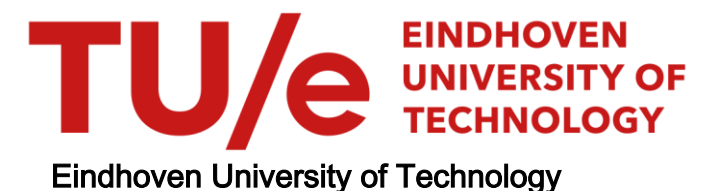

# MASTER

Knowledge Graphs for Improving Robot Operations in Logistics

Barenholz, Daniel

Award date: 2022

[Link to publication](https://research.tue.nl/en/studentTheses/fff212dd-3a7d-4258-affb-32b1f531a5a6)

#### Disclaimer

This document contains a student thesis (bachelor's or master's), as authored by a student at Eindhoven University of Technology. Student theses are made available in the TU/e repository upon obtaining the required degree. The grade received is not published on the document as presented in the repository. The required complexity or quality of research of student theses may vary by program, and the required minimum study period may vary in duration.

#### General rights

Copyright and moral rights for the publications made accessible in the public portal are retained by the authors and/or other copyright owners and it is a condition of accessing publications that users recognise and abide by the legal requirements associated with these rights.

• Users may download and print one copy of any publication from the public portal for the purpose of private study or research.<br>• You may not further distribute the material or use it for any profit-making activity or comm

<span id="page-1-0"></span>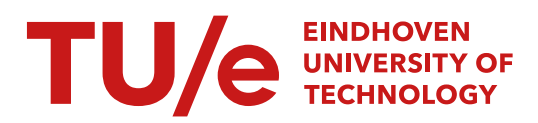

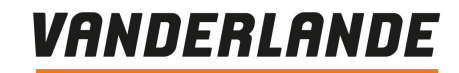

Eindhoven University of Technology Department of Mathematics and Computer Science Process Analytics

# Knowledge Graphs for Improving Robot Operations in Logistics

Master Thesis

Daniël Barenholz

Supervisors: Eindhoven University of Technologies Dirk Fahland Vanderlande Industries B.V. Roel van den Berg Vanderlande Industries B.V. Jorn Bakker

Version 1.0

Utrecht, Eindhoven 2022

#### Abstract

Vanderlande is a company providing future-proof logistic process automation in, amongst others, warehousing for the food segment. This segment requires high availability and diversity of products with a limited workforce. To combat aforementioned problems within the food segment, Vanderlande has developed the STOREPICK evolution: a robotised, end-to-end Automated Case-Picking (ACP) warehousing solution, consisting of various modules, each with their own dataset(s). This thesis is the first data-driven approach to making Vanderlande's ACP solution more robust against errors. Part of the STOREPICK evolution is a palletizer cell, where a robot arm grabs and places cases on top of a pallet. We call this process (automated) palletisation. Notice how the palletisation process occurs in a physical setting. We implement a proof of concept data integration pipeline to construct a knowledge graph describing the physical palletisation process from the various available datasets, and evaluate which questions (about the palletisation process) can be answered reliably, either by querying it or using visual analytics. During this exploration on the usecase of knowledge graphs for modelling both a physical setting in tandem with its process for the purpose of detecting machine faults, we find that there is a critical data quality issue with respect to the recorded Z axis values of cases on pallets. We discuss the consequences of the data quality issue, and provide insights into other potential usecases of the graph as data model, comparing it to a more traditional tabular data format.

Keywords: proof of concept, reliability of machines, knowledge graphs, data integration pipeline, data quality issues

# Preface

This work is the culmination of my master's programme, and concludes my studies of Data Science in Engineering (DSiE) at Eindhoven University of Technology  $(TU/e)$ . It is the result of my graduation project, done in cooperation with Vanderlande Industries B.V. (Vanderlande) and the Process Analytics (PA) group of the Mathematics and Computer Science department at TU/e.

Words cannot express my gratitude to my supervisor and mentor throughout my entire master's programme, Dirk Fahland. Thank you for your invaluable guidance and input, and for giving me the opportunity to take upon myself an interesting research project at Vanderlande. My thanks also extend to my examination committee: Odysseas Papapetrou, Roel van den Berg, and Dirk Fahland.

This endeavor would not have been possible without Vanderlande trusting me with an important and brand-new project. There are too many people to name, but in particular I would like to thank Jorn Bakker and Roel van den Berg for their supervision during the project. My gratitude extends to all employees and interns alike whom I have sparred with, guiding me in which way to tackle the problems at hand.

Lastly, I would like to mention my coworkers at Utrecht University who decided hiring me as PhD Candidate whilst still having to finish a master's degree poses no issues. It is incredibly to me that I am given this amazing opportunity when other qualified candidates were available. Thanks should also go to my friends and family for their support (and more importantly patience) the past year.

Also: thank you, dear reader, for reading my master thesis! I hope you enjoy what you see. See you in five years for my PhD dissertation?

Daniël Barenholz

Eindhoven,

October 2022

# Contents

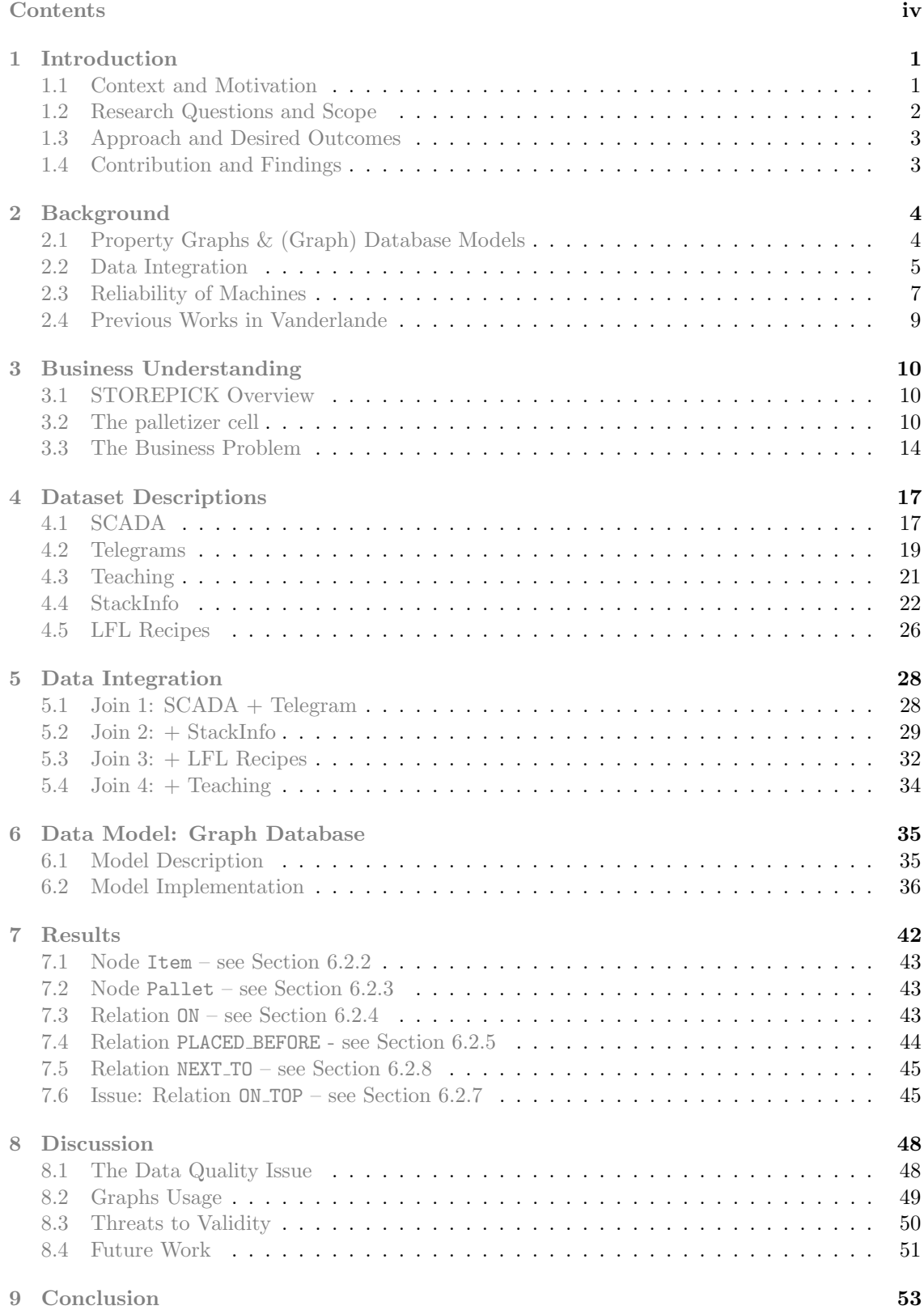

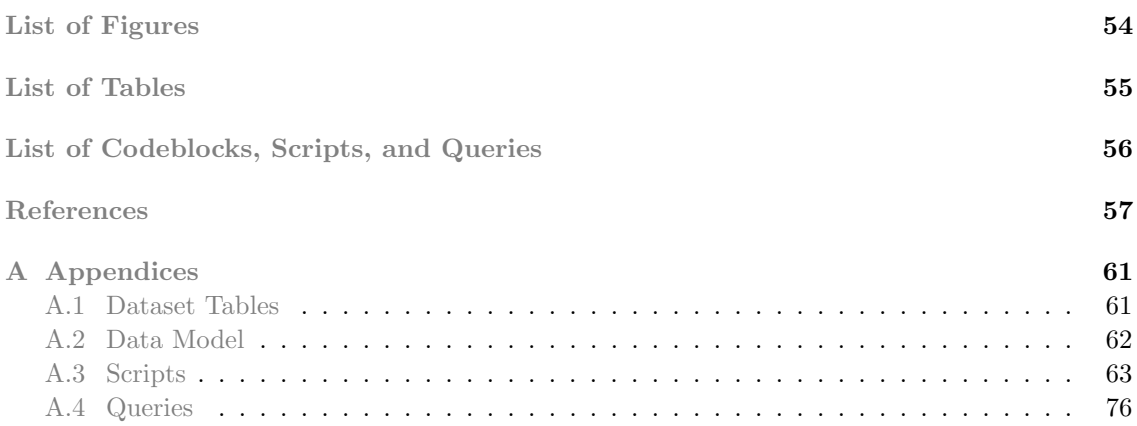

# <span id="page-5-0"></span>1 Introduction

This section introduces the research problem of the thesis. Section [1.1](#page-5-1) contextualises the problem. The specific research questions and hypotheses that we wish to investigate are elaborated on in Section [1.2.](#page-6-0) In said section we also explain the scope of the project. The approach and desired outcomes for the project are located in Section [1.3.](#page-7-0) Finally, in Section [1.4](#page-7-1) we briefly sketch the contribution this thesis brings, from both a business and academic perspective.

# <span id="page-5-1"></span>1.1 Context and Motivation

Vanderlande is a company providing future-proof logistic process automation in various areas. Vanderlande is the world leader in the airport area, and one of the leaders in the parcel and warehousing areas. Their warehousing solutions are the first choice for major e-commerce players across the globe, helping them to fulfil their promise of same-day delivery for billions of orders. Furthermore, nine out of the fifteen largest global food retailers rely on Vanderlande's efficient and reliable solutions [\[1\]](#page-61-0). Reliability is one of the key important factors to Vanderlande's systems.

Within the warehousing area, Vanderlande distinguishes three *segments*: general merchandise, fashion, and food. The food segment in the warehousing area is the context of this work. The key challenges within this segment are (i) High availability: when shopping in your favourite supermarket, it is highly undesirable to see a notice that a particular product is no longer in stock. As such, it is important that products are always available at a store. Even if it is no longer present on a shelf, it should be easy to restock from the internal storage area. Even more, customers expect these items to be fresh. (ii) Diversity: one person may be lactose intolerant, where the other may have a gluten allergy. Some religions have certain requirements on how animals are slaughtered, or even which animals are allowed to be eaten. As a supermarket one would like to be able to provide products for all of these instances, resulting in a wide array of products, each with their own size, weight, and other properties. (iii) Limited workforce: with the increasing demand, there are more tasks to be completed, with fewer people to complete said tasks. To resolve this, automation is key, which comes with its own array of (technological) problems.

To combat the aforementioned problems within the food segment, Vanderlande has developed the STOREPICK evolution: a robotised, end-to-end Automated Case-Picking warehousing solution. STOREPICK focuses on, amongst others, scalability, flexibility, and an agreeable user experience, both for the end-user in a supermarket, as well as operators working behind the scenes. It consists of various components, ranging from a control room with CCTV, to software — Load Forming Logic  $(LFL)$  — that computes how items should be stacked on a pallet and the machinery to automatically palletise the computed recipes [\[2\]](#page-61-1). An info-graphic depicting STOREPICK, which is further explained in Section [3,](#page-14-0) is shown in Figure [1.](#page-6-1)

<span id="page-6-1"></span>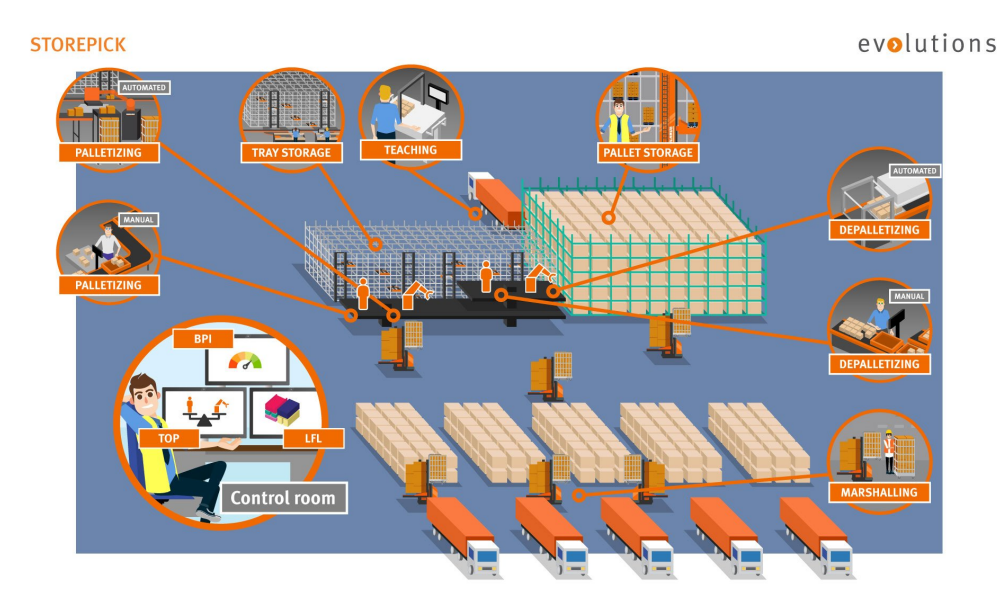

Figure 1: The Vanderlande STOREPICK evolution. The info-graphic shows the various components that make up STOREPICK.

Computing and consequently executing an order from a client is non-trivial. Realise that an order may consist of many pallets, with many different items, all which should arrive at their final location without issues. As with many automated systems, sometimes something might go wrong, resulting in undesired error states. In this work, we are using a data-driven approach to investigate why the ACP part of STOREPICK sometimes enters a specific error state during palletisation (the act of stacking items on a pallet using amongst others a robot arm), as Vanderlande wants to minimise the occurrence of this error state.

# <span id="page-6-0"></span>1.2 Research Questions and Scope

In particular, we are looking at a single type of error that can happen during palletization: the STO error. A part of the palletization system consists of a camera that hangs above the pallet on which items are to be stacked. This camera, commonly referred to as  $STO$  (see Section [3.2.1\)](#page-15-0), takes pictures of every single related action that the palletizer performs: there is a picture when placing the pallet, a picture for the first case, a picture for the second case,  $\dots$ . When a machine vision component that is part of the camera believes that the picture taken shows something that is unexpected, an STO error is raised. In short: we are looking at errors due to unexpected behaviour exhibited during the placement of cases (the term cases is used to refer to products being stacked), and we want to do this using a data-driven approach.

There are many possible underlying reasons, and thus underlying avenues of research, as to why such STO errors might happen. These underlying reasons may both be hardware-related (e.g. faulty motors, wrongly calibrated robot arm, ...) and software-related (e.g. incorrect commands to robot, incorrect corrections, . . . ). After discussion with business experts and Vanderlande engineers, where each scored potential underlying reasons on a scale of one (1) to ten (10), we settled on looking into following 4 hypotheses, as these were scored highest amongst the potential underlying reasons.

<span id="page-6-2"></span>**HP 1** Incorrect placements cause more STOs, further explained in Section [3.3.1.](#page-18-1)

<span id="page-6-3"></span>

 $HP 2$  Building towers in the stack causes more STOs, further explained in Section [3.3.2.](#page-19-0)

<span id="page-7-6"></span>**HP 3** Height gaps cause more STOs, further explained in Section [3.3.3.](#page-19-1)

<span id="page-7-7"></span> $\vert$  HP 4 Overhang causes more STOs, further explained in Section [3.3.4.](#page-19-2)

# <span id="page-7-0"></span>1.3 Approach and Desired Outcomes

The first step of the approach is hidden, as it is already executed: identifying the main issues to analyse. The issue to analyse is the occurrence of the STO error, particularly in accordance with the hypotheses shown in Section [1.2.](#page-6-0) We want to use a *data-driven* approach to investigate this. Any data-driven approach requires data, hence the first non-hidden step of the approach is to acquire a suitable dataset. Data at Vanderlande is distributed over various locations, making data acquisition a non-trivial problem. There is no universal interface to all datasets either. As such, we need to acquire datasets from various sources, and then integrate them together. Since this research is the first data-driven approach done at Vanderlande, it is exploratory in nature: we desire only a proof of concept. As such, the data integration pipeline is to be made by coding it, as opposed to using existing integration tools (see Section [2.2](#page-9-0) for background information).

Notice that the context of the process we investigate – picking and placing products in the right order according to some recipe – is set in the physical world. The physical setting itself influences the process: how the robot arm places case  $A$  influences how the next case  $B$  (and also any other cases  $C, D, \ldots$  after B) is placed. As such, to answer the hypotheses posed in Section [1.2](#page-6-0) we must model the *physical setting* in tandem with the process itself. We propose to use a graph database for this (see [2.1](#page-8-0) for background information), as they are visual by design (good visual analytical power for investigating the hypotheses) and we hypothesise they allow for easy modelling of a physical setting.

In summary, there are three (3) desired outcomes to this research project.

- <span id="page-7-4"></span> $\vert \mathbf{D1} \vert$  The creation of a proof of concept data model for a graph of the palletisation process.
- <span id="page-7-3"></span>D2 An implementation of a proof of concept data integration and processing pipeline to construct such graph from available data sources.
- <span id="page-7-5"></span>**D3** An evaluation of which questions about the palletisation process can be answered reliably on the graph.

## <span id="page-7-1"></span>1.4 Contribution and Findings

For Vanderlande, our contribution and findings are defined by delivering on the three desired outcomes: we find (Section [4\)](#page-21-0) and integrate (Section [5\)](#page-31-0) required datasets for modelling the process ([D](#page-7-3)2). We propose a theoretical data model (Section [6.1\)](#page-39-1) for the palletisation process ([D](#page-7-4)1) and provide a proof of concept implementation in Section [6.2](#page-40-0) ( $D2$  $D2$ ). We find that there is a critical issue in the recorded data for four specific fields, making the graph unusable as-is: no questions about the palletisation process can be answered reliably with the graph  $(D3)$  $(D3)$  $(D3)$ .

<span id="page-7-2"></span>In terms of academic contribution, this work can be seen as a case study on creating a knowledge graph for modelling the physical setting of a process in tandem with the process itself. We show how the graph has helped in finding the aforementioned critical issue in the recorded data (Section [7\)](#page-45-0). For the four hypothesis from Section [1.2](#page-6-0) we sketch the differences between using a graph as data model versus a tabular format specific to the physical setting (Section [8.2\)](#page-53-0). We also (very briefly) sketch the powerful potential of the graph, should there not have been data issues (Section [8.4\)](#page-55-0). This work also contributes to the field of fault detection by means of a novel approach: using a graph data model.

# 2 Background

This sections contains all relevant background information pertaining to four relevant topics: first, we explain what a property graph is, and how it relates to the graph database model in Section [2.1.](#page-8-0) Second, we explain the main idea behind *data integration* and why it is necessary in Section [2.2.](#page-9-0) Third, we show various related items to *reliability of machines* in Section [2.3,](#page-10-0) starting with machine failure (Section [2.3.1\)](#page-11-0), through machine degradation (Section [2.3.2\)](#page-11-1) to maintenance scheduling (Section [2.3.3\)](#page-12-0). Finally, we briefly present related work done at Vanderlande in Section [2.4.](#page-13-0)

# <span id="page-8-0"></span>2.1 Property Graphs & (Graph) Database Models

Databases have been around for approximately a century  $[3]$ , and they typically consist of a data model, a query language, and integrity rules [\[4\]](#page-61-3). The data model is a set of data structure types. It effectively explains how data is stored. The query language generally is a set of (query) operators or inference rules. When performing a query on the underlying data model, effectively one asks it a question to which an answer is desired. The query language thus is related to how to use the stored data: it is used to retrieve or derive the data that is stored in the data model. Finally, integrity rules ensure that any CRUD (create, remove, update, delete) operation done on the database produces again a valid database. The set of integrity rules is a collection of consistent database states, allowed changes of states, or both [\[5\]](#page-61-4).

In theoretical computer science, a graph is commonly defined as a tuple  $G = (V, E)$ , where V denotes a set of vertices or nodes and E denotes a set of edges. This fails to capture, however, that there are many different types of graphs, and that these types stem from particular properties a graph might have. Examples of these properties are: directed vs undirected edges, weighted vs unweighted edges, labelled vs unlabelled, attributed vs unattributed, and potentially more. See [\[6\]](#page-61-5) for an introduction on the consequences of a graph having a certain set of properties.

<span id="page-8-1"></span>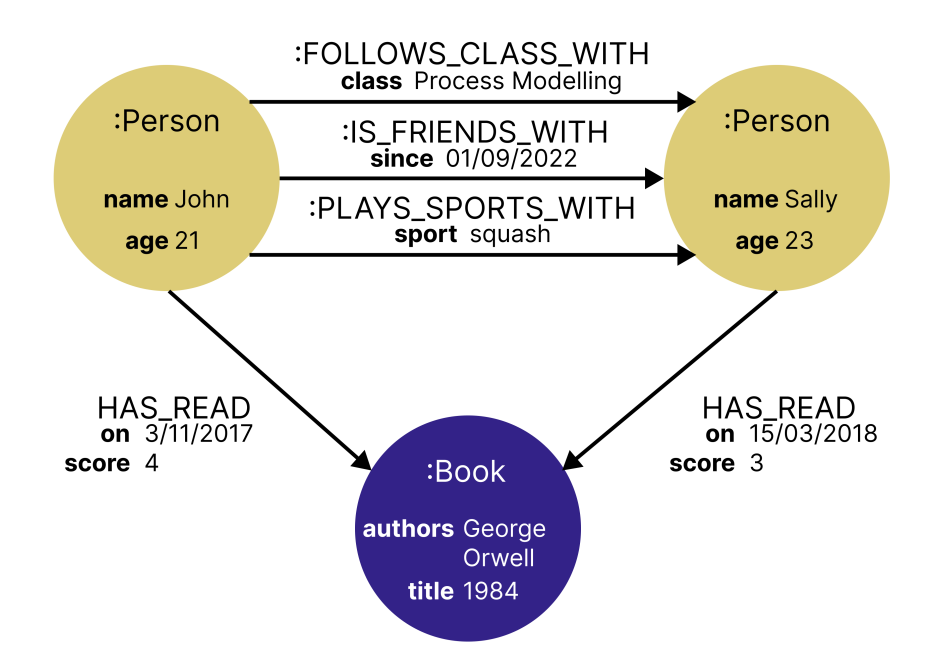

Figure 2: Example property graph, illustrating the various graph properties it has, adapted from [\[7\]](#page-61-6).

In the context of this work, when we talk about a graph, we generally refer to a *(labelled) property* graph: this is a directed, labelled, and attributed multigraph. An example is shown in Figure [2.](#page-8-1) Directed here means that edges  $e \in E$  have *direction*, illustrated by the arrow heads. Labelled means that both nodes and edges have labels. An edge might be used to denote a specific type of relation between its nodes, say *is friends with*, and nodes too may have a specific type, say person. With attributed we mean to say that nodes (and edges) have *attributes* (sometimes referred to as properties): a node of type person may store the persons name and age as attributes, and an edge with the *is\_friends\_with* relation may include metadata such as since when the two people were friends. Finally, multigraph means that between two nodes there may be multiple edges: in the illustration John is not only friends with Sally, but they also play squash together, and go to the same process modelling class.

A graph database is a database where the underlying data model typically is a property graph [\[6\]](#page-61-5). It is paired with a graph query language such as Cypher [\[8\]](#page-61-7), which (naturally) allows for querying the graph. Besides querying for a single node-type, or single relation-type, Cypher (and most other graph query languages) allow for complex pattern matching. Using the same graph idea as shown in Figure [2,](#page-8-1) an example of pattern matching is: finding all books that John's friends have read between 2014 and 2016, where they rated it with a score higher than four. Other examples are finding pairs of two authors who have collaborated on multiple books, or finding authors who have no books in common. Besides the data model and query language, there are integrity constraints specific to a graph: the property graph schema. This schema might say that if a node  $p$  has type person, then the node must be unique (which makes sense when modelling: every person is unique). Other constraints that the schema might specify are mandatory property types (a person must have a name and date of birth) or cardinality constraints (a book is allowed only zero outgoing edges of type *has read*, since books themselves cannot read). For a more formal explanation and definition of a graph database, see [\[6\]](#page-61-5).

Property graphs and graph databases are used for various purposes. A non-exhaustive list of various usecases from a business perspective is provided by Neo4J, creators of Cypher, in [\[9\]](#page-61-8). Some fields/topics where graphs are used are supply chain management (to find potential weak links in the supply chain faster [\[10\]](#page-61-9)), life sciences (map patient journeys to better understand disease progression [\[11\]](#page-61-10)), and social network graphs (allows analysis directly on the domain model, as social networks are already graphs [\[12\]](#page-61-11)). In academia, graphs are also used: in [\[13\]](#page-61-12) a property graph is used to create an event knowledge graph, a type of knowledge graph to investigate inter-process relations within multi-process mining. In [\[14\]](#page-61-13) graphs are used to create a model of the topology of a power grid network which is then used to do faster analysis than possible in relational databases. In [\[15\]](#page-61-14) the authors use Twitter mentions to create a graph for analysing centrality measures. Even logging files from networks are put in a graph database in [\[16\]](#page-61-15) to better analyse the relations between various files.

Although above paragraph is not, nor intended to be, a formal survey of graph database and property graph usages — we refer you to  $[17]$  — it is clear that (property) graphs are useful in many different scenarios. As such, in this work we investigate if they are also usable for modelling a physical process to find causes of errors in this process, directly using the available data. The cited sources are meant as an argument for the wide usability of graphs.

## <span id="page-9-0"></span>2.2 Data Integration

A property graph (Section [2.1\)](#page-8-0) is a data model showing how various entities interact. Usually, these entities come from different sources, and must in some way be combined before they can be used (put into the graph). This is where data integration comes in: combining multiple datasets, from various sources, into one cohesive view of the underlying data. According to various toolmakers [\[18,](#page-62-1) [19,](#page-62-2) [20,](#page-62-3) [21,](#page-62-4) [22,](#page-62-5) [23\]](#page-62-6), there are following paradigms when it comes to data integration.

Manual Data Integration As written in the name, manual data integration means to code your

own integration pipeline, without using any specialised tooling. It is the most basic form of data integration, and is usable for quick prototypes. It is, however, far from scalable, and relatively error-prone. On the other hand, it allows for greater flexibility, as the user has total control over the integration.

- Middleware Integration The term middleware is used to describe software that enables communication between various (legacy and new) applications. It acts as a bridge between various technologies. When applied to data integration, then this means that there is a piece of existing software (the middleware) that serves as a layer in-between applications who want to use data, and the data itself. Middleware is usually limited when it comes to usable data sources – all data sources need an implementation available in the middleware, and these may not always be present – and might not be the best for specialised needs.
- Application-based Integration This idea is to let a smart application handle all data integration tasks. The application processes data from various sources to make them compatible with one another, and does so automatically, after a (very) complicated setup. Since this is mostly automated, analysts can work on doing analysis as opposed to finding and combining data together. Similar to middleware integration, the application must support the desired data sources.
- Data Warehousing A data warehouse, in plain terms, is a (collection of) large server(s) with a lot of storage, that contains all data of the system. With data warehousing, all data is *copied* from source to a single centralised place, which can then be queried and analysed. This is sometimes also called *common storage integration*. The positive of data warehousing is that all data is available in one place (less time to find where data comes from), but since data is copied to a single place a lot of extra storage is required to facilitate this, which might be (very) expensive.
- Data Virtualization Similar to a data warehouse, with data virtualization one provides a unified view of the data to the analysts and users. The big difference, however, is that this is a virtual view: no data is copied, and it stays on their source systems. Clearly, this requires less raw storage to achieve, but since data is stored on their source systems, those systems must be powerful enough to support the desired queries.

A common term that is used in the data integration world is ETL, which stands for extracttransform-load. Before data can be used, it must be extracted from various source systems. After extraction of the (raw) data, it usually must be transformed or otherwise preprocessed to fit the desired usecases, such as making a graph database. Then, it can be *loaded* (stored) into a database.

Both data integration and ETL have been extensively studied in academia. This paragraph provides a brief list of some relevant articles. First, a theoretical framework for semantic interoperability between heterogeneous data sources is coined in [\[24\]](#page-62-7). In [\[25\]](#page-62-8), a theoretical perspective of data integration in its whole is provided. In [\[26\]](#page-62-9) the authors provide some insight into previous work done in the data integration field, which has been rewritten into a complete book on the principles and ideas of data integration [\[27\]](#page-62-10). Another overview of problems and approaches for data integration is shown in [\[28\]](#page-62-11). For data integration specific to data warehousing, see [\[29\]](#page-62-12), and for data integration specific to middleware integration (authors investigate "Data Federation" which means using a relational database as middleware), see [\[30\]](#page-62-13). For various ETL approaches, see [\[31\]](#page-62-14), and a complete case study following the entire ETL process in [\[32\]](#page-62-15).

<span id="page-10-0"></span>Similar to Section [2.1,](#page-8-0) above overview is meant as background information on data integration. The datasets in this work do not have a common interface, and thus must all go through an ETL process to be used. In stead of integration tooling, for maximum flexibility and compatibility with existing systems we choose manual data integration to create an integration pipeline covering the entire ETL process.

# 2.3 Reliability of Machines

The overarching theme of this thesis is finding underlying reasons why machines do not do what we want them to do. This is what *reliability engineering* tries to do: making sure machines work reliably the way we want them to. It is an "art" that requires knowledge from various fields, such as *tribology* (application of the principles of friction, lubrication and wear [\[33\]](#page-62-16), necessary to know how the mechanical components of machines behave), mechanics (stress mechanics to find how forces act on materials [\[34\]](#page-63-0), fatigue mechanics to find how cracks behave in materials [\[35\]](#page-63-1)), the broader field of material science [\[36\]](#page-63-2), and more [\[37\]](#page-63-3). There are multiple books on reliability engineering as a whole [\[38\]](#page-63-4), some focusing on practical aspects [\[39\]](#page-63-5), and some focusing more on the theory [\[40\]](#page-63-6). For an attempt at a summary paper of the field and its challenges, see [\[41\]](#page-63-7).

A single machine is already a complex interaction of various components, each component potentially having different materials and properties that should be accounted for when creating the machine. An entire system of machines, such as STOREPICK, is even more complex as it not only wants the individual machines to behave as expected, but also the entire system as a whole. Since reliability engineering is such a large field, we choose to zoom in on three (3) ideas from it, from "narrow" to "wide": failure detection (Section [2.3.1\)](#page-11-0), required to investigate machine degradation (Section [2.3.2\)](#page-11-1), which is required knowledge for maintenance scheduling (Section [2.3.3\)](#page-12-0).

The reason we structure this section as such is to illustrate the depth of required necessary knowledge for only a single item pertaining to reliability of machines. These three topics are not representative of all related literature simply due to the sheer size of all related fields. There are more items to making a robot arm work well, ranging from proper software (controller engineering) to the scheduling of (hard) computational heuristic tasks, as well as finding an optimal allowed time-frame for those tasks to run. Even including those fields would not suffice: there is a mismatch between the computed recipe (see Section [3.1](#page-14-1) for an introduction to recipes, and Section [4.5](#page-30-0) for the related dataset) and reality.

Note that in most of the cited sources that create a model for reliability – either to detect failure, measure degradation, or schedule (preventative) maintenance – the authors assume that there is available data on how well machines perform. This data, generally, is assumed to be in tabular format. It can be interesting to think of different models and potential strategies when in stead of a tabular format, data is presented in a graph database, such as done in this work.

#### <span id="page-11-0"></span>2.3.1 Failure Detection

One of the basic requirements to finding out whether or not a machine is reliable, is to find when there is a machine failure. There are various approaches one can take for machine failure detection. First, in [\[42\]](#page-63-8) a hidden Markov model [\[43\]](#page-63-9) is used for two scenarios of machine failure: indistinguishable (for instance, a box of manufactured nails) and distinguishable production units (anything with a unique identifier, such as a palletizer cell in STOREPICK). Second, in [\[44\]](#page-63-10) authors relate tribology to machine failure and good maintenance practise. In plain terms, they investigate how wear and tear of materials influence reliability of machines.

Specific to robot arms, in [\[45\]](#page-63-11) machine failure of industrial robots is investigated using various statistical techniques, as well as machine learning techniques. The paper evaluates the advantages and disadvantages of each of the used method, as well as a combined new method titled hybrid gradient boosting. They propose that *local joint information* – information on a specific joint of a robot arm – is the main driver for failure detection. And, finally, in [\[46\]](#page-63-12) authors propose a data-driven approach to anomaly detection for early detection of machine failure. They perform this approach on a designed robot arm. Various semi-supervised techniques are evaluated and compared in terms of their classification (fault vs non fault) performance.

<span id="page-11-1"></span>Failure detection can be approached from a mechanical perspective [\[44\]](#page-63-10), a statistical perspective [\[42,](#page-63-8) [45\]](#page-63-11), through machine learning [\[45\]](#page-63-11), and anomaly detection [\[46\]](#page-63-12).

### 2.3.2 Machine Degradation

Machine failure (Section [2.3.1](#page-11-0) is when the machine completely stops working. Sometimes, however, we are interested in the complete machine degradation process. This can be useful for various reasons, for instance to find a proper timeslot for preventative maintenance (Section [2.3.3\)](#page-12-0). Machine degradation effectively says that in stead of investigating a binary state of a machine ("working" or "failing") one should consider a variety of steps in between.

In [\[47\]](#page-63-13) authors make the connection between reliability of machines, human interaction with those machines, and machine degradation. They argue that machine degradation and human interaction is not mutually exclusive – a human operational fault gives a shock to the system, accelerating degradation – and model this using a Semi-Markov process [\[48\]](#page-63-14). They show usability of their model on the turret of a lathe. Deep convolutional neural networks [\[49\]](#page-63-15) are used on low-cost sensor data in [\[50\]](#page-64-1) to estimate degradation in bandsaw machines. The setting of the paper is that, usually, non-high-end manufacturers of bandsaws cannot justify the high cost associated with blade wear monitoring solutions. As such, authors create first a model using data from the monitoring solutions, and then attempt to approximate this with low-cost sensor data using a neural network. They show that the neural network, while using data that is more cost-effective, has higher performance in reporting on degradation.

Machine degradation is arguably synonymous to estimating remaining useful life: if there is only 50% of useful life remaining, the machine has degraded to 50%. In [\[51\]](#page-64-2) authors state that estimating remaining useful life is achieved through data acquisition, pre-processing and prognostics modelling, and that expert knowledge needs to be available to define a failure threshold. They say that prognostics is hard if expert knowledge is missing, since there are many potential states a machine can be in during degradation. Two new algorithms (Summation Wavelet Extreme Learning Machine and Subtractive-Maximum Entropy Fuzzy Clustering) are proposed to automatically identify the states of degradation, and dynamically assign a failure threshold. A tool for machine operators that is supposed to help making decisions on the current stage of degradation is presented in [\[52\]](#page-64-3). They generate a Cox's proportional hazard model [\[53\]](#page-64-4) to estimate the survival function of the system, and then use support vector machines and time-series techniques for forecasting the remaining useful life. Their method is validated on a methane compressor, and the authors argue that their tool is a reliable tool for machine prognostics.

Machine degradation can be investigated from various angles. It is related to machine failure and human interaction [\[47\]](#page-63-13), is synonymous to estimating remaining useful life [\[51,](#page-64-2) [52\]](#page-64-3), and consequently related to time series and forecasting [\[52\]](#page-64-3). Machine degradation, like many things, can also (quite successfully) be investigated using neural networks [\[50\]](#page-64-1).

#### <span id="page-12-0"></span>2.3.3 (Preventative) Maintenance Scheduling and Policies

When it is known what failure means for a machine (Section [2.3.1\)](#page-11-0), and the way it degrades over time (Section [2.3.2\)](#page-11-1), one can make schedules and policies for (preventative) maintenance. A machine maintenance policy is a document explaining when and how often what kind of maintenance is required. Preventative maintenance is maintenance done in order to prevent faults and issues. In [\[54\]](#page-64-5) authors illustrate what machine maintenance policies should contain: performance of preventative maintenance measures, and reasoning about whether to repair or junk the machine having a fault. They present various "preventative and breakdown-repair" policies, containing reasoning according to a control-theoretic model on when which action(s) should be taken. In [\[55\]](#page-64-6) authors assume a Weibull distribution (stemming from [\[56\]](#page-64-7) where it was used to approximate the tensile strength of steel during fatigue testing) for machine failure and propose a schedule for maintenance using a genetic algorithm optimising both robustness and stability of the system. In [\[57\]](#page-64-8) authors assume known "hazard rates" and use those to create a condition-based maintenance policy on a system-wide level, as opposed to looking at an individual machine as done in [\[55\]](#page-64-6), minimising maintenance cost.

### <span id="page-13-0"></span>2.4 Previous Works in Vanderlande

As mentioned in Section [1,](#page-5-0) we are interested in specifically the STO errors that occur during palletization. Vanderlande's current approach to investigating these errors is completely manual: analysts must manually correlate an STO error to a particular LFL recipe, load the recipe into a visualisation tool, and compare the visualisation with the pictures and videos as taken by the STO camera (Section [3.2.1\)](#page-15-0). Clearly, this is not particularly time efficient.

The first step to alleviate work from analysts is to understand the system. In [\[58\]](#page-64-9) the complete warehousing system, we refer to it as STOREPICK (Section [3.1\)](#page-14-1), is investigated by looking through a process mining lens. It illustrates the complexity of a system with multiple case identifiers relating to *multiple physical objects*. As the work is exploratory in nature, it does only help gain understanding of the system, but is not useful for finding STO causes.

Graph databases, and specifically Neo4J, have previously been used at Vanderlande. First, in [\[59\]](#page-64-10) the physical layout of a baggage handling system (conveyor belts and more systems) in an airport, combined with process variants of how bags move through this system, is stored as a "routing database". The routing database can then be visualised using Bloom [\[60\]](#page-64-11), vis.js [\[61\]](#page-64-12), or similar graph visualisation tools, which is then used to see concretely unwanted process variants. Second, in [\[62\]](#page-64-13) event knowledge graphs (from [\[13\]](#page-61-12)) are used to model how tubs (containers carrying bags and suitcases) in a baggage handling system in airports move, to analyse their behaviour and performance. The tubs are part of the system, as opposed to bags that have a fixed entry and exit.

It is clear that Vanderlande has (sucessfully) used graph databases for different purposes [\[59,](#page-64-10) [62\]](#page-64-13), and that they have investigated the STOREPICK system [\[58\]](#page-64-9) before. In this work, we combine both ingredients, and attempt to analyse the STOREPICK system by using a graph database as data model.

# <span id="page-14-0"></span>3 Business Understanding

This section contains all information required to comprehend, in detail, the business problem we are trying to tackle. First, we further describe the context, that is, the STOREPICK system, in Section [3.1.](#page-14-1) Then, we zoom in on the palletizer cell and its relevant sub-components in Section [3.2.](#page-14-2) Finally, we state the main business question, and provide details for the four hypotheses (enumerated in Section [1.2\)](#page-6-0) in Section [3.3.](#page-18-0)

# <span id="page-14-1"></span>3.1 STOREPICK Overview

As mentioned in Section [1.1,](#page-5-1) the context of the problem at hand is the STOREPICK system, which is depicted in Figure [1](#page-6-1) in Section [1.1.](#page-5-1) The process that this system enables – note that here we describe a non-erroneous flow – is as follows:

- 1. When (new) products/items enter the STOREPICK system, they commonly arrive on pallets. These pallets are then stored in pallet storage.
- 2. If the product has not yet been entered into the database of the system, it gets sent to the teaching station, where various bits of information gets recorded (see Section [4.3](#page-25-0) for the Teaching dataset).
- 3. A customer places an order. This order contains a list of desired products. The required products should be depalletized. Depalletization means taking the products from the pallet, and putting them onto trays with known sizes. The trays are used to move items throughout the entire system, and are stored in tray storage.
- 4. The LFL program attempts to find a solution for placing all required products onto the least possible number of pallets, while simultaneously maximizing efficiency and user-friendlyness when unpacking at location. It thus tries to heuristically solve a difficult optimisation problem (within a set duration), returning information on how all products are divided over pallets, and how each product should be moved to be placed at the desired position on the pallet, such that the end result is stable i.e. does not fall over during transportation. The result that LFL gives is called a recipe (see Section [4.5](#page-30-0) for the LFL Recipes dataset).
- 5. When LFL has computed a recipe, possibly with a certain unknown error margin, it must be realised by a palletizer robot. To achieve this, trays with items are moved to a palletizer cell, where they are to be palletized according to a *recipe*. The palletizer robot follows the recipe, grabbing cases and placing them onto a pallet as it is instructed to do (see the StackInfo dataset in Section [4.4](#page-26-0) for which information gets recorded during palletization).
- 6. After completing all pallets for a particular order, they get marshalled off to the customer, so the pallet finds its way to the customer.

Note that because LFL is heuristic, we cannot expect the solution as computed by LFL to be 100% "accurate" (we leave a potential definition of 'accuracy' out of the discussion as it is not relevant). Even if LFL uses internal *stability filters* to classify whether a computed recipe is stable enough, since it is unknown what a theoretically "correct" solution is, it is hard to argue how well this works. The "correct" solution that is given to the palletizer cell may thus not be "accurate" after all. On top of this likely existing error margin due to a heuristically computed recipe, there are compounding errors  $-$  for instance due to delayed maintenance of the arm it may have a deviation to the left — that can cause an item to be placed somewhere unexpected.

# <span id="page-14-2"></span>3.2 The palletizer cell

The part of the STOREPICK system that does palletization is its ACP module: the palletizer cell. The complete cell is shown in Figure [3.](#page-15-1) The process that the palletizer cell goes through is as described below.

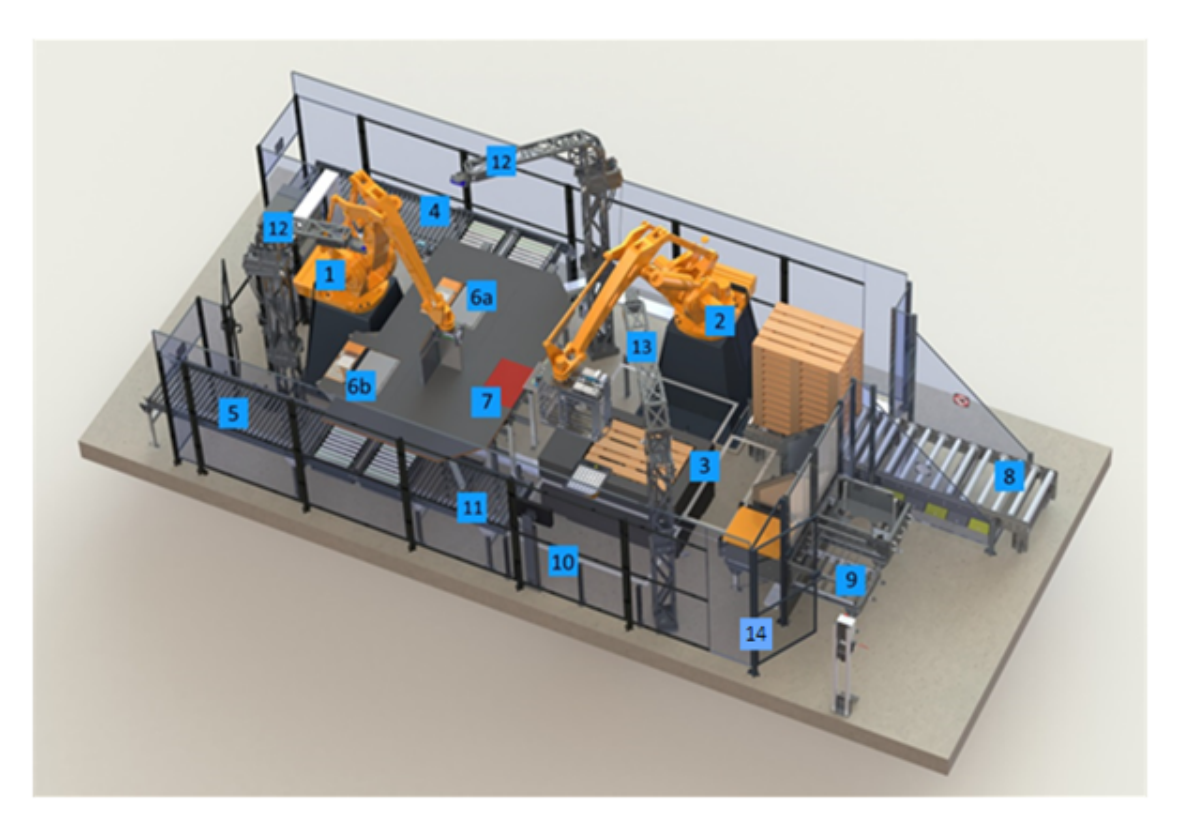

Figure 3: A single automatic palletizer cell, part of the STOREPICK evolution. The numbers refer to: 1. tray unload robot 2. palletizer robot 3. order load carrier lift (chimney) / pick-to position 4. tray infeed 5. tray outfeed 6. tray lifts 7. pick-from position 8. supply of stacks of empty pallets (in the pallet variant only) 9. supply of slip sheets (optional) 10. operator workplace (for exception handling) 11. manual unload position 12. tray pattern detection camera 13. stack check camera 14. access door with locks.

- <span id="page-15-1"></span>1. Trays with items enter the cell through the tray infeed (number 4).
- 2. The trays are moved towards the tray lifts (numbers 6a, 6b).
- 3. The lifts elevate the trays, so the tray unload robot (number 1) can grab the items from the tray, and push them towards the pick-from position (number 7, red area).
- 4. The empty trays leave the cell through the tray outfeed (number 5).
- 5. The palletizer robot (number 2) grabs the items on the pick-from position (number 7), and attempts to stack them onto a pallet at the pick-to position (number 3).
- 6. Every time the palletizer robot grabs an item, the stack check camera (number 13) takes a picture and evaluates whether or not this item was placed as desired.
- 7. When multiple items are placed onto the pallet, the lift lowers to make more space for new items.
- 8. At the end, the pallet is stacked, and removed from the cell.

We are interested in steps 5 and 6. In particular, we are interested in the **stack check camera** (Section [3.2.1\)](#page-15-0) and the palletizer robot (Section [3.2.2\)](#page-16-0).

#### <span id="page-15-0"></span>3.2.1 Stack check camera

The *stack check camera* checks whether or not items are stacked on the pallet as desired, at every placed item. To decide whether or not a stack is as desired, it uses machine vision to locate where cases are, and compares its findings with the computed recipe from LFL. If there is a considerable difference between the placement as seen by the camera, and the placement from the recipe, then it is not as desired. In this case, the stack check camera raises an STO error (we refer to the stack check camera as the *STO camera* for this reason). These **STO** errors are the errors we are interested in. In particular, we are interested in why these errors occur.

#### <span id="page-16-0"></span>3.2.2 Palletizer robot

The palletizer robot arm grabs cases and places them onto a pallet. It has grippers at the end of the arm, which are used to grap the case. Then, it moves the case according to the waypoints from the recipe, and releases the case at the release position. An illustration of (a simplified version of) how waypoints work is shown in Figure [4:](#page-16-1) first, the robot arm moves horizontally to waypoint 1 (red). Then, it moves downwards at angle to waypoint 2 (blue). Once there, it moves straight down until it reaches the release position (green), where it releases the case. The release position is always located at a fixed height under waypoint 2. The collection of all waypoints and positions is called the flight path of the robot arm.

<span id="page-16-1"></span>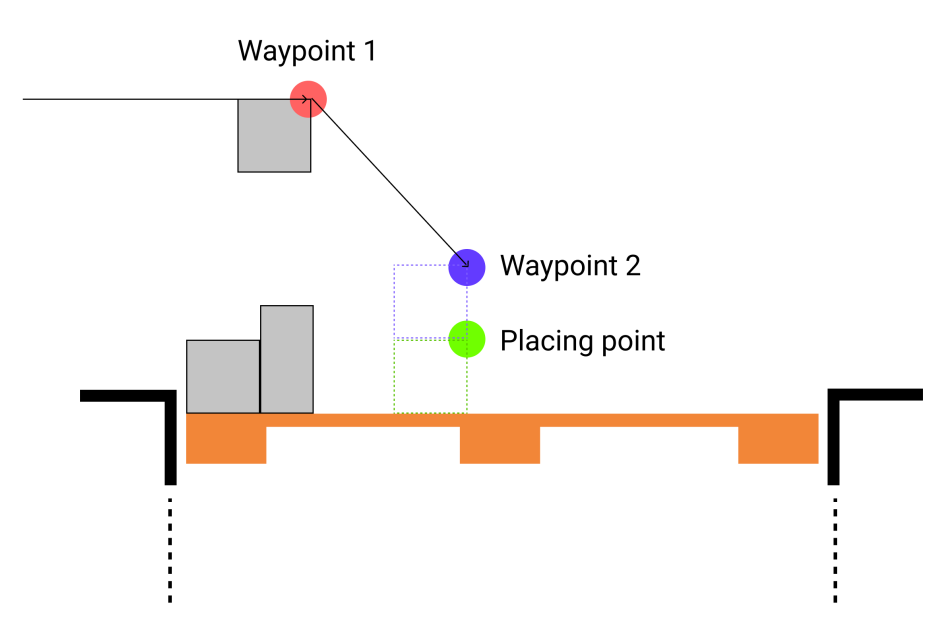

Figure 4: Illustration of robot arm and how it moves through waypoints.

#### <span id="page-16-2"></span>3.2.3 Pick-to position: the pallet lift

The pallet itself rests upon a lift, as illustrated in Figure [5.](#page-17-0) During palletization the lift lowers the pallet so the cases can be stacked according to the recipe. At first, the pallet is supported by four "blocks" as shown on top of the illustration, but at a certain point there is a handover between the block-like support (blue) to a fork-like support (green), as indicated by the arrow. This handover between support structures is a potential cause for instability in the stack: the pallet itself and the cases stacked on it may shift in a direction, causing problems later in the stacking procedure.

<span id="page-17-0"></span>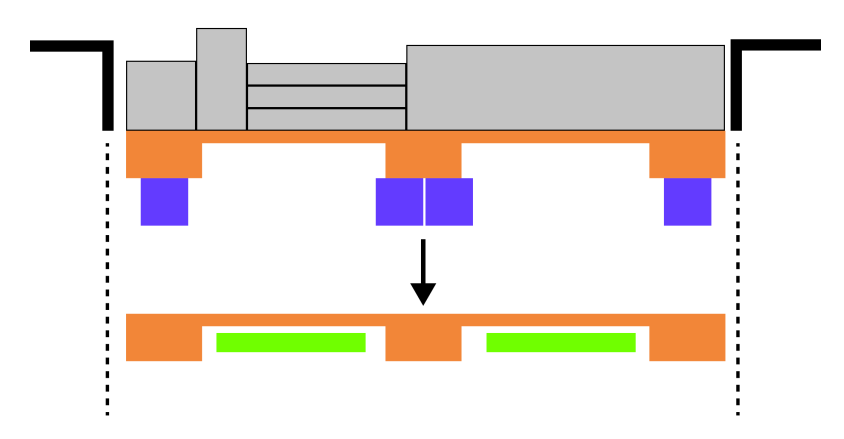

Figure 5: Illustration of the pick-to position: the pallet lift.

#### <span id="page-17-2"></span>3.2.4 Palletizer Robot: Correction 1

The palletizer does not blindly follow the provided recipe. In order to combat potential mechanical issues, such as the handover between the support structure of the pallet as explained in Section [3.2.3,](#page-16-2) with help of the STO camera (Section [3.2.1\)](#page-15-0) the palletizer may decide to shift waypoint 2 upwards if it decides that it is too low. This scenario is depicted in Figure [6:](#page-17-1) on the left, waypoint 2 and consequently the release position are too low for the case to be placed, lest it be crushed between the robot arm and pallet. To avoid this, the camera informs the system of a corrected waypoint 2 such that the case can be placed without issue.

<span id="page-17-1"></span>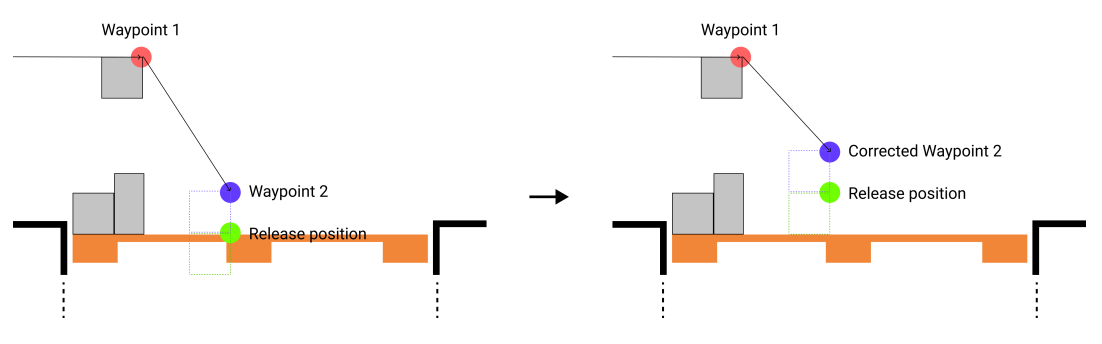

Figure 6: Illustration of the first type of local correction that the palletizer robot performs.

#### <span id="page-17-3"></span>3.2.5 Palletizer Robot: Correction 2

Sometimes a case gets stuck on the edge of the lift shaft, blocking a next case from its normal route to be placed on the pallet. Similar to Correction 1 as shown in Section [3.2.4,](#page-17-2) with the help of the STO camera (Section [3.2.1\)](#page-15-0) the palletizer may decide to shift waypoint 1 upwards if it sees that its flightpath is currently set in such a way that cases would hit each other. This scenario is depicted in Figure [7:](#page-18-2) on the left, there is a case stuck on the lift shaft which would prevent the orange case to be palletized according to its computed flight path, noted by the red cross. On the right of the illustration, one can see a corrected waypoint 1, resulting in a possible flightpath where the orange case can be moved and consequently palletized without issue, as indicated by the green checkmark.

<span id="page-18-2"></span>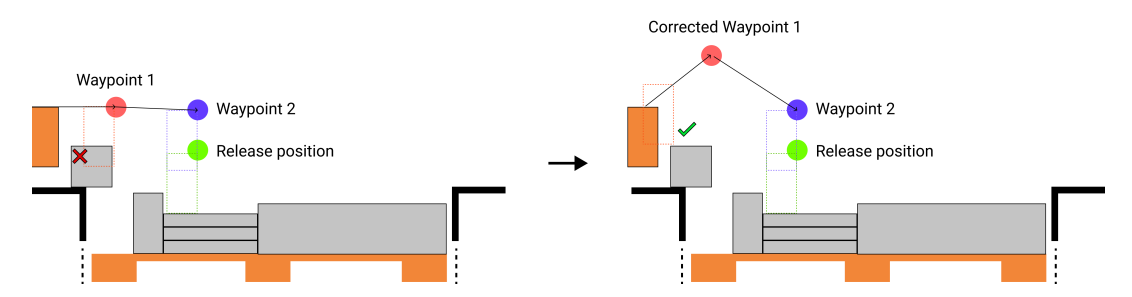

Figure 7: Illustration of the second type of local correction that the palletizer robot performs.

## <span id="page-18-0"></span>3.3 The Business Problem

In Sections [3.1](#page-14-1) and [3.2](#page-14-2) we explain the context of the problem. From this context, it is evident that palletization is a hard task to do well. Recall that a recipe is heuristically computed, and thus this recipe which is followed during palletization may have potential issues. There are possible mechanical problems, such as the lift handover as mentioned in Section [3.2.3,](#page-16-2) adding to the potential issues. Even more, we check "correctness" using machine vision, which might not be completely accurate. Another way to formulate this: there are compounding errors, which we believe is the underlying cause for STO issues. While the system already tries to correct for certain situations (Sections [3.2.4,](#page-17-2) [3.2.5\)](#page-17-3), it is far from a solved problem.

In Section [1.2](#page-6-0) we briefly mention the 4 hypotheses we have. These are further explained in Sections [3.3.1,](#page-18-1) [3.3.2,](#page-19-0) [3.3.3,](#page-19-1) and [3.3.4](#page-19-2) for [HP](#page-6-2) 1, [HP](#page-6-3) 2, [HP](#page-7-6) 3, and [HP](#page-7-7) 4, respectively. Restating the business level problem that we try to answer: "To what extent can we use a graph database to find underlying reasons for STO errors?"

#### <span id="page-18-1"></span>3.3.1 HP1: Incorrect placements cause more STOs.

We suspect that "incorrect placements" cause more STOs. In this phrase, incorrect placements are to be read as a discrepancy between the placements as computed in the LFL recipe and the placements as recorded by the STO camera. The reasoning as to why we decide to look into this possible underlying cause is due to the fact that it is the "logical" first thing to ask, given the context of the project: given some recipe that tells us how to stack, not doing so might be bad.

<span id="page-18-3"></span>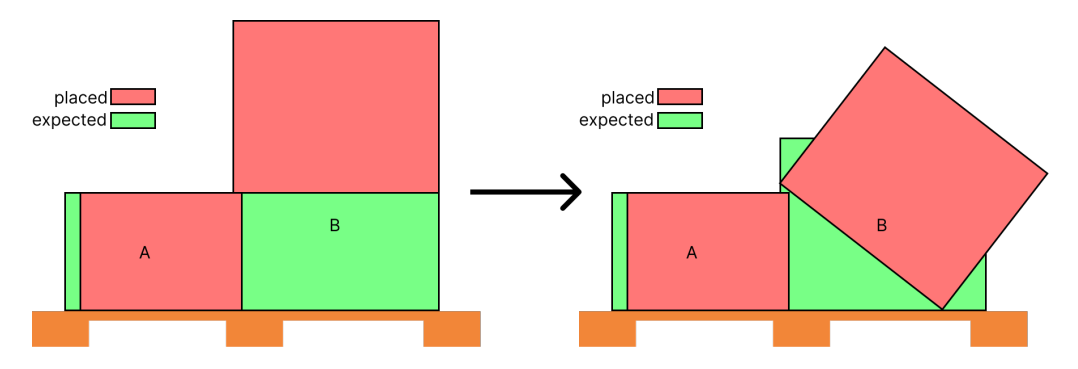

Figure 8: Illustration of incorrect placements: The left case (A) was placed in a different place than expected, causing the right case (B) to either crush (A) when placing, or being placed in a way that it falls down.

A possible result of incorrect placements is shown in Figure [8.](#page-18-3) On the left, one sees two cases (A) and (B) that are to be placed onto the load carrier according to the green boxes. If case (A) is, however, placed *incorrectly* a bit to the right, this means that case (B) can no longer be placed in its original space. If the robot were to attempt to place (B) on its original spot, either it will accidentally crush case (A) by pushing down onto the edge, or it will be placed onto this edge with no support anywhere else, and consequently fall down.

#### <span id="page-19-0"></span>3.3.2 HP2: Building towers in the stack causes more STOs.

We suspect that "building towers" in a stack may be cause for STO errors. Here, building towers is to be interpreted as a stacking of various cases on top of one another, where the cases have different weights and sizes. The higher such a tower, intuitively, the less stable it may become and it may cause cases to fall over, which is undesirable.

<span id="page-19-3"></span>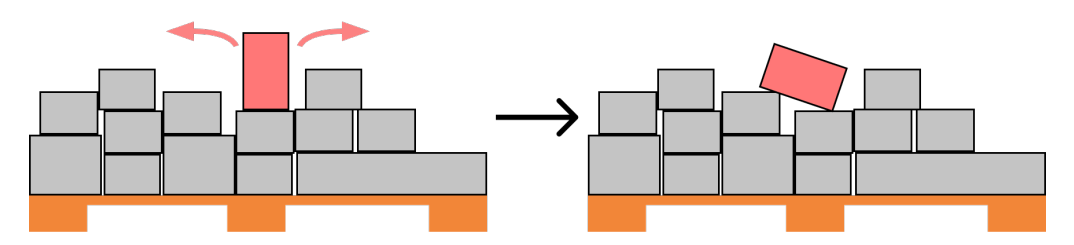

Figure 9: Illustration of a tower in the stack: The red case is built into a tower, without surrounding cases, causing it to possibly fall over to the left or right.

Figure [9](#page-19-3) illustrates towers in a stack. On the left of the illustration, the red 'offender' case is placed onto two cases forming a tower. This possibly causes instability, allowing the case to, during palletization, tip over to the right or left, the latter shown on the right-hand side of the image.

#### <span id="page-19-1"></span>3.3.3 HP3: Height gaps cause more STOs.

We suspect that height gaps cause more STOs. A height gap is created when some cases of various sizes fail to perfectly align with one another. These gaps may cause instability, causing cases to either move from their original position slightly, or in a worst case scenario fall down into the gap.

<span id="page-19-4"></span>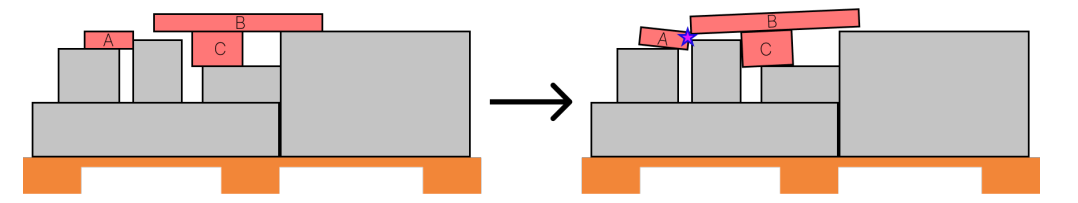

Figure 10: Illustration of height gaps in a stack: The red cases are placed in such a way that potentially they might shift due to height gaps in the stack. The purple-blue star indicates a possibility for cases (A) and (B) to fall into the gap completely.

An example of height gaps is shown in Figure [10.](#page-19-4) On the left is a hypothetical stacking of cases, where 'offender' cases are shown in red. These red cases are placed in such a way that there are (height) gaps in the stacking. On the right we show a potential cause: the cases move from their original position, ruining any future cases from reaching their desired position. Even more, as indicated by the purple-blue star, it could happen that due to the weight of case (B) both cases (A) and (B) fall down into the gap.

#### <span id="page-19-2"></span>3.3.4 HP4: Overhang causes more STOs.

We suspect that "overhang" of cases cause more STOs. Since *overhang* may be interpreted to be between two cases, we clarify that here overhang is defined as *overhang of a particular case*  with respect to the load carrier. If for this particular case its edges are protruding further than the boundaries of the load carrier, whether or not this was as computed beforehand, we say that there is overhang.

<span id="page-20-0"></span>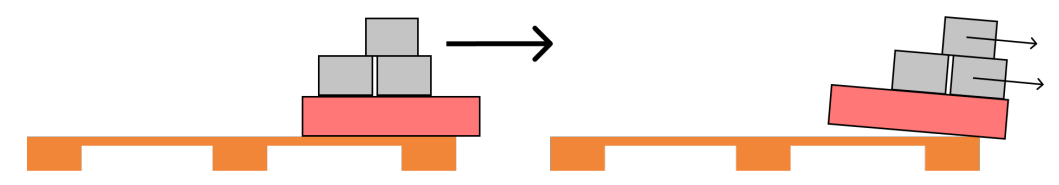

Figure 11: Illustration of overhang: Due to the red case being placed with considerable overhang, there is a chance that (during palletization) it and the cases on top of it shift off the pallet.

In Figure [11](#page-20-0) we show a illustration of overhang. The right side of the red cases hangs over the load carrier: it has overhang. The illustration shows a possible cause of overhang, namely, that cases might shift due to the weight. Other possible consequences of overhang include that overhanging cases may break during transportation (the *marshalling* step from Figure [1\)](#page-6-1) or that overhanging cases may cause the stack to get stuck when moving through tight areas.

# <span id="page-21-0"></span>4 Dataset Descriptions

This section explains the various datasets used during the thesis in Sections [4.1](#page-21-1) through [4.5.](#page-30-0) Each of these subsections contains information on the particular fields or columns the dataset contains, noted using *cursive text*. Valuations are noted using the **typewriter font**. Besides information on what the dataset contains, we explain the extraction and transformation steps (if applicable - see Section [2.2](#page-9-0) on ETL). For each dataset description we list data quality issues, and potential annoyances when it comes to the extraction/transformation of the data.

### Each dataset is retrieved for a 7 day long time-frame in December 2021, for 20 palletizer cells.

In each section describing a dataset, we will briefly link to a carefully constructed toy example that will be used throughout the remainder of the thesis to explain Data Integration (Section [5\)](#page-31-0) and the data model (Section [6\)](#page-39-0). The toy example is for a hypothetical STOREPICK system using two palletizer cells (Section [3.2\)](#page-14-2), where there are two orders. Order 1 desires only a single pallet, and order 2 desires two pallets. Figure [12](#page-22-0) shows these pallets. Note that while the toy example has been carefully constructed, there may be some inconsistencies between explained text and the specific values - in such case the *explained text is always leading*.

# <span id="page-21-1"></span>4.1 SCADA

This dataset comes from the SCADA system — SCADA is a control system architecture consisting of amongst others graphical user interfaces for high-level supervision of machines and processes — in place at a specific STOREPICK installation. The SCADA system reports on many kinds of errors for all parts of STOREPICK, so not just for palletization. Figure [13](#page-24-0) shows the important columns that the SCADA dataset contains on the left: each line in the dataset corresponds to some error, identified by its *error\_type*. It has a starting time  $(start_time)$ , textual error description  $(error\_id)$ , a reference to a part of the system where the error occurred  $(error\_part)$ , and potentially a *duration* and ending time (*end\_time*).

There are also fields indicating how severe an error is, and whether or not the error is technical or operational in nature, but since we are only interested in a single *error-type*, we can safely ignore them, as they are identical per *error\_type*. The single *error\_type* we are interested in is STO. This dataset is the "starting point": it lists all STO errors (see Section [3.2.1\)](#page-15-0) that occur.

#### Extract

In Table [8](#page-65-1) (located in Appendix [A.1\)](#page-65-0) we show what (an anonymised version of) the SCADA dataset looks like after extraction. Some column names have been renamed, as indicated by the cursive font. Various values have been replaced with a representative placeholder. Numerical values have been rounded so the table can be displayed on a single page. For displaying reasons, the technical, operational, and severity columns are omitted. Notice how there are many entries (in this example all of them) that do not correspond to the particular error type we are interested in (STO).

Before any filtering, there are a total of 112, 728 entries. The CSV file itself is approximately 16 MB in size. Out of all entries, only 2, 425 are related to the STO error we are interested in. This means that we investigate 2.15% of all errors in the STOREPICK system.

#### Transform

A transformed version of Table [8](#page-65-1) (located in Appendix [A.1\)](#page-65-0) corresponding with the illustration in Figure [13](#page-24-0) is shown in Table [1.](#page-23-1) We omit the technical, operational, severity, and error id columns, as these are constant for the transformed dataset. For further displaying and referencing

<span id="page-22-0"></span>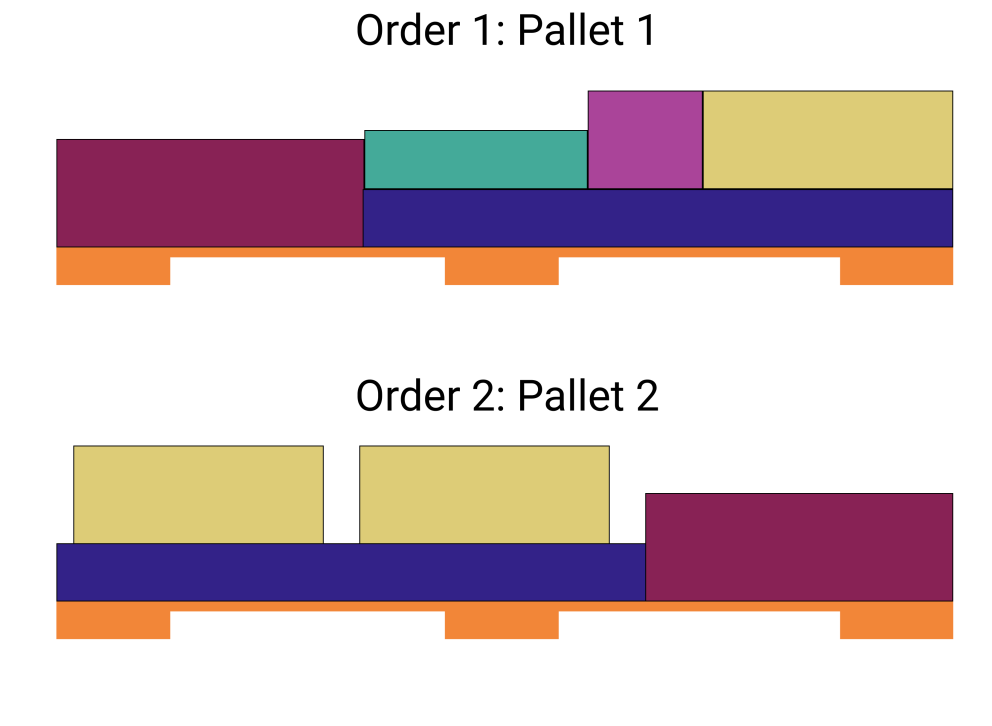

# Order 2: Pallet 3

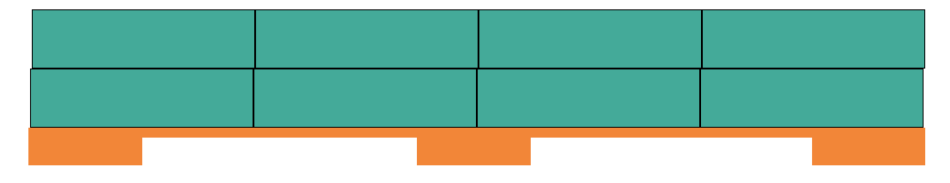

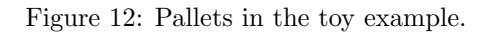

convenience, we add a row indicator (not present in the dataset). Note that Table [1](#page-23-1) is the toy example, and does not contain real data. Also note that timestamps after transformation are stored in unix time, but this would hinder understanding when displayed on paper, and as such timestamps are displayed according to their actual value.

<span id="page-23-1"></span>

| row          | start_time          | duration     | end time            | error id               | error_part |
|--------------|---------------------|--------------|---------------------|------------------------|------------|
|              | $2021 - 12 - 10$    |              |                     | blocked_lift_shaft     | 1014.56.78 |
|              | $11:58:12.890+1100$ |              |                     |                        |            |
| $\Omega$     | $2021 - 12 - 10$    | 00:02:18.633 | 2021-12-10          | blocked_place_position | 1014.56.78 |
|              | $11:56:52.816+1100$ |              | $11:59:11.449+1100$ |                        |            |
| $\mathbf{Q}$ | $2021 - 12 - 10$    | 00:01:45.567 | $2021 - 12 - 10$    | missing_stack_surface  | 1024.56.78 |
|              | $11:56:52.816+1100$ |              | $11:58:38.383+1100$ |                        |            |

Table 1: Toy example of the SCADA dataset after transformation.

#### Data Extraction Annoyances / Quality Issues

Exporting the SCADA dataset from the system to a CSV file is done by selecting a desired timeframe, and clicking an export button. An example of the "raw" data as exported is shown in Table [8](#page-65-1) in Appendix [A.1.](#page-65-0) In this raw data, the first three rows show that the *end time* of some error is not contained in the selected time-frame, resulting in the related field to contain a textual message ("No end time within search window"), and the duration field to simply contain nothing. A workaround is to export a larger dataset, for a longer period of time, and then programmatically checking if the selected period of time is long enough to include all desired *end times*. This step might need to be executed multiple times to find a correct period of time. Also, naturally, unwanted entries due to the longer time selection should be removed.

Another annoyance, is the fact that there is no timezone information in the data. When trying to combine this dataset with others, each potential timezone must be manually checked to find the required offset for a timestamp with a known timezone: it is quite a task to figure out which timezone the timestamps of each dataset is recorded in. As workaround, in an undisclosed online environment used by Vanderlande, one can change the timezone of the account to a known value (such as UTC), and re-export the dataset. Then, based on the differences in start time, the original timezone can be rediscovered. In this specific case, this timezone is  $UTC+11$ , as indicated by the +1100 in the timestamps in Table [1.](#page-23-1)

In terms of nice properties such as uniqueness and keys, we find that in the transformed toy dataset (Table [1\)](#page-23-1) on row 1 there is no information for *duration* and *end\_time*. This is due to the aforementioned reason that it is not contained in the search window. Another point to notice, perhaps most interesting, is that errors in rows 2 and 3 have identical starting times, but different reasons (error id) for the error. Multiple error ids may be set at the same time, and timestamps are not unique, nor is a combination of a timestamp and the part that caused the error ( $error$ -part).

# <span id="page-23-0"></span>4.2 Telegrams

The Telegram dataset comes from logging produced by programmable logic circuits (PLCs) within the STOREPICK system produce. A PLC, in this instance, is a tiny computer with sensors, that logs data every time a sensor sees something. These logging messages are called Telegrams within Vanderlande, hence the name of the dataset. There are many different types of Telegrams, but the dataset that is used in this thesis has been filtered down specifically to only STO related Telegrams during extraction. Figure [13](#page-24-0) shows the important columns that the Telegram dataset contains on the right: time represents the timestamp of a single Telegram message, error-part is a reference to the related part of the system where the Telegram was generated, *pallet id* represents the pallet which was being stacked at the time this Telegram was generated, and finally there are four Boolean variables indicating if there is a type of error related to the Telegram.

<span id="page-24-0"></span>

| <b>SCADA</b>                                                      | Telegram                                                      |
|-------------------------------------------------------------------|---------------------------------------------------------------|
| datetime<br>start time<br>duration<br>duration<br>string          | datetime<br>time<br>string<br>error_part                      |
| end_time<br>datetime<br>strina<br>error id<br>string              | blocked_place_position<br>bool<br>bool<br>blocked_flight_path |
| string<br>error_part<br>category <string><br/>error_type</string> | bool<br>blocked_lift_shaft<br>hoo1<br>missing_stack_surface   |
|                                                                   | pallet_id<br>string                                           |

Figure 13: The SCADA (left, blue) and Telegram (right, green) datasets.

The possible error types are *blocked\_place\_position* (the original position where the current case is to be placed is blocked), *blocked flight path* (the flight path that the robot arm is instructed to follow to place the current case is blocked), *blocked\_lift\_shaft* (there are issues in the lift shaft causing the current case to be unable to be stacked) and missing stack surface (the case itself is missing, and thus cannot be stacked).

#### Extract

Extracting the dataset from the system with a query that filters solely on Telegram messages related to STOs gives us, besides a timestamp with timezone information and a correctly extracted error part field, an unparsed singular field data. An example is shown below (manually added space after Blocked Place Position=FALSE \_\_\_\_\_\_\_\_\_\_ for readability).

\_\_\_\_\_\_Blocked\_Flight\_Path=FALSE\_\_\_\_\_\_\_\_Blocked\_Place\_Position=FALSE\_\_\_\_\_\_\_\_\_\_\_\_  $\rightarrow\quad \texttt{Blocked\_Lift\_Shaft=FALSE_{\_\_\_\_\_\_\_\_\_\_Missing\_Stack\_Surface=FALSE_{\_\_\_\_\_\_\_\_\_\_\_\_Dalglet\_TSU\_IP} = 1$ 

#### Transform

Clearly, an unparsed singular data field is not particularly useful. We transform it so we get the four Booleans (blocked place position, blocked flight path, blocked lift shaft, and missing stack surface) and the *pallet id.* This is done by splitting on the equals sign  $(=)$ , selecting an element after splitting  $(0]$  for the first element,  $[1]$  for the second element, ..., and then splitting again on an underscore (.) to extract the TRUE or FALSE value. By testing if said extracted value is exactly equal to TRUE, we set the Boolean variables to True when it is TRUE, and to False when it is FALSE. For the *pallet id* field we only cast the result after splitting on equality to an integer. Python code implementing this idea is shown below, where  $df['data"]$  selects the *data* field from a pandas  $\text{DataFrame}^1$  $\text{DataFrame}^1$ .

```
1 df["blocked_flight_path"] = df["data"].apply(
2 lambda data: data.split("=")[1].split("_")[0] == "TRUE"
3 )
4 df["blocked_place_position"] = df["data"].apply(
5 lambda data: data.split("=")[2].split("_")[0] == "TRUE"
```
<span id="page-24-1"></span><sup>1</sup><https://pandas.pydata.org/docs/reference/api/pandas.DataFrame.html>

```
6 )
7 df["blocked_lift_shaft"] = df["data"].apply(
8 lambda data: data.split("=")[3].split("_")[0] == "TRUE"
9 )
10 df["missing_stack_surface"] = df["data"].apply(
11 lambda data: data.split("=")[4].split("_")[0] == "TRUE"
12 )
13 df["pallet_id"] = df["data"].apply(lambda data: int(data.split("=")[5]))
```
### Data Extraction Annoyances / Quality Issues

As illustrated above, the Telegram messages are incorrectly parsed by the system itself. This means that if we export to CSV in a similar fashion to the SCADA dataset, the resulting CSV only contains a single data column, which requires parsing. Writing such parsing code is not particularly difficult due to the consistency of the data field, but it does add more potential points of failure.

There are a total of 7 CSV files, with on average 221, 865 messages per day. The complete dataset counts 1, 553, 053 Telegram messages.

Besides having to manually parse the field, it is important to realise that within the data column, the *pallet id* field is stored with leading spaces, which should be taken into account. It should also be noted that exports are limited on a time-frame per day, since larger time-frames give a timeout.

<span id="page-25-1"></span>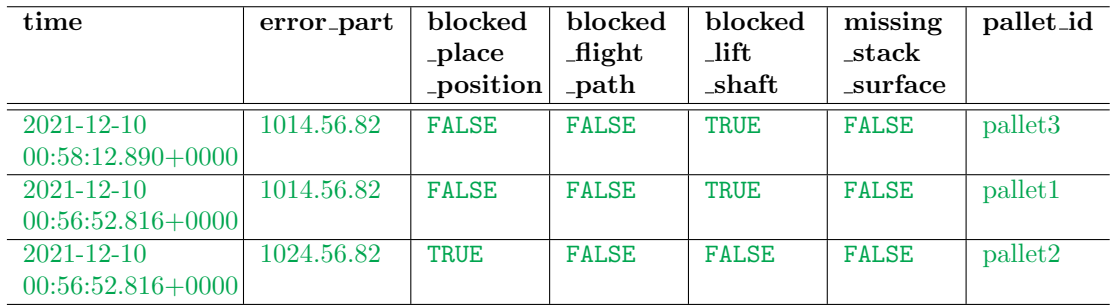

Table 2: Subset of 3 out of 21 lines of the toy example (Table [9\)](#page-66-1) of the Telegram dataset after transformation.

Table [2](#page-25-1) shows a subset of the Telegram data for the toy example (complete toy example in Table [9](#page-66-1) in Appendix [A.1\)](#page-65-0). Lines where at least one Boolean variable is set to TRUE have been coloured green. Notice how in many of the rows in the full toy example (Table [9,](#page-66-1) Appendix [A.1\)](#page-65-0), none of the Boolean variables are set to TRUE: this is because a single Telegram message is generated at least once for every case that is placed. We say at least once, since there may be retries when the system decides the first message was not sent properly. These retries are a particularly annoying issue when integrating data, see Section [5.2.](#page-33-0)

# <span id="page-25-0"></span>4.3 Teaching

The teaching dataset corresponds to all data that is learned at the teaching station (see Figure [1\)](#page-6-1). This dataset contains many fields, all related to physical properties of the case and particular metadata, such as a barcode number and a timestamp on when this item was first received in the system. Properties like *width, height, length,* and *weight* are some of the fields in this dataset. Each row of the teaching dataset corresponds to a single case, uniquely identified by case id. For consistency, on the left of Figure [14](#page-26-1) we shows (some of) these fields, similar to the other sections describing datasets.

#### Extract, Transform, Data Extraction Annoyances / Quality Issues

The Teaching dataset is extracted by Vanderlande operators on site. It is not available in any online environment as opposed to the SCADA and Telegram datasets. This makes getting a new dataset very slow, as it rests upon the operators to extract it for us. In an ideal situation, all teaching data should be provided in the same environment as other datasets.

<span id="page-26-2"></span>

| case_id | weight $(kg)$ | width $(mm)$ | height $(mm)$ | $\vert$ length $\vert$ mm) |
|---------|---------------|--------------|---------------|----------------------------|
|         |               | 279          |               | 1000                       |
|         |               | 128          | 110           | 1000                       |
|         | 40            | 660          | 65            | 1000                       |
|         |               | 250          | 66            | 1000                       |
|         | 18            | 343          | 121           | 1000                       |

Table 3: Toy example of the Telegram dataset after transformation.

Besides having no control over exporting, the dataset itself is simply big and largely undocumented. Considerable time has been spent understanding this dataset, and what all fields actually mean. A (very small) subset of the fields from the Teaching dataset corresponding to those in Figure [14](#page-26-1) is shown in Table [3,](#page-26-2) the toy example, where each entry has been colour coded according to the colours used in Figure [12.](#page-22-0)

<span id="page-26-1"></span>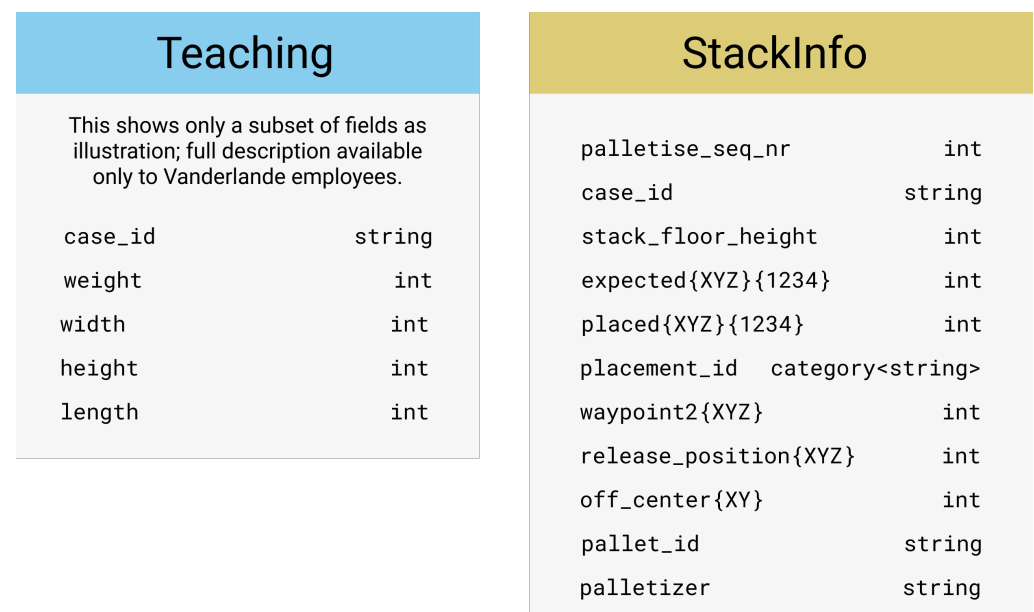

Figure 14: The Teaching (left, light blue) and StackInfo (right, yellow) datasets.

## <span id="page-26-0"></span>4.4 StackInfo

In this dataset one can find, per *palletizer*, per date, and per pallet  $(pallet_id)$ , the order of cases that were stacked on a pallet as executed by the palletizer (indicated by palletise seq nr). Besides this order, for each placed case, it lists the expected placements (those as computed by LFL, indicated by  $expected{XYZ}{1234}$ , as well as the *actual* placements (indicated by placed{XYZ}{1234}). When we write  $expected\{XYZ\}$ {1234}, this should be expanded to all combinations: expectedX1, expectedX2, expectedX3, expectedX4, expectedY1, ..., expectedZ4. This expansion should be done for any variable where we use  $\{\}\$ in its name. These placements (*expec* $ted\{XYZ\}$ {1234} and placed{ $XYZ$ {1234}) effectively are four three-dimensional points. It also

has information on how the robot arm is supposed to move (indicated by  $waypoint2\{XYZ\}$ ; see Section [3.2.2\)](#page-16-0), and where it should release the case (indicated by release position{ $XYZ$ }; see Section [3.2.2\)](#page-16-0). Finally, there is available data on the difference between the expected and placed centre points of the case (off-center{ $XY$ }).

<span id="page-27-0"></span>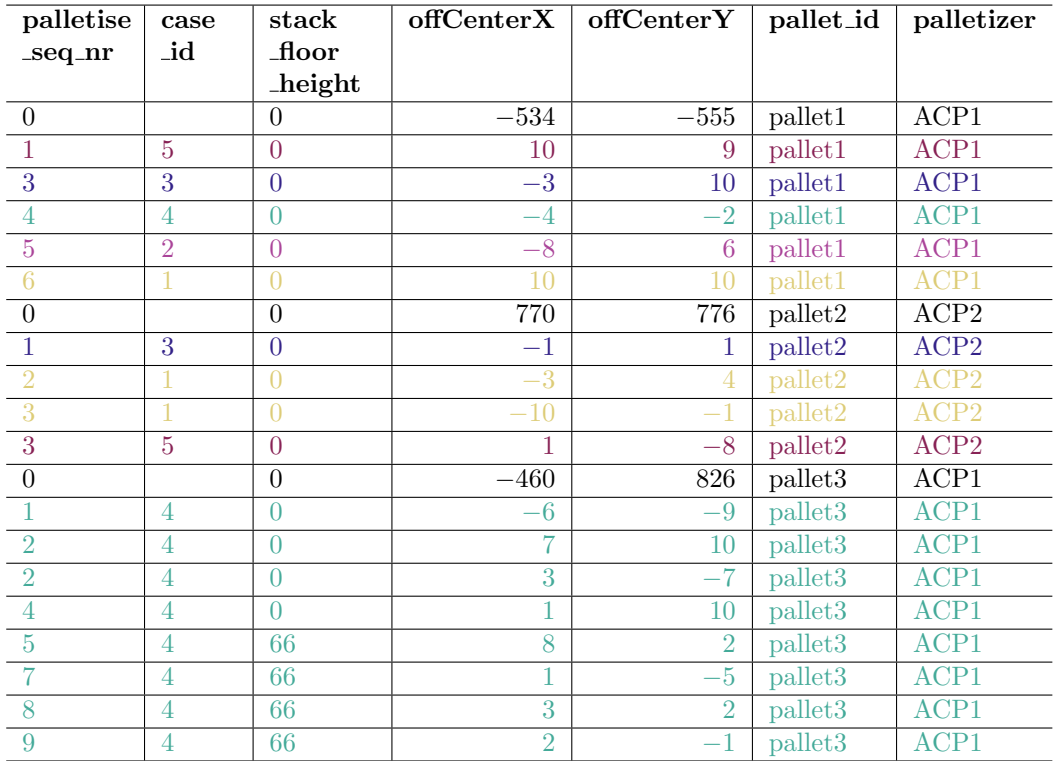

Table 4: Toy example of the StackInfo dataset after transformation, omitting various fields.

### Extract

Similar to the Teaching dataset, the StackInfo dataset is not available for export. In fact, by default this data is not even recorded. It must be turned on (for instance during planned maintenance) on a per-pallet-cell basis. This means that for each pallet-cell an operator has to dive into the software running the cell, and enable a logging flag. Once turned on, the logs must manually be extracted (again, on a per-pallet-cell basis). In an ideal situation, the logs is available through the same environment as the SCADA and Telegram datasets are.

#### Transform

The extracted StackInfo dataset is deeply nested, and some information is only available in the path and filenames. An example is shown below.

DATA\_ROOT/Stackinfo/ACP{XX}/{DDMMYYYY}/StackInfo/{YYYYMMDD}\_{HHMMSS}\_\_\_palletID.csv

To elaborate:

- For each palletizer cell, there is a separate folder  $(ACP07, ACP08, \ldots)$ .
- In those folders, all stacks are separated into other folders, organised by date DDMMYYYY  $(02122021, 03122021, ...)$
- The date folder contains a single subfolder named StackInfo, which contains all CSV files.
- A single CSV file contains a timestamp and a pallet ID in its filename.

Transforming to a usable data format is relatively straightforward (loop through folders, read CSV into a DataFrame, concatenate DataFrames), and is deemed not interesting to show. What we will show is the final result after transformation for the toy example in Table [4.](#page-27-0) We omit all points (expected{XYZ}{1234}, placed{XYZ}{1234}, waypoint  $2{XYZ}$ , release position{XYZ} so we can fit the table in a page. Later, in Section [7,](#page-45-0) we will introduce some of these values when necessary. Note how entries are colour coded, similar to the toy example for the Teaching dataset (Table [3\)](#page-26-2), to correspond with the colours in Figure [12.](#page-22-0)

### Data Extraction Annoyances / Quality Issues

Important to note is that  $expectedX1$  does **NOT** correspond with placedX1. Instead, it follows following scheme:

- The expectedX1 maps to the placedX2 field: expectedX1  $\rightarrow$  placedX2.
- The expected X2 maps to the placed X3 field: expected  $X2 \rightarrow placed X3$ .
- The expected X3 maps to the placed  $X_4$  field: expected  $X_3 \rightarrow$  placed  $X_4$ .
- The expected  $X_4$  maps to the placed  $X_1$  field: expected  $X_4 \rightarrow$  placed  $X_1$ .

This issue is identical for expected $Y\Box$  and expected $Z\Box$  fields. Another point to note is that the off center fields (computed as some difference between placed and expected locations) are also provided for load carriers (pallets). In such case, however, it remains unclear what this means precisely. Finally, note that the given case id has a fixed length: there are leading spaces (not shown in toy example in Table [4](#page-27-0) as all *case ids* are of the same length), which should be taken into account when loading the dataset.

Another important note to make is that the *palletise\_seq\_nr* field is not a simple increasing count (which is what would be expected, as it denotes the sequence used to palletize cases). Sometimes numbers are skipped (in the toy example this happens for pallet1: the *palletise\_seq\_nr* skips from 1 to 3, (wrongly) indicating that the second case was missed), sometimes duplicated (in the toy example this happens for pallet2: the *palletise\_seq\_nr* field contains two rows where it is equal to 3, (wrongly) indicating that this case was placed twice), and sometimes both at the same time in the same pallet (in the toy example this happens for pallet3: number 2 was seemingly placed twice, and number 3 is seemingly missing). It would be interesting to investigate the underlying causes of this phenomenon in another project.

<span id="page-29-0"></span>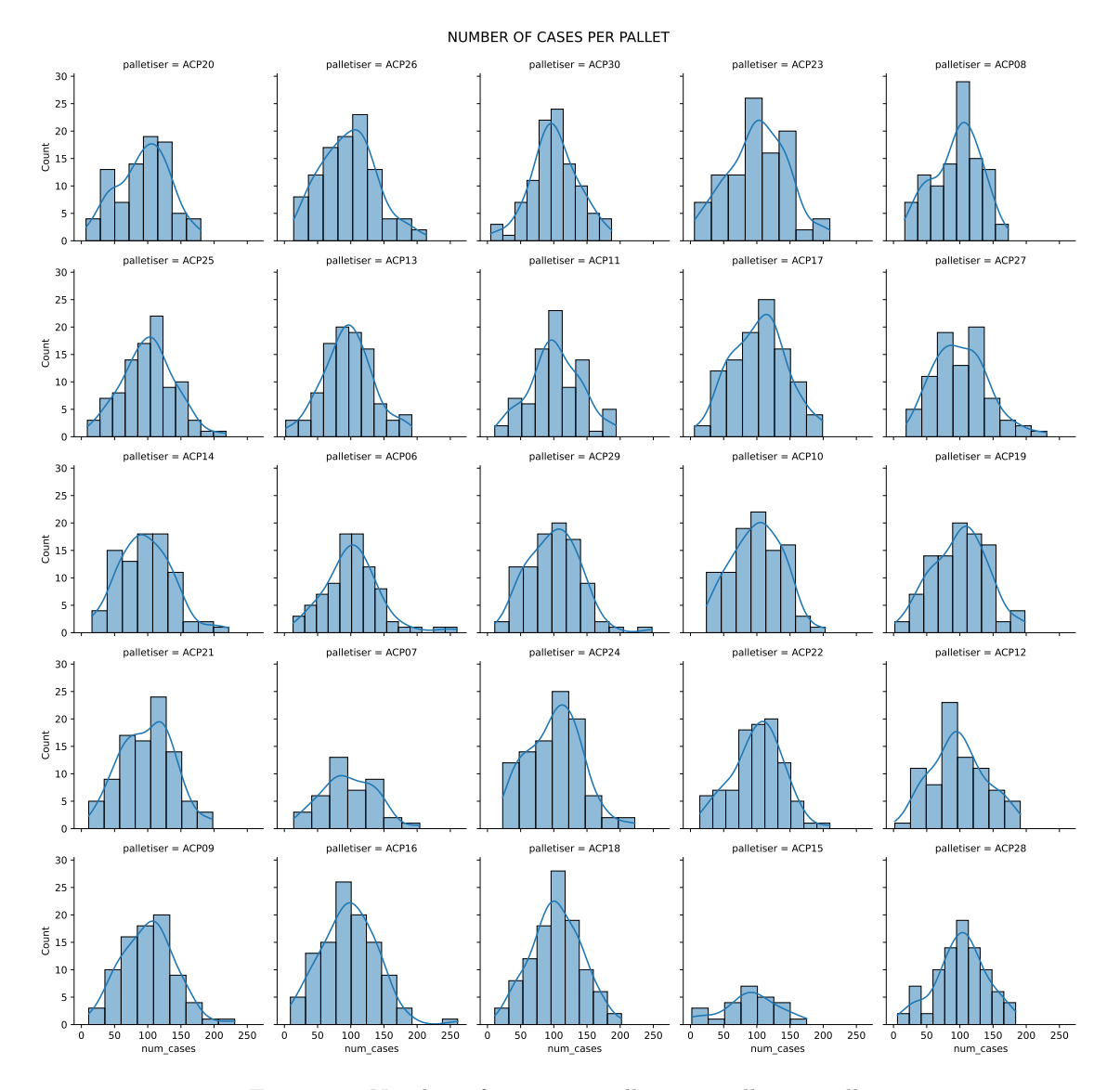

Figure 15: Number of cases per pallet, per palletizer cell.

In the dataset (271 MB in size) a total of 12, 562 pallets are stacked. On average per day this equates to 1, 795. Per palletizer, the average number of pallets is 94. Figure shows the number of cases per pallet per palletizer. Based on this plot, it seems that most pallets have around 100 cases. Interestingly, palletizer cells ACP07 and ACP15 have stacked considerably less cases per pallets than other cells.

### <span id="page-30-0"></span>4.5 LFL Recipes

The LFL Recipes dataset contains all information that LFL used to compute how pallets are to be stacked. There is a lot of information available, so to keep things understandable, in Figure [16,](#page-30-1) we show only the *transformed* dataset. The *order id* refers to the ID of the entire order, consisting of multiple suborders, each with their own suborder id. A suborder relates directly with a single pallet. For each pallet, we have the height (stack-height), weight (stack-weight), used volume (stack volume), the number of cases ( $nr\text{-}cases\text{-}in\text{-}stack}$ ), a fillrate indicating how well this pallet is filled, and coherence measures (article coherence, group coherence) that LFL uses when computing the recipe. For each case that is in the suborder, we have its id  $(case_id)$ , the sequence id indicating in which order cases are to be stacked, the stacking method indicating what method is used to stack the cases (the stacking method field describes if LFL used a particular heuristic to compute how to stack the case e.g. a *Tower* or *Layer* heuristic), and the *completed\_height*.

<span id="page-30-1"></span>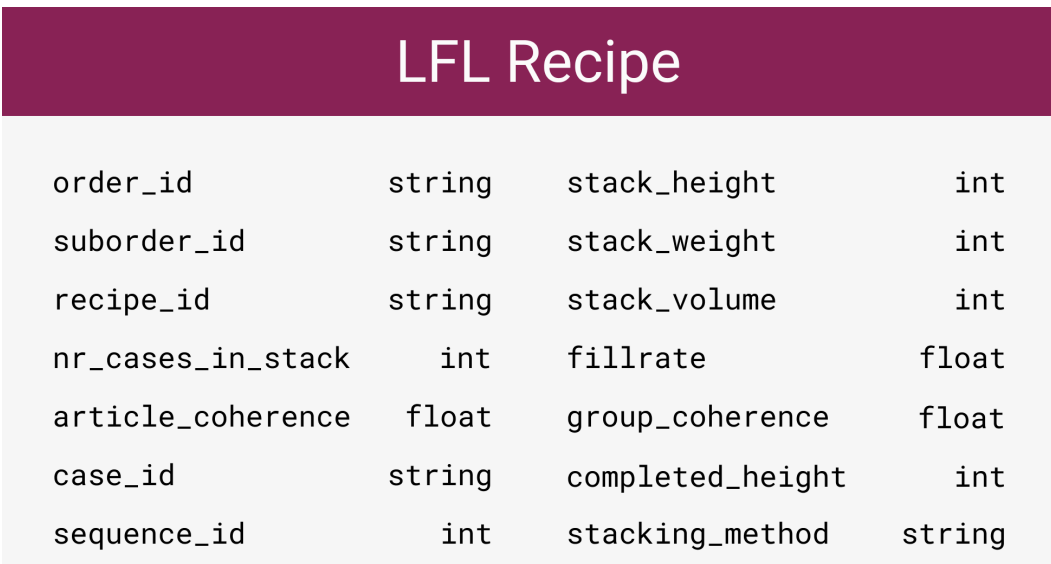

Figure 16: The LFL Recipes dataset.

### Extract & Transform

The LFL dataset itself is extracted from the system by Vanderlande engineers. This information is not available in the online environment. The LFL recipes are delivered as a ZIP folder. In this ZIP, there are four (4) folders, each containing a single XML file. There is a lot of information in these files, ranging from a list of all required products for this order, metadata for said products, an ordering of movements of the robot arm to stack these products, and the entire computation process to get to its end result.

<span id="page-31-1"></span>

| order  | suborder  | stack            | stack   | nr_cases       | sequence       | case           | stacking        |  |
|--------|-----------|------------------|---------|----------------|----------------|----------------|-----------------|--|
| id     | _id       | height           | _weight | _in_stack      | _id            | _id            | $\mathbf{I}$    |  |
| order1 | suborder1 | 175              | 101     | 5              | 1              | $\overline{5}$ | Idea1; MethodA  |  |
| order1 | suborder1 | 175              | 101     | 5              | $\mathbf{1}$   | 3              | Idea1;MethodA   |  |
| order1 | suborder1 | 175              | 101     | 5              | $\overline{2}$ | $\mathbf{1}$   | Idea1;MethodB   |  |
| order1 | suborder1 | 175              | 101     | 5              | $\overline{2}$ | $\overline{2}$ | Idea1;MethodB   |  |
| order1 | suborder1 | 175              | 101     | 5              | $\overline{2}$ | $\overline{4}$ | Idea1;MethodB   |  |
| order2 | suborder2 | 175              | 90      | $\overline{4}$ | $\mathbf{1}$   | $\overline{5}$ | Idea2; MethodA; |  |
|        |           |                  |         |                |                |                | Rotated         |  |
| order2 | suborder2 | 175              | 90      | $\overline{4}$ | $\mathbf{1}$   | $\overline{3}$ | Idea2; MethodB  |  |
| order2 | suborder2 | 175              | 90      | $\overline{4}$ | $\overline{2}$ | $\mathbf{1}$   | Idea1;MethodA;  |  |
|        |           |                  |         |                |                |                | Rotated         |  |
| order2 | suborder2 | $\overline{175}$ | 90      | $\overline{4}$ | $\overline{2}$ | $\mathbf{1}$   | Idea1;MethodB;  |  |
|        |           |                  |         |                |                |                | Rotated         |  |
| order2 | suborder3 | 132              | 192     | 8              | $\mathbf{1}$   | $\overline{4}$ | MethodC         |  |
| order2 | suborder3 | 132              | 192     | 8              | $\mathbf{1}$   | $\overline{4}$ | MethodC         |  |
| order2 | suborder3 | 132              | 192     | 8              | $\mathbf{1}$   | $\overline{4}$ | MethodC         |  |
| order2 | suborder3 | 132              | 192     | 8              | $\mathbf{1}$   | $\overline{4}$ | MethodC         |  |
| order2 | suborder3 | 132              | 192     | 8              | $\overline{2}$ | $\overline{4}$ | MethodC         |  |
| order2 | suborder3 | 132              | 192     | 8              | $\overline{2}$ | $\overline{4}$ | MethodC         |  |
| order2 | suborder3 | 132              | 192     | 8              | $\overline{2}$ | $\overline{4}$ | MethodC         |  |
| order2 | suborder3 | 132              | 192     | 8              | $\overline{2}$ | $\overline{4}$ | MethodC         |  |

Table 5: LFL Recipes dataset for the toy example.

We use a  $C#$  script (as opposed to python) to transform the delivered ZIP files into CSV fields with the fields as listed in Figure [16.](#page-30-1) The reason why  $C#$  is used, is because it can directly use available tooling made by Vanderlande engineers. This way, there is no longer a need to manually parse XML files, as this is done by the tooling. We simply have to select the desired pieces of information according to the way it is stored, and then export to CSV. This is done in batches of 50 recipes, since more than that takes too long.

There are a total of 2, 745 ZIP files taking up a total of 8.7 GB. After processing with the C# script this is reduced to 55 CSV files totalling 335 MB.

#### Data Extraction Annoyances / Quality Issues

<span id="page-31-0"></span>As mentioned, the dataset is delivered as XML in a ZIP. This is quite annoying to manually parse, but we do not need to thanks to existing tooling available in  $C#$ . Table [5](#page-31-1) shows a subset of the fields from Figure [16](#page-30-1) for the toy example. Fields have been left out so the Table can be displayed on a single page. For confidentiality reasons, the *stacking method* field contains placeholder names. One can see that there are a total of 2 orders for the dataset (order1 and order2 are the only values in the *order<sub>id</sub>* column), with a total of 3 suborders. This corresponds to the three pallets shown in Figure [12.](#page-22-0) It should be noted that the *stacking* method field contains a list of relevant information separated by a semicolon  $($ ; $)$ : there are various global ideas that LFL employs on how a case is meant to be placed, and within those ideas there are various methods to achieve them. Sometimes, no idea is given, and sometimes we have an indication that the case to be placed is rotated when placing it: cases have a default rotation when LFL computes the recipe, and this rotation means that for this particular recipe the case is no longer in this default rotation. Finally, the Table shows that some attributes are on the pallet-level, and some on case-level, precisely as mentioned in the introductory paragraph of this dataset.

# 5 Data Integration

This section shows how all datasets from Section [4](#page-21-0) are integrated. The integration pipeline is manual, as we are focused first and foremost on the question if we can even integrate the data at all. As it turns out, there are two missing links. Figure [17](#page-32-1) shows how all datasets are linked together. There, on the right side, there are two linking datasets not described in Section [4;](#page-21-0) these are the two missing links that were necessary for combining all datasets into one. The Figure also indicates which combination can be found in which section: the SCADA dataset (from Section [4.1\)](#page-21-1) with the Telegram dataset (from Section [4.2\)](#page-23-0) is linked in Section [5.1.](#page-32-0) The result of this combination is linked with the StackInfo dataset (from Section [4.4\)](#page-26-0) in Section [5.2.](#page-33-0) The third join to compute is adding the LFL recipes (from Section [4.5\)](#page-30-0), which requires the two linking datasets. This is explained in Section [5.3.](#page-36-0) The final link to be made is with the Teaching dataset (from Section [4.3\)](#page-25-0), which is shown in Section [5.4.](#page-38-0) For each link to be made, we discuss data quality issues (if applicable).

<span id="page-32-1"></span>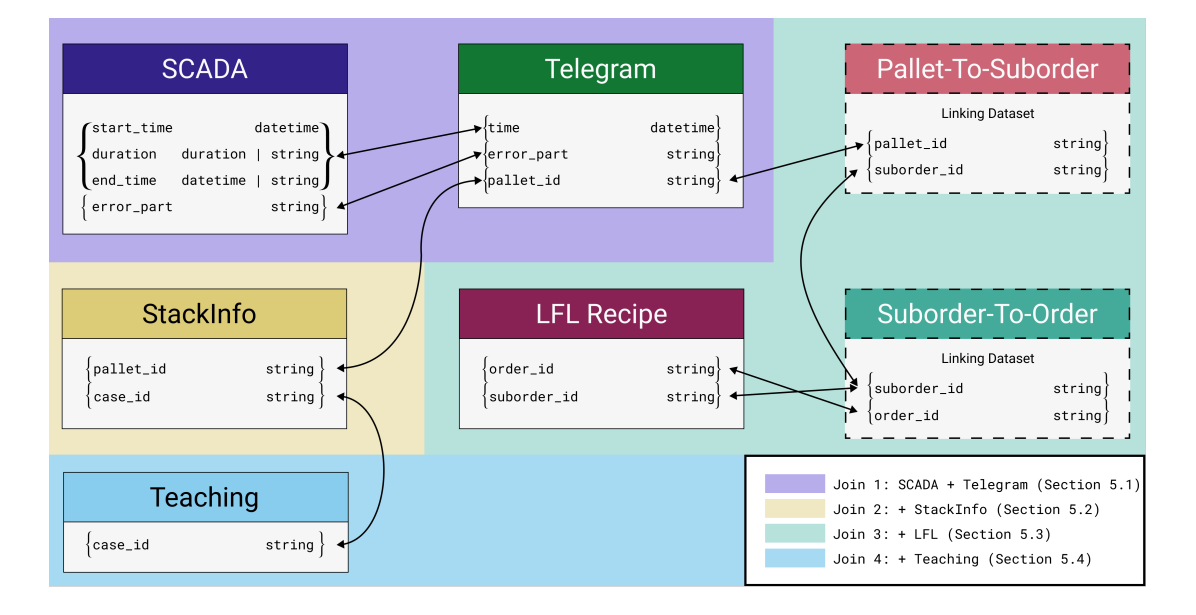

Figure 17: Data integration overview illustration.

# <span id="page-32-0"></span>5.1 Join 1: SCADA + Telegram

The SCADA dataset is the starting point of the integration pipeline, as this dataset contains information on the STO errors. Recall that it has  $start_time(s)$  and end time (e) fields: for a single STO error, it gives an interval [s, e]. The Telegrams give a timestamp time (t). Both datasets also have a particular *error part* ( $p_s$  for SCADA,  $p_t$  for Telegram). An entry from the SCADA dataset is related to an entry from the Telegram dataset if  $(p_s = p_t) \wedge (t \in [s, e])$ . The first part  $(p_s = p_t)$  is straightforward, but the second part  $(t \in [s, e])$  causes issues: each row in the SCADA dataset may correspond with  $n$  Telegram messages.

The only way to find out which ones are supposed to be linked together, is by looking at the timestamps. Assuming identical timezones and no time-drift, and to write somewhat efficient linking code, this means that one would have to *loop through time*, and match to SCADA and Telegrams respectively, after which a mapping is created between a SCADA entry  $\rightarrow$  Telegram message. The lowest granularity of the time field in the Telegram dataset (as recorded - potentially this is incorrect) is lower than a nanosecond. Looping over each nanosecond in a 7 day time-frame is highly inefficient (for reference, there are  $6.048 \cdot 10^{14}$  nanoseconds in 7 days), and thus we do not want to do this. One possibility is to round the time to the nearest millisecond, but this introduces issues such as two Telegrams having the same time. If the assumption that there is no time-drift does not hold, then rounding becomes even more involved to do accurately.

We would like to avoid implementing such time-based join. One way to get around this, is by making and then verifying following assumption: Telegram messages have enough information to fully describe when STOs occur. We check this assumption using the script in Codeblock [5](#page-67-1) in Appendix [A.3.](#page-67-0) Note that this does not implement the loop as described above, since it is precisely what we wisht to avoid. Instead, the script loops through (an arbitrarily chosen subset of) the loaded SCADA dataset, finds the reasons why STOs happen (encoded in the 4 Boolean variables), finds their start and end times with a bound of 10 seconds both ways (this bound was chosen to accommodate potential absolute differences between clocks of different systems), finds the noted palletizer, and then finally checks in the Telegram dataset if a corresponding datapoint can be found. The reason why it only uses a subset of the SCADA dataset is due to time constraints – it takes too long to check the entire dataset. Based on a subset of the dataset, it seems that we can safely make this assumption: Telegram messages have enough information to fully describe when STOs occur.

<span id="page-33-1"></span>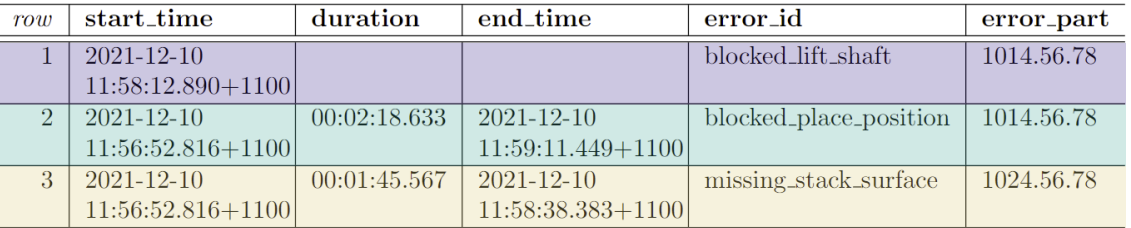

#### **SCADA Dataset**

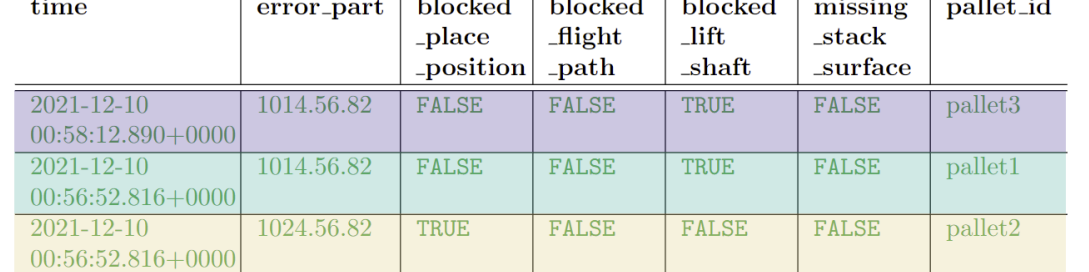

### Telegram Dataset

Figure 18: Illustration showing that in the toy example SCADA and Telegram datasets nicely align.

The toy example we made also nicely correspond to the assumption that Telegram messages have enough information to fully describe when STOs occur. This is illustrated in Figure [18.](#page-33-1) Notice besides the fact that the assumption holds, that the timestamps are not in the same timezone. As mentioned in Section [4.1,](#page-21-1) the SCADA dataset did not initially contain timezone information, which made finding this link harder than it should have been due to the (incorrect) apparent time difference.

## <span id="page-33-0"></span>5.2 Join 2: + StackInfo

After combining the SCADA and Telegram datasets, we want to bring in the StackInfo dataset. Ideally, this link would be a trivial join operation. Sadly, it is not: there are mismatches between the number of messages (rows) in the Telegram dataset (per pallet), and the number of items placed (rows) in the StackInfo dataset (which is per pallet). This mismatch happens 2, 272 times in the used dataset. Ignoring them seems bad, since most likely these are the pallets we are interested in. The toy example deliberately contains an instance of this mismatch, as illustrated in Figure [19:](#page-34-0) there are a total of eight (8) cases to be placed for pallet3, but there are ten (10) telegrams. Since each case is identical, there is no way to find which telegram messages correspond with which case(s).

<span id="page-34-0"></span>

|                | time                                    | error_part | blocked                          | blocked              | blocked               | missing                     | pallet_id           |
|----------------|-----------------------------------------|------------|----------------------------------|----------------------|-----------------------|-----------------------------|---------------------|
|                |                                         |            | _place<br><i><u>position</u></i> | $-flight$<br>$-path$ | <b>lift</b><br>_shaft | $_{\rm -stack}$<br>_surface |                     |
| 1              | $2021 - 12 - 10$<br>$00:58:47.696+0000$ | 1014.56.82 | <b>FALSE</b>                     | <b>FALSE</b>         | <b>FALSE</b>          | <b>FALSE</b>                | pallet <sub>3</sub> |
| $\overline{2}$ | 2021-12-10<br>$00:58:40.404+0000$       | 1014.56.82 | <b>FALSE</b>                     | <b>FALSE</b>         | <b>FALSE</b>          | <b>FALSE</b>                | pallet <sub>3</sub> |
| 3              | 2021-12-10<br>$00:58:34.512+0000$       | 1014.56.82 | <b>FALSE</b>                     | <b>FALSE</b>         | <b>FALSE</b>          | <b>FALSE</b>                | pallet <sub>3</sub> |
| 4              | 2021-12-10<br>$00:58:31.824+0000$       | 1014.56.82 | <b>FALSE</b>                     | <b>FALSE</b>         | <b>FALSE</b>          | <b>FALSE</b>                | pallet <sub>3</sub> |
| 5              | 2021-12-10<br>$00:58:22.814+0000$       | 1014.56.82 | <b>FALSE</b>                     | <b>FALSE</b>         | <b>FALSE</b>          | <b>FALSE</b>                | pallet <sub>3</sub> |
| 6              | 2021-12-10<br>$00:58:18.890+0000$       | 1014.56.82 | <b>FALSE</b>                     | <b>FALSE</b>         | <b>FALSE</b>          | <b>FALSE</b>                | pallet <sub>3</sub> |
| 7              | 2021-12-10<br>$00:58:12.890+0000$       | 1014.56.82 | <b>FALSE</b>                     | <b>FALSE</b>         | <b>TRUE</b>           | <b>FALSE</b>                | pallet <sub>3</sub> |
| 8              | $2021 - 12 - 10$<br>$00:58:12.890+0000$ | 1014.56.82 | <b>FALSE</b>                     | <b>FALSE</b>         | <b>FALSE</b>          | <b>FALSE</b>                | pallet <sub>3</sub> |
| 9              | 2021-12-10<br>$00:58:12.890+0000$       | 1014.56.82 | <b>FALSE</b>                     | <b>FALSE</b>         | <b>FALSE</b>          | <b>FALSE</b>                | pallet <sub>3</sub> |
| 10             | 2021-12-10<br>$00:58:12.890+0000$       | 1014.56.82 | <b>FALSE</b>                     | <b>FALSE</b>         | <b>FALSE</b>          | <b>FALSE</b>                | pallet <sub>3</sub> |

Telegram Dataset

# StackInfo Dataset

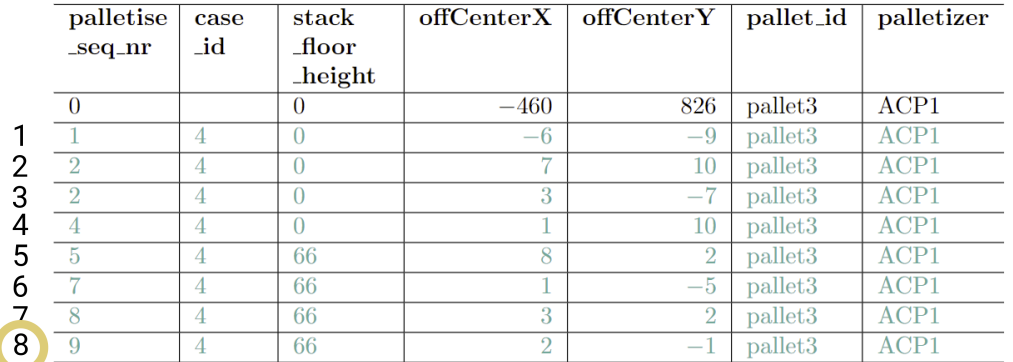

Figure 19: Data from the toy example illustrating mismatch between Telegrams and StackInfo.

Similar to the idea behind matching a SCADA entry to multiple Telegram entries, a first potential workaround is to group Telegrams into buckets that correspond to the case. The only field that would allow us to do this, is the *time* timestamp. As such, this workaround is infeasible, since there may be two Telegram messages for the same case with a relatively long time in between (e.g. an erroneous case where an operator had to intervene), or with a very short time in between (e.g. brief connection loss resulting in a retry).

A consequence of the inability to accurately match Telegram data to StackInfo data on a caseby-case basis is loss of data: we must consider only a pallet-level match. This has following consequences for the Telegram dataset:

- 1. The error part field should be unique if grouped per pallet.
- 2. The palletizer field should be unique if grouped per pallet.
- 3. A count field this field is added and counts the number of messages per pallet should be set to its maximum value, as this indicates the number of messages for this pallet (using an average or other statistic is unreasonable, as the meaning becomes useless).
- 4. The Boolean indicator variables should be set to TRUE if any of the messages for this pallet are TRUE.
- 5. We add another indicator variable maybe STO, which is the disjunction of the 4 Boolean indicator variables (so this is TRUE if for this particular row any other Boolean indicator variable was TRUE).

<span id="page-35-0"></span>Note: In the remainder of the data integration pipeline, we assume that the maybe  $STO$ field indicates that an STO occured.

The above explanation to group Telegrams per pallet is realised in Codeblock [1,](#page-35-0) part of a Jupyter Notebook that implements the complete data loading and integration pipeline in python.

```
1 # Group by pallet
2 groupedObject = telegram_df.groupby("pallet_id")
3
4 # Test: if we group by pallet, the error_part identifier is always unique
5 assert groupedObject["error_part"].nunique().nunique() == 1
6
7 # Test: if we group by pallet, the palletizer is always unique
8 assert groupedObject["palletizer"].nunique().nunique() == 1
\alpha10 # Count is set to max
11 group_count = groupedObject["count"].max()
12
13 # Time is transformed to start and end
14 group_time_start = groupedObject["time"].min()
15 group_time_end = groupedObject["time"].max()
16
17 # Indicator variables are set to True if any of the values are True
18 telegram_grouped_df = groupedObject[["blocked_flight_path", "blocked_place_position",
    ,→ "blocked_lift_shaft", "missing_stack_surface"]].any()
19
20 # Add extra column
21 telegram_grouped_df["maybe_STO"] = (telegram_grouped_df["blocked_flight_path"]) |
    \rightarrow (telegram_grouped_df["blocked_place_position"]) | (telegram_grouped_df["blocked_lift_shaft"]) |
    → (telegram_grouped_df["missing_stack_surface"])
2223 # Set previous computed series
24 telegram_grouped_df["number_of_telegram_messages"] = group_count
25 telegram_grouped_df["time_start"] = group_time_start
26 telegram_grouped_df["time\_end"] = group_time_end
27 telegram_grouped_df["error_part"] = groupedObject["error_part"].first() # Add error_part
28 telegram_grouped_df["palletizer"] = groupedObject["palletizer"].first() # Add palletizer
```
Codeblock 1: Cell from Jupyter notebook implementing grouping of Telegrams.
Once the Telegram messages are grouped per pallet, they can be joined with the previous dataset using a join call. We use an *inner join*, since for the purpose of investigation we need both Telegram data (indicating when an STO occurs) and the StackInfo data (indicating how the pallet was stacked).

## 5.3 Join 3:  $+$  LFL Recipes

After combining SCADA with Telegrams (Section [5.1\)](#page-32-0), and then consequently combining it with StackInfo (Section [5.2\)](#page-33-0), we are left with only one potentially hard link to execute: the LFL Recipes dataset. From Figure [17](#page-32-1) it is clear that there are two missing links when attempting to combine StackInfo/Telegram data (indicated by the dashed border, and the Linking Dataset text), which has a pallet id field, to LFL data, which has *suborder id* and *order id* fields. In Section [5.3.1](#page-36-0) we explain how both links (first from *pallet id* to *suborder id*, then from *suborder id* to *order id*) are acquired, followed by how to integrate them with the existing datasets in Section [5.3.2.](#page-37-0)

## <span id="page-36-0"></span>5.3.1 Acquiring the missing links

There are two missing links required to link all datasets together:

- 1. Link from *pallet\_id* to *suborder\_id*: Pallet-To-Suborder.
- 2. Link from suborder id to order id: Suborder-To-Order.

Both links can be found in the same online environment from which we can acquire the SCADA and Telegram datasets. Figure [20](#page-36-1) shows both linking datasets side by side, the first one (Pallet-To-Suborder) on the left, and the second one (Suborder-To-Order) on the right.

<span id="page-36-1"></span>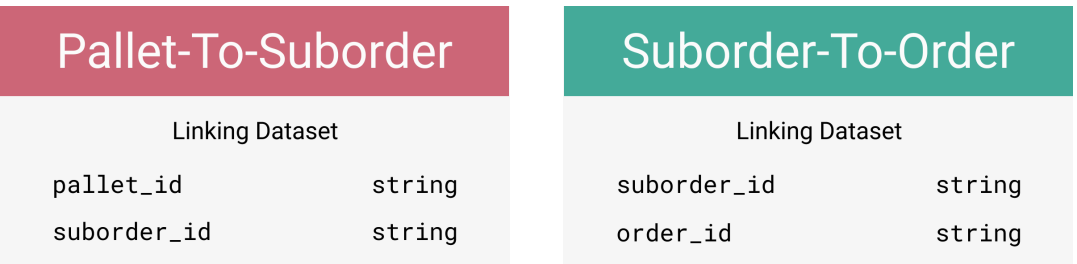

Figure 20: The Pallet-To-Suborder (left, pink) and Suborder-To-Order (right, cyan) linking datasets.

#### Extract & Transform

Extracting the first missing link, Pallet-To-Suborder, is very straightforward. We select the desired time-frame and click a button to export to CSV. This CSV has precisely the two columns we expect: *pallet id* and *suborder id.* The second missing link, Suborder-To-Order, when exported gives a malformed CSV file. This means that we need to manually parse it. An example of the raw CSV data for the toy example is shown in Codeblock [2.](#page-36-2)

```
1 suborder1,order1
```
<sup>2</sup> "suborder2

```
3 suborder3",order2
```
Codeblock 2: Example of raw exported data for Pallet-To-Suborder linking dataset.

<span id="page-37-1"></span>There are two main cases to parse. First, a normal line mapping the suborder to an order, such as line 1 in Codeblock [2.](#page-36-2) Second a list variant, mapping multiple suborders to a single order, such as lines 2 and 3 in Codeblock [2.](#page-36-2) We can extract both cases using regular expressions.

regex = re.compile("^(suborder\d\*),(order\d\*)\$")

Codeblock 3: Regular expression for suborder,order pair: normal variant.

The regular expression for the normal variant (see Codeblock [3\)](#page-37-1) is relatively straightforward. It works by matching from the start of the line ( $\hat{ }$ ) select a suborder ((suborder\d\*)) directly followed by a comma (,), an order ((order\d\*)), and the end of the line ( $\$ ). The result is shown in on the left of Figure [21.](#page-37-2)

<span id="page-37-2"></span>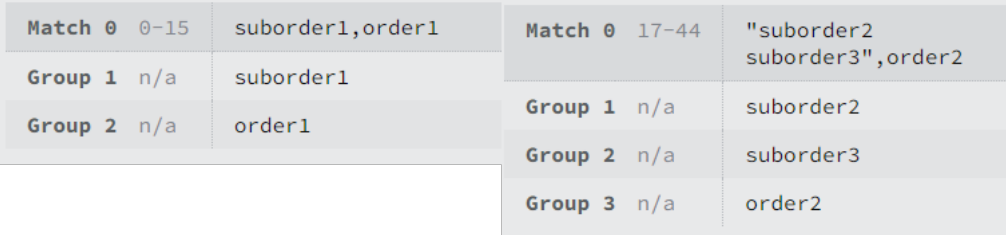

Figure 21: Results of regular expressions for retrieving suborder, order pairs. Left is the normal variant, right is the list variant.

The regular expression for the list variant (see Codeblock [4\)](#page-37-3) is slightly more involved, as it requires multiline matching; we start by matching from the start of the line  $(\hat{\ })$  a singular character ", followed by any number (\* at the end) of *suborders followed by a new line* ((suborder\d\*\n)\*), and then a single suborder without a new line ((suborder\d\*)), followed by the closing quote ", a comma (,), an order ( $\langle \text{order}\langle d\ast\rangle$ ), and the end of the line (\$). The result is shown on the right in Figure [21.](#page-37-2)

```
1 regex = re.compile(
2 '^"(suborder\d*\n)*(suborder\d*)",(order\d*)$',
3 re.MULTILINE
4 )
```
Codeblock 4: Regular expression for suborder, order pair: list variant.

As shown in Figure [21,](#page-37-2) we retrieve groups containing suborders and orders, where the last group is always the order. This allows us to first extract the order, then loop over the groups (except the last element), and generative proper suborder, order pairs. All pairs can then be saved to a CSV file that is no longer malformed.

## <span id="page-37-0"></span>5.3.2 Join + Pallet-To-Suborder + Suborder-To-Order + LFL

Joining the missing links into the combination that has already been made (SCADA + Telegram + StackInfo) is very straightforward. The *pallet id* field in the Pallet-To-Suborder dataset has a one-to-one relation with the already existing *pallet id* field in the larger combined table. And, after parsing the Suborder-To-Order file we see an easy to use join emerge with a many-to-one relation between *suborder\_id* and *order\_id*. These two linking datasets behave nicely.

Joining with the LFL data is, however, not a plain join due to the fact that a case on the stack is  $NOT$  uniquely identified by its *case\_id*; there may be multiple cases in a single stack. To resolve this issue, we need to loop over the sequence groups (identified by sequence id) from LFL (cases in sequence group i MUST be placed before the cases in sequence group  $i + 1$ ; this induces a partial ordering), and then for each case we try to match it to the best case from the StackInfo dataset.

In short, we need to:

- 1. Loop over all recipes/suborders.
- 2. For a single recipe; loop over all sequence groups.
- 3. For a sequence group: loop over all cases.
- 4. For a case: loop over StackInfo information, and find the first case with identical case id and with lowest *palletise\_seq\_nr*.
- 5. If such a case cannot be found: we cannot match for this pallet.

To do this (somewhat) efficiently (looping over rows in a pd.DataFrame, which is what we use for the implementation, is an anti-pattern and generally not recommended), we transform into longform tables, where a single row contains ALL information necessary for matching. The longform table for the toy example is shown in Figure [22.](#page-38-0) Notice how a single row indeed contains all information for a single pallet. On these longform tables we execute a matching function implementing the steps listed above. After matching, we transform back to the original format of the table. The code for matching is available in Codeblock [7,](#page-72-0) in Appendix [A.3.](#page-67-0)

<span id="page-38-0"></span>

|                     | palletiseSeqNr     | caseld                                                    | Caseld                             | Sequenceld                      |
|---------------------|--------------------|-----------------------------------------------------------|------------------------------------|---------------------------------|
| suborder id         |                    |                                                           |                                    |                                 |
| pallet1             | [0, 1, 3, 4, 5, 6] | $\left[ \langle N_{\rm A} \rangle, 5, 3, 4, 2, 1 \right]$ | $\left[$ <na>, 5, 3, 4, 2, 1]</na> | $[$ , 1, 1, 2, 2, 2]            |
| pallet <sub>2</sub> | [0, 1, 2, 3, 3]    | $\left[$ <na>, 3, 1, 1, 5]</na>                           | $\left[$ <na>, 3, 1, 1, 5]</na>    | $\left[$ <na>, 1, 1, 2, 2]</na> |
| pallet3             |                    |                                                           |                                    |                                 |

Figure 22: Illustration of longform tables.

## 5.4 Join 4:  $+$  Teaching

The final remaining dataset to integrate is the Teaching dataset (Section [4.3\)](#page-25-0). This is a trivial integration step, as each row in the Teaching dataset is uniquely defined by its *case\_id*. It is implemented as a single merge() call on a pd.DataFrame. When all datasets are joined together, we make sure that we write the result to disk. This avoids having to recompute these computationally expensive joins.

## <span id="page-39-4"></span>6 Data Model: Graph Database

This section explains all necessary steps to go from an integrated large table, to a graph database, which is the data model we use. In Section [6.1](#page-39-0) we discuss precisely what the data model should contain to investigate the hypotheses [HP](#page-6-0) 1-[HP](#page-7-0) 4 explained in Section [3.3,](#page-18-0) which is summarised in Section [A.2.](#page-66-0) In Section [6.2](#page-40-0) we show how each node and relation from Section [6.1](#page-39-0) can be implemented using Cypher.

## <span id="page-39-0"></span>6.1 Model Description

In this section we describe all required nodes, relations, and their properties the graph should have so we can investigate the four hypotheses from Section [3.3.](#page-18-0) We find these requirements by imagining first an empty graph, and then discovering the necessary data that should be present for a particular query used to answer a particular hypothesis. More concretely, the required nodes, relations, and properties to investigate hypothesis [HP](#page-6-0) 1, [HP](#page-6-1) 2, [HP](#page-7-1) 3, [HP](#page-7-0) 4 is described in Sections [6.1.1,](#page-39-1) [6.1.2,](#page-39-2) [6.1.3,](#page-39-3) and [6.1.4](#page-40-1) respectively.

### <span id="page-39-1"></span>6.1.1 [HP 1:](#page-6-0) Incorrect placements cause more STOs.

Investigating incorrect placements in the graph model is relatively straightforward. We need the placed (placed{XYZ}{1234}) and expected (expected{XYZ}{1234}) locations for a particular case, as well as the offCenterX and offCenterY properties. This means to be able to answer [HP](#page-6-0) 1, we have to model at least a node in the graph corresponding to a single case. We call this node Item, since case is a Cypher keyword and cannot be used.

Nodes:

```
i:Item {
    placed{XYZ}{1234}: Integer,
    expected{XYZ}{1234}: Integer,
    offCenterX: Integer,
    offCenterY: Integer
}
p:Pallet {
  [pallet properties that are deemed interesting]
}
```
## <span id="page-39-2"></span>6.1.2 [HP 2:](#page-6-1) Building towers in the stack cause more STOs.

Investigating towers in a stack requires us to add a property to the Item node stating which stacking method (stacking method) LFL used for this particular case. Besides an extra property, we need a relation that allows us to travel downwards to the pallet itself (and recognise that we are indeed at the pallet). This means to be able to answer  $HP$  2, in addition to Section [6.1.1](#page-39-1) we have to model at least the following.

```
Nodes:
i:Item {
        stacking_method: List<String>,
        [... properties from Teaching that are deemed interesting]
}
Relations:
r:ON_TOP_OF {}
```
#### 6.1.3 [HP 3:](#page-7-1) Height gaps between cases cause more STOs.

To investigate height gaps, we need to somehow compute and store the gaps themselves. This can nicely be done by adding it as a property to the ON TOP OF relation. In an ideal theoretical situation, if the gap equals to 0, then this means that two cases (Item nodes) are directly on top of each other.

Since we are not solely interested in *height gaps in towers*, it seems reasonable to look at both the case raising an STO, as well as its neighbours: this means we need a NEXT TO relation explaining which case(s) are next to the one raising an STO. Then, from the set of cases containing the one raising an STO and its neighbours, we can investigate whether or not height gaps are extremely prominent. This set of cases we call the related cases. This means to be able to answer [HP](#page-6-1) 2, in addition to Sections [6.1.1,](#page-39-1) [6.1.2](#page-39-2) we have to model at least the following.

#### Relations:

```
r:ON_TOP_OF {
        gap: Integer
}
r:NEXT_TO {}
```
### <span id="page-40-1"></span>6.1.4 [HP 4:](#page-7-0) Overhang causes more STOs.

To investigate overhang, we need to look at the leftmost/rightmost/topmost/bottommost points of a case, given the XY-plane, and see whether or not these points exceed the pallet boundaries. To this end, we add the 4 properties to the item node, and a relation between node and pallet overhang with a property denoting the size. This means to be able to answer [HP](#page-6-1) 2, in addition to Sections [6.1.1,](#page-39-1) [6.1.2,](#page-39-2) [6.1.3](#page-39-3) we have to model at least the following.

#### Nodes:

```
i:Item {
        leftmost_point: Integer
        rightmost_point: Integer
        highest_point: Integer
        lowest_point: Integer
}
p:Pallet {
    width: Integer
    length: Integer
    placement: Point2D
}
Relations:
r:OVERHANG {
        amount: Integer,
        reason: String
```

```
}
```
## <span id="page-40-0"></span>6.2 Model Implementation

Section [6.1](#page-39-0) describes a target graph data model. The end result of Section [5](#page-31-0) is a large table containing data. In this section we present the method to take the large table, and create the desired graph from it. The method starts by pre-processing the large table to create pallet.csv and cases.csv files in Section [6.2.1.](#page-41-0) Then, for the remaining sections, we take one node or relation type from the theoretical model described in Section [6.1,](#page-39-0) and translate their requirements to a Cypher query. Running all the translated Cypher queries will give the desired data model.

### <span id="page-41-0"></span>6.2.1 Pre-processing

Before we can run any query, we need to pre-process the large table created by integrating all datasets together. Pre-processing is required due to two reasons, the first being that data is highly skewed (many pallets have no STO error). Any attempted statistical measure on the table asis, is inconclusive due to the skewness. As such, pre-processing here means extracting relevant information. The relevant information means that for each pallet, we only keep data until the last STO. For pallets that have no STO in them, we discard them entirely (at a later point it will be interesting to also load these, but for now they are considered as unwanted datapoints). This preprocessing is done in python, and makes following unchecked assumptions.

- 1. A single telegram message corresponds to a single placed case: We already know that this does not necessarily need to be the case due to retries. However, it may hold, in which case we can proceed. If it does not hold, then perhaps this is a reason as to why there are gaps in the palletise\_seq\_nr field? In any case, we simply assume this to hold to continue with the analysis, and later come back on how it influences results if it does not hold.
- 2. If the  $i^{\text{th}}$  telegram message states that there was an STO, then the  $i^{\text{th}}$  placed case is deemed as having raised the STO: See previous unchecked assumption above, we know this does not need to hold.

For the remainder of Section [6.2](#page-40-0) (more specifically, the referenced Cypher queries in each subsection) we assume that there are two files present in the import directory for Neo4J: pallets.csv and cases.csv. The first, pallets.csv, contains information related to a pallet or stack, whereas cases.csv contains information on cases (including on which pallet they are supposed to be stacked). Examples of the pallets.csv and cases.csv for the pallet of order 1 of the toy example can be found in Tables [7](#page-46-0) and [6](#page-46-1) respectively. Note that those tables do not show all fields, as this cannot be displayed easily on paper.

#### <span id="page-41-1"></span>6.2.2 Node Item

To create the Item node – we call it Item since case is a reserved keyword in Cypher – we take the cases.csv file, and for each row we create a Item node. Since by default when loading from CSV all properties are strings, we manually set required data types where necessary. Cypher contains a point type which we can use for points in space, so fields that represent points such as placed{XYZ}{1234} can be cast to this type. Loading all data in batches as to not destroy memory is done as illustrated in Cypher Query [10.](#page-80-0)

## <span id="page-41-2"></span>6.2.3 Node Pallet

Creating the pallet node(s) can be done in two ways:

- 1. Given the Item nodes, match those where placement id states it is a pallet, extract the pallet id field, and create a node from that.
- 2. In python, group by pallet id, export as CSV, and then load is similar to the Item node.

<span id="page-41-3"></span>We choose the second option since this is computationally-wise faster, and its result is precisely the pallets.csv file, where each row describes metadata of a particular pallet, uniquely defined by a *pallet id.* Similar to creating the Item node, we manually set required data types where necessary. Loading all data is again done in batches. The resulting query is shown in Cypher Query [11.](#page-82-0)

### 6.2.4 Relation ON

Given Item and Pallet nodes, we want to be able to say that a particular Item is ON a particular Pallet: this relation relates Items to Pallets. If an Item node and Pallet node have the same pallet id, then an Item is considered to be placed on the Pallet. The related Cypher statements are shown in Cypher Query [12.](#page-82-1)

#### <span id="page-42-0"></span>6.2.5 Relation PLACED BEFORE

Given two Item nodes, say A and B, we want to be able to say that A was placed before  $B$ , similar to how the *palletise\_seq\_nr* indicates the order of cases stacked on a pallet. Since entries in cases.csv are ordered by time, and thus by *palletise\_seq\_nr*, we can use Neo4J's  $id()$  function, which is a function returning the internal identifier Neo4J uses for a particular node. These identifiers are assigned as an increasing count, in order of insertion in the database. So, due to the way data is imported, the check using id() is always correct. The query itself thus checks that both A and B have identical pallet id fields, and that  $id(A) = id(b) - 1$ . The related Cypher statements are shown in Cypher Query [13.](#page-82-2)

### 6.2.6 Query set STO property

We want to be able to relate cases with STOs to other cases (among others), but this is impossible if there is no property indicating which case has an STO. Since we did not yet add this property during pre-processing (because the query we describe here was already written), we need to add the property with a Cypher query. It works by matching  $Item A$ , then optionally matching  $Item$ B such that  $(a)$ -[:PLACED BEFORE]->(b) is null. In this case, A has no outgoing arrows for the PLACED BEFORE, indicating that the node corresponds with the case placed last in cases.csv, and thus is assumed to be the case causing the STO (see the assumptions in Section [6.2.1\)](#page-41-0). The related Cypher statements are shown in Cypher Query [14.](#page-83-0)

#### <span id="page-42-1"></span>6.2.7 Relation ON TOP

Deciding on a specific definition on when precisely some case A is considered to be on top of another case  $B$  is a **design decision** that should be made in accordance with experts. In this work, we choose the simplest possible definition: as long as there is more than 0 mm overlap between A and B (overlap is considered from a top-down view), then A is considered on top of B each other. Translating into Cypher, we have:

MATCH

```
(a:Item),
(b:Item)
```
We need to ensure that they are on the same pallet.

#### **WHERE**

a.pallet\_id = b.pallet\_id

Then, we need to actually encode the relation into Cypher. Effectively, when looking at the stack from a top-down view, we need to find out if any corner of item A is contained within the coordinates of item B. Cypher can do this for us with point.withinBBox(point, lowerLeft, upperRight). If then the z coordinates of A are higher than B, then A is on top of B.

```
// Do this for a.placed1, a.placed2, a.placed3, a.placed4 with ORs in between
point.withinBBox(
 point( \{x: a.placedX.x, y: a.placedX.y\}), \sqrt{7} point to check
 point( {x: b.leftmost_point, y: b.bottommost_point} ), \sqrt{2} lower left bounding box
 point( {x: b.rightmost_point, y: b.topmost_point} ), // upper right bounding box
)
```
The problem is that this is extremely slow to do. A better approach is to pre-compute the extreme points (leftmost, bottommost, rightmost, ...) of all cases, and "manually" write down all different situations where item A can be on top of B. Since doing this is tedious work, we use a query generator as shown in Script [8.](#page-73-0) The resulting query can be found as Query [15](#page-83-1) in Appendix [A.4.](#page-80-1) The generator roughly works as follows:

- 1. On top of the script, define whether or not to output queries for each individual situation. These may be useful to investigate, for instance, only situations where A is completely on top of B, with all edges of A contained in B.
- 2. Give names to possible situations in X and Y axis.
- 3. Create a dictionary, where each situation (dictionary keys are the names from step 2) is encoded.
- 4. Write boilerplate strings that will make up the final query.
- 5. Loop through the map, and generate the final query.
- 6. Loop a second time to create the reason property, which will be the (combined) name as decided in step 2.
- 7. Some more bookkeeping to keep the relation correct, and add the required gap property.

Realise that there are a total of 4 different situations for the X axis and the Y axis.

 $X =$  ["R\_EDGE", "BOTH\_X", "L\_EDGE", "NONE\_X"] # 4 situations  $Y =$  ["B\_EDGE", "BOTH\_Y", "T\_EDGE", "NONE\_Y"] # 4 situations

<span id="page-43-0"></span>The 4 situations for the X axis are illustrated in below figures.

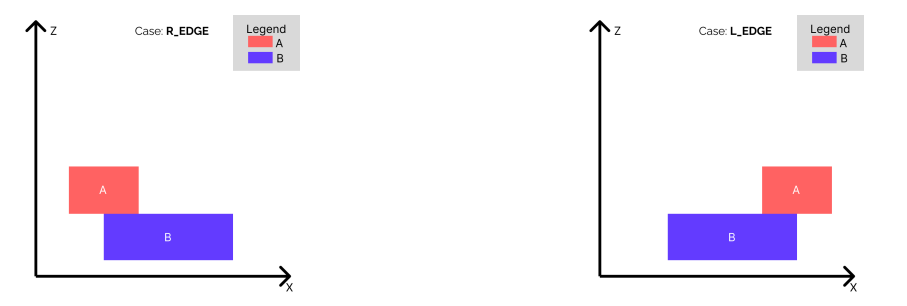

Figure 23: R EDGE: Only the right edge is on top. Figure 24: L EDGE: Only the left edge is on top.

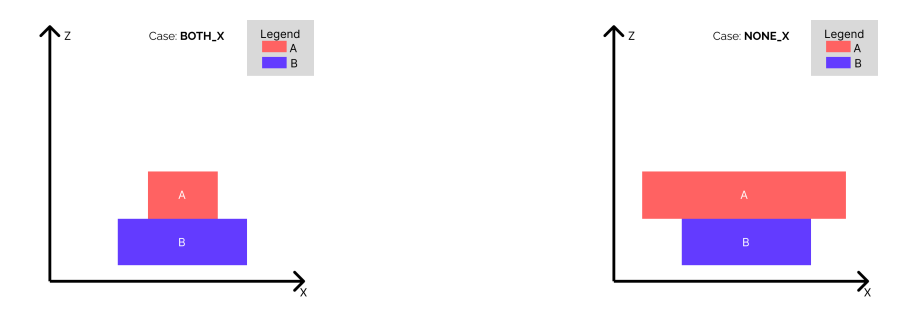

Figure 25: BOTH X: Both edges are on top. Figure 26: NONE X: None of the edges are on top.

Encoding these situations is done in the dictionary created in step 3. For instance, to encode the BOTH X situation (bottom left), we need that both edges of  $A$  are contained within  $B$  on the X-axis. This amounts to having the leftmost point of A being larger than the leftmost point of B, and having the rightmost point of A being smaller than the rightmost point of B. With the precomputed properties, encoding this is relatively straightforward. Note that equality is added to not exclude very rare situations where items line up perfectly.

```
"BOTH_X": [
    "a.leftmost_point >= b.leftmost_point", # equal to left
    "a.rightmost_point <= b.rightmost_point" # equal to right
],
```
<span id="page-44-0"></span>A complete illustrations of all 16 situations (4 for the X axis, times 4 for the Y axis) is shown in Figure [27.](#page-44-0) Note that all these situations are generated by the query generator in Script [8.](#page-73-0)

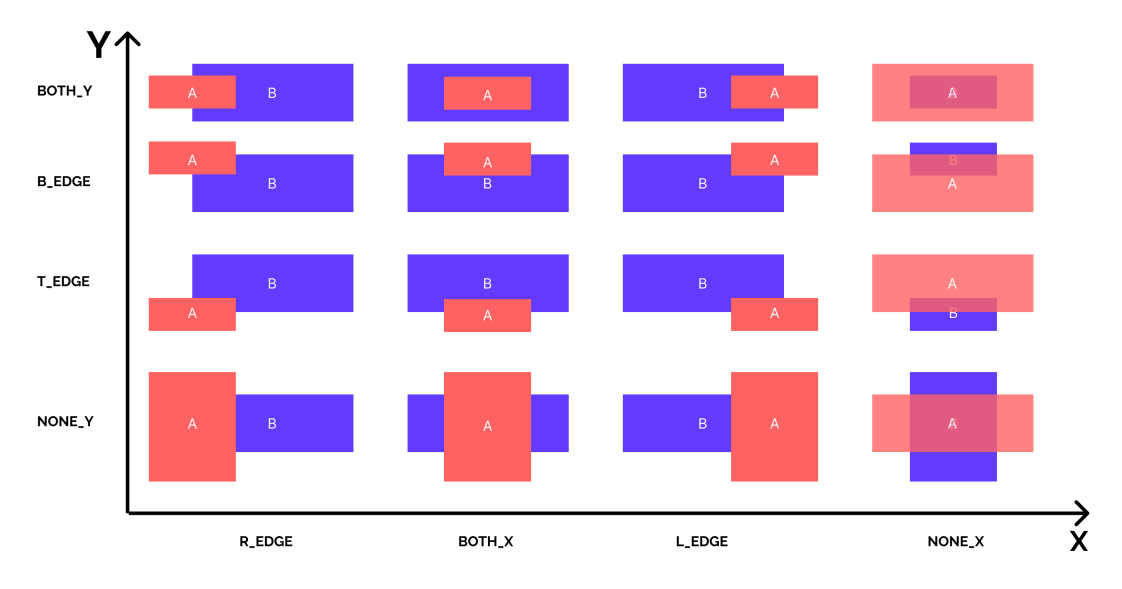

# **Different XY Cases**

Figure 27: Overview of 16 possible situations for the ON TOP relation.

## <span id="page-44-1"></span>6.2.8 Relation NEXT TO

Similar to how we create the  $ON\_TOP$  relation, we can create the NEXT\_TO relation by emulating the same steps but with a different plane than the XY-plane. The problem is that in stead of 16 possible situations before, we now have 64 situations as the Z axis gets involved. Another way to reason about it, is that we have to compute  $ON\_TOP$ , but for 4 different sides: the left  $(L)$ , the front  $(F)$ , the right  $(R)$ , and the back  $(B)$ . This is effectively what we do with the generator code shown in Script [9.](#page-77-0) The resulting query can be found as Query [16](#page-93-0) in Appendix [A.4.](#page-80-1) The generator roughly works as follows:

- 1. On top of the script, define whether or not to output queries for each individual situation. These may be useful to investigate, for instance, only situations where  $A$  is next to  $B$ , and where  $B$  is taller than  $A$ , and where  $A$  is contained in  $B$ .
- 2. Give names to possible situations in X, Y, and Z axis.
- 3. Create a dictionary, where each situation (dictionary keys are the names from step 2) is encoded.
- 4. Write boiler plate strings that will make up the final query.
- 5. Loop through the map, and generate the final query.
- 6. Loop a second time to create the reason property, which will be the (combined) name as decided in step 2.
- 7. Some more bookkeeping to keep the relation correct.

As mentioned earlier, we need to consider four different sides: the left, the front, the right, and the back. These are encoded in the dictionary of step 3 as follows.

```
"L": [
    "a.rightmost_point < b.leftmost_point",
],
"F": [
    "a.backmost_point < b.frontmost_point"
],
"R": [
    "a.leftmost_point > b.rightmost_point"
],
"B": [
    "a.frontmost_point > b.backmost_point"
],
```
Then, we need to look at the XZ-plane to find which case is bigger or smaller. The 4 possible situations here are encoded in the Z list.

 $Z =$  ["HIGH\_Z", "SMALL\_Z", "LOW\_Z", "BIG\_Z"] # 4 situations

Finally, we have the XY-plane to consider, in which we have to distinguish between horizontal sides (front and back) and vertical sides (left and right). Combining all of these different possibilities together, we get a combination of the situations shown in Figure [28,](#page-45-0) where from each column one must be chosen (leading to, as explained before, a total of  $4 \cdot 4 \cdot 4 = 64$  different situations).

<span id="page-45-0"></span>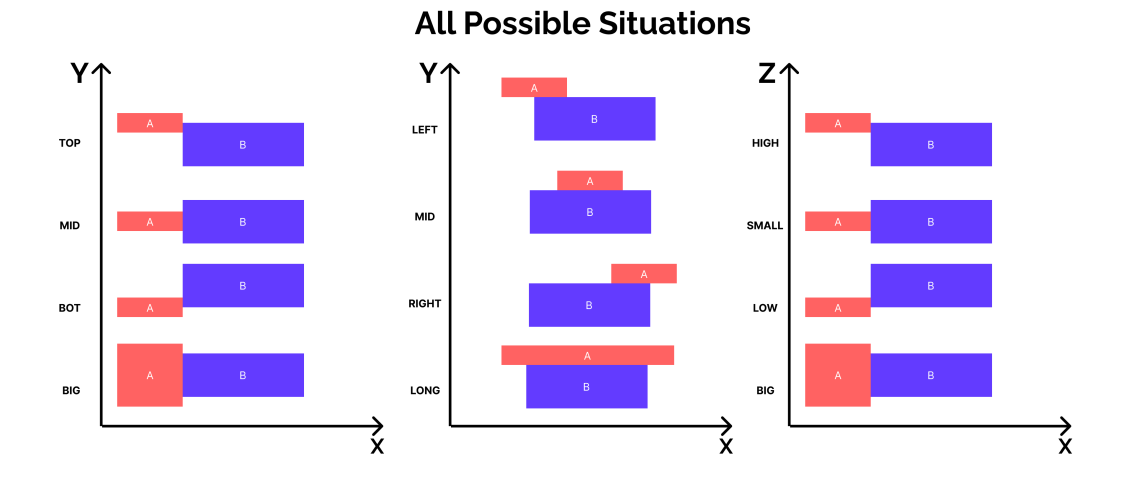

Figure 28: Illustration of "the three columns" where any combination is a single possible situation for the NEXT<sub>-TO</sub> relation.

<span id="page-45-1"></span>To elaborate, we can choose top from the left column, mid from the middle column, and small from the right column. This combination gives us the situation where for two Items A and B the frontmost point of A is in-between the frontmost and backmost points of box  $B$  (top), the leftmost and rightmost points of A are contained within the leftmost and rightmost point of B (mid), and the lowest and highest points of A are contained within the lowest and highest points of  $B$  (small).

# 7 Results

In this section we describe, based on pallet 1 from order 1 of the toy example (Figure [12\)](#page-22-0), what we expect the data model to look like. For convenience, pallet 1 is shown again in Figure [29.](#page-46-2) This Figure [\(29\)](#page-46-2) shows the stack as computed by LFL.

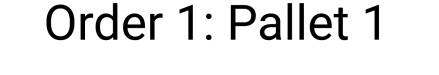

<span id="page-46-2"></span>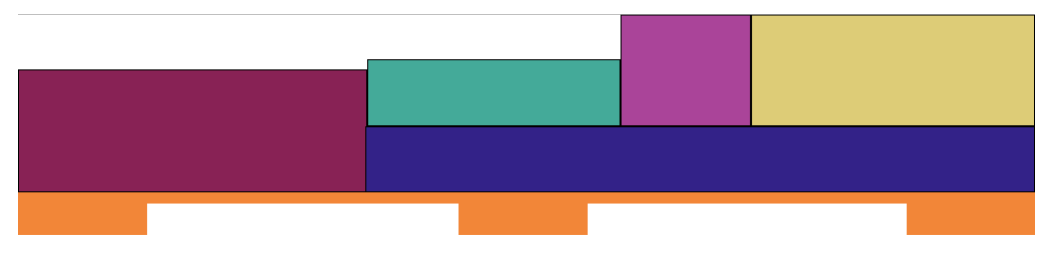

Figure 29: Pallet 1 from Order 1 of the toy example (Figure [12\)](#page-22-0).

After creating the entire data model (recall that this is created based on the *recorded values*, as opposed to the computed ones) we expect it to, for instance, show that the yellow-coloured case is on top of the blue-coloured case. Similarly, we expect the cyan-coloured case to be next to both the wine-coloured case, as well as the purple-coloured case. To provide a systematic method for evaluating if the created graphs shows what we "expect" it to, we consider each (node and relation) query described in Section [6.2](#page-40-0) and give an illustration of its expected/desired/wanted output. This output is created by "manually" executing the related Cypher queries, using the toy example data *for only order 1*. Parts of the related cases.csv and pallets.csv files obtained after pre-processing the toy example are shown in Table [6](#page-46-1) and Table [7](#page-46-0) respectively.

<span id="page-46-1"></span>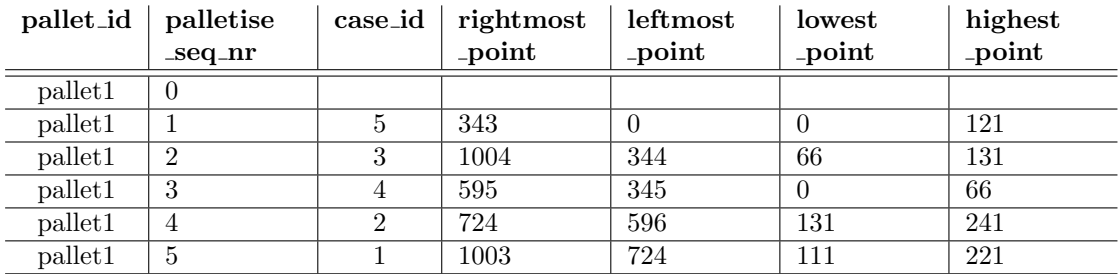

<span id="page-46-0"></span>Table 6: Part of the cases.csv file corresponding with the first pallet of the toy example.

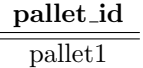

Table 7: Part of the pallets.csv file corresponding with the first pallet of the toy example.

<span id="page-46-3"></span>If the expected and realised output correspond with one another, then this implies that the graph can be used for data analysis. If not, then either the corresponding query is incorrect, or the data that the query uses is inaccurate, potentially causing the graph to become unusable.

## 7.1 Node Item – see Section [6.2.2](#page-41-1)

The expected results after executing the query to create Item nodes (Query [10\)](#page-80-0) is shown in Figure [30.](#page-47-0) The reason why Figure [30](#page-47-0) illustrates the expected situation is as follows: the pre-processed cases.csv file lists precisely five cases, each with unique case\_id, to be stacked for pallet with pallet id being pallet1. The interested reader can verify correctness by looking at Table [6.](#page-46-1) For convenience, we have coloured the nodes according to their case id, and it immediately becomes clear that the nodes correspond with the cases as shown in Figure [29.](#page-46-2) Verification is thus done by looking at the relevant data, paying specific attention to the case id of cases (these need not be unique, but the number of cases placed should correspond with the number of nodes created).

<span id="page-47-0"></span>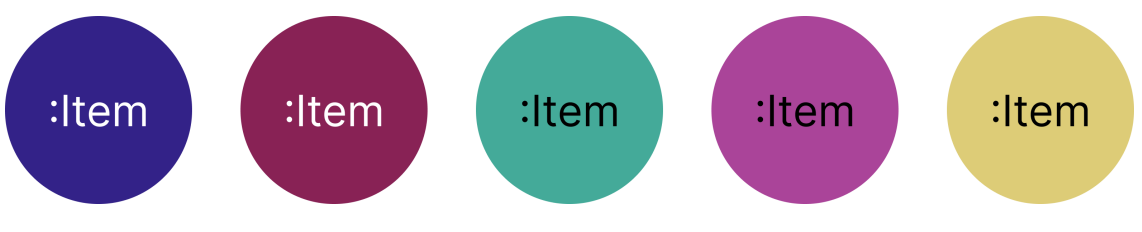

Figure 30: Expected results after running Query [10.](#page-80-0)

For the 50 inspected pallets, all Item nodes are created as expected.

## 7.2 Node Pallet – see Section [6.2.3](#page-41-2)

<span id="page-47-1"></span>The expected results after executing the query to create Pallet nodes (Query [11\)](#page-82-0) is shown in Figure [31.](#page-47-1) The reason why Figure [31](#page-47-1) illustrates the expected situation is as follows: the preprocessed pallets.csv file lists precisely one pallet with pallet id being pallet1. The interested reader can verify correctness by looking at Table [7.](#page-46-0) There is only one node with type Pallet created, corresponding to the one pallet with *pallet id* being **pallet1**. Verification is thus done by looking at the relevant data, paying specific attention to the pallet id of the pallet (in this case, the *pallet id* field uniquely defines a pallet).

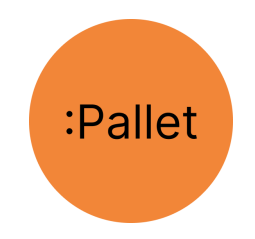

Figure 31: Expected results after running Query [11.](#page-82-0)

For the 50 inspected pallets, all Pallet nodes are created as expected.

## 7.3 Relation ON – see Section [6.2.4](#page-41-3)

The expected results after executing the query to create the ON relation (Query [12\)](#page-82-1) is shown in Figure [32.](#page-48-0) The reason why Figure [32](#page-48-0) illustrates the expected situation is as follows: the preprocessed cases.csv file lists precisely five cases, each with unique case id, to be stacked for pallet with *pallet id* being  $\text{pallet1}$ . The interested reader can verify correctness by looking at Table [6:](#page-46-1) for any pair of nodes  $A, B$  (with  $A$  having type Item and  $B$  having type Pallet) satisfying the path query (a:Item)-[r:ON]->(b:Pallet), we require that the row in cases.csv corresponding to case  $A$  contains the pallet id of  $B$  in its pallet id field. Note that this is precisely how the corresponding Cyper query (Query [12\)](#page-82-1) creates the relation. Similar to Section [7.1,](#page-46-3) for convenience we have coloured the nodes according to their *case\_id*, and it immediately becomes clear that the <span id="page-48-0"></span>nodes correspond with the cases as shown in Figure [29.](#page-46-2) Verification is thus done by looking at the relevant data, paying specific attention to the case id of cases, and checking if their pallet id corresponds to the pallet id of the Pallet node.

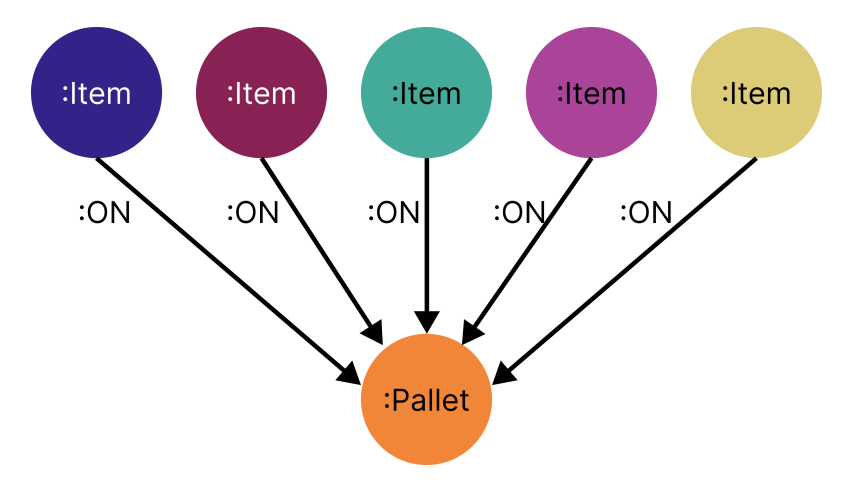

Figure 32: Expected results after running Query [12.](#page-82-1)

<span id="page-48-1"></span>For the 50 inspected pallets, all ON relations are created as expected.

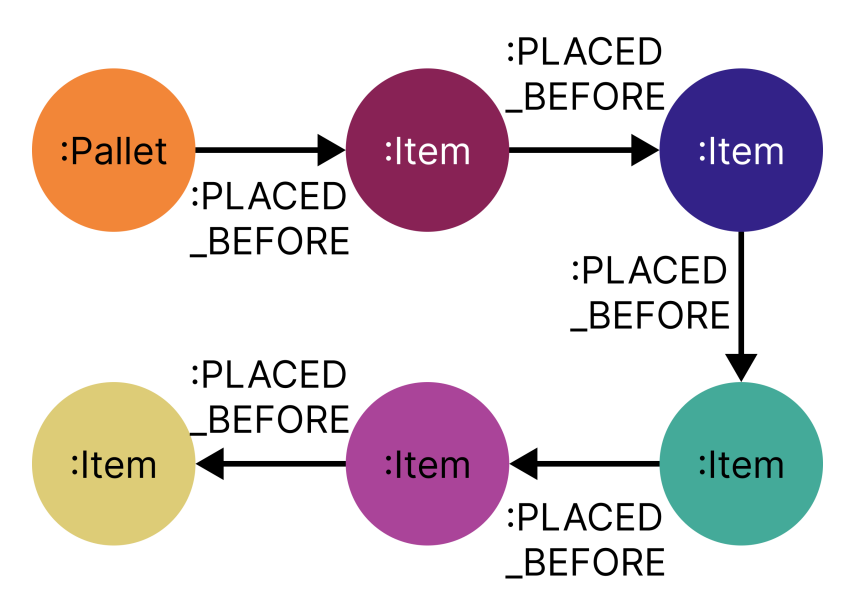

Figure 33: Expected results after running Query [13.](#page-82-2)

## 7.4 Relation PLACED BEFORE - see Section [6.2.5](#page-42-0)

The expected results after executing the query to create the PLACED BEFORE relation (Query [13\)](#page-82-2) is shown in Figure [33.](#page-48-1) The reason why Figure [33](#page-48-1) illustrates the expected situation is as follows: the pre-processed cases.csv file lists precisely six entries where the *pallet id* field is equal to pallet1, and it lists those entries with a specific *palletise\_seq\_nr*. The interested reader can verify correctness by looking at Table [6:](#page-46-1) for any pair of nodes A, B (regardless of node type) satisfying the path query (a)-[r:PLACED\_BEFORE]->(b), we require that the row in cases.csv corresponding to node  $A$  contains identical pallet id to the row corresponding to node  $B$ , and we require that the *palletise\_seq\_nr* field of  $A$  is less than or equal to that of  $B$ . Furthermore, if  $A$  has type Pallet, then A is not allowed any incoming arrow. Note that this is precisely how the corresponding Cyper query (Query [13\)](#page-82-2) creates the relation. Similar to Section [7.1,](#page-46-3) for convenience we have coloured the nodes according to their *case\_id*, and it immediately becomes clear that the nodes correspond with the cases as shown in Figure [29.](#page-46-2) Verification is thus done by *looking at the* relevant data, paying specific attention to the *palletise\_seq\_nr* field for nodes as argued above.

For the 50 inspected pallets, all PLACED BEFORE relations are created as expected.

### <span id="page-49-1"></span>7.5 Relation NEXT TO – see Section [6.2.8](#page-44-1)

An abstraction of the expected results after executing the query to create the NEXT\_TO relation (Query [16,](#page-93-0) generated by Script [9\)](#page-77-0) are shown in Figure [34.](#page-49-0) In particular, we abstract from the underlying reason property of the relation, to make the illustration easier to parse. The reason why Figure [34](#page-49-0) illustrates the expected situation is as follows: the pre-processed cases.csv file contains precisely five cases, each with unique *case<sub>id</sub>*, to be stacked for pallet with *pallet id* being pallet1. For these cases, it contains information on the extreme points (*leftmost\_point*,  $rightmost\_point$ ,  $\dots$ ). As example, based on the extreme points, one can see that for the case with case id 4 its leftmost point is 345 and the rightmost point of case with case id 5 is 343. Since there is also some overlap in height, indicated by the *highest-point* and *lowest-point* fields (the highest point of the case with case id 4 is 66, which is contained between the lowest point (0) and highest point (121) of case with case id 5), we expect the case with case id 4 to be next to the case with case id 5. Note that Section [6.2.8](#page-44-1) fully describes all necessary conditions and situations when we expect cases to be next to one another. The interested reader can verify correctness for all relations shown in Figure [34](#page-49-0) by looking at Table [6.](#page-46-1) Note that for two cases  $A$  and  $B$ , if  $A$  is next to B then this implies B next to A (with opposite reason property): this is nicely shown in the abstraction of Figure [34](#page-49-0) by means of bidirectional arrows. Similar to Section [7.1,](#page-46-3) for convenience we have coloured the nodes according to their *case<sub>id*</sub>, and it immediately becomes clear that the nodes correspond with the cases as shown in Figure [29.](#page-46-2) Verification is done by looking at the relevant data, paying specific attention to the extreme points for Item nodes as argued above.

<span id="page-49-0"></span>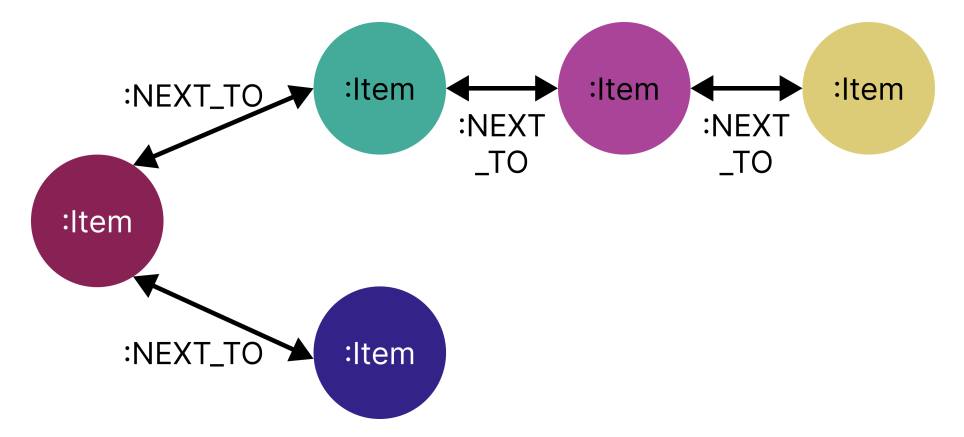

Figure 34: Expected results after running Query [16,](#page-93-0) generated by Script [9.](#page-77-0)

For the 50 inspected pallets, all NEXT TO relations are created as expected. Furthermore, performing an identical abstraction as done in Figure [34](#page-49-0) shows identical results for all 50 inspected pallets, implying that the NEXT\_TO relation truly is bidirectional as it should be.

#### <span id="page-49-2"></span>7.6 Issue: Relation ON TOP – see Section [6.2.7](#page-42-1)

The expected results after executing the query to create the ON TOP relation (Query [15,](#page-83-1) generated by Script [8\)](#page-73-0) are shown in Figure [34.](#page-49-0) The reason why Figure [34](#page-49-0) illustrates the expected situation is

as follows: the pre-processed cases.csv file contains precisely five cases, each with unique case\_id, to be stacked for pallet with *pallet id* being **pallet1**. For these cases, it contains information on the extreme points (*leftmost\_point, rightmost\_point, ...*). As example, based on the extreme points, one can see that for the case with *case id* 3 its *highest point* is 131 and the *lowest point* of case with case id 2 too is 131. Since there is also some overlap in width, indicated by the *leftmost point* and *rightmost\_point* fields (the *rightmost\_point* of the case with *case\_id* 4 is 724, which is contained between *leftmost-point* (344) and *rightmost-point* (1004) of case with *case-id* 2), we expect the case with case id 2 to be on top of the case with case id 4. Note that Section [6.2.7](#page-42-1) fully describes all necessary conditions and situations when we expect cases to be on top of one another. The interested reader can verify correctness for all relations shown in Figure [35](#page-50-0) by looking at Table [6.](#page-46-1) Note that for two cases A and B, if A is on top of B then surely B cannot be on top of A. Similar to Section [7.1,](#page-46-3) for convenience we have coloured the nodes according to their *case id*, and it immediately becomes clear that the nodes correspond with the cases as shown in Figure [29.](#page-46-2) Verification is done by looking at the relevant data, paying specific attention to the extreme points for Item nodes as argued above, similar to the NEXT TO relation (Section [7.5\)](#page-49-1).

<span id="page-50-0"></span>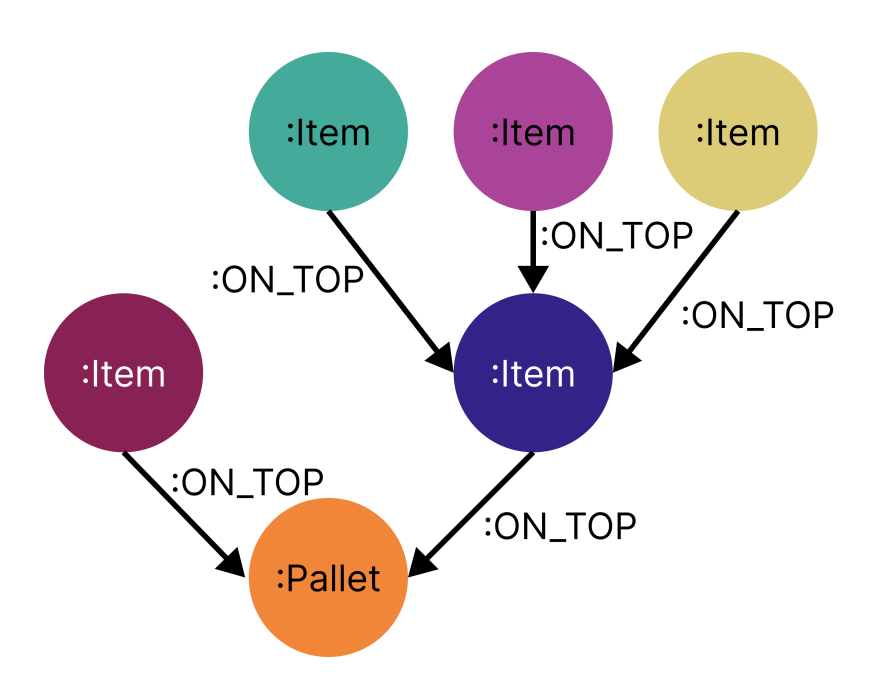

Figure 35: Expected results after running Query [15,](#page-83-1) generated by Script [8.](#page-73-0)

In stead of the expected model shown in Figure [35,](#page-50-0) we see results similar to Figure [36.](#page-51-0) For convenience, we extract the relevant situations and present them in Figure [37.](#page-51-1)

<span id="page-51-0"></span>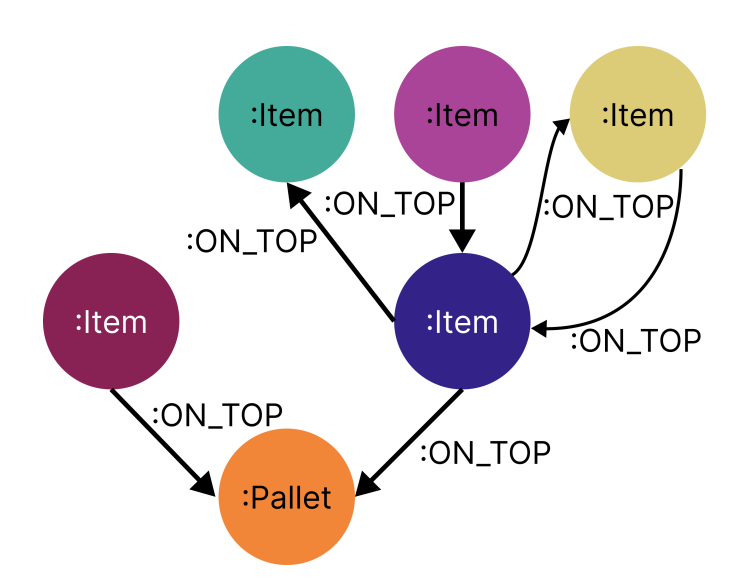

Figure 36: Actual results after running Query [15,](#page-83-1) generated by Script [8.](#page-73-0)

<span id="page-51-1"></span>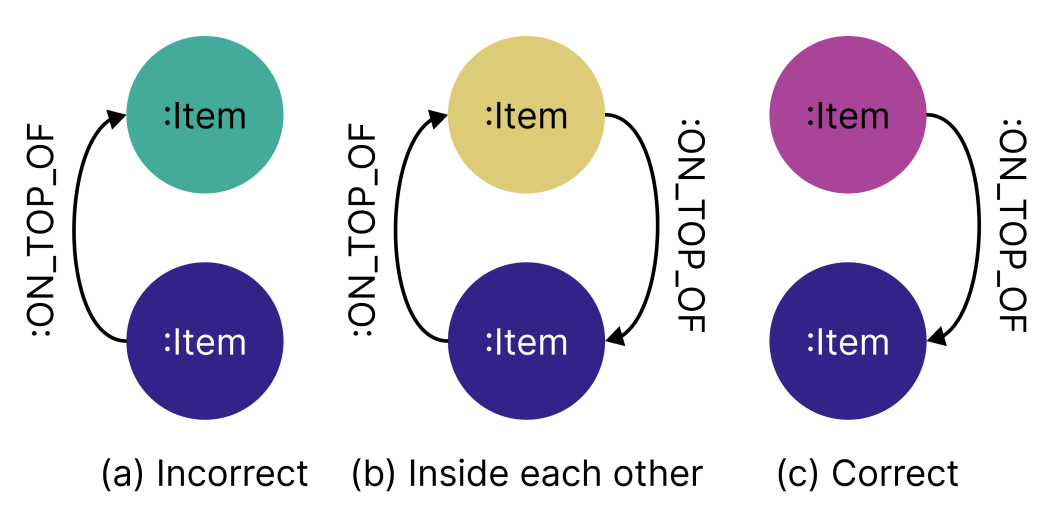

Figure 37: Illustration of the three situations visible in Bloom for the original dataset.

The situation on the left in Figure [37](#page-51-1) (a) is incorrect, as the blue-coloured case is not supposed to be on top of the cyan-coloured case (see Figure [29:](#page-46-2) the cyan-coloured case is supposed to be on the blue-coloured case). The situation in the middle in Figure  $37$  (b) can never be true, since A on top of B implies B not on top of A. Nevertheless, we do observe this situation, and we suspect that it is (somehow) due to overlapping values for the Z-axis, since material phasing for now is still science-*fiction*. We expect only the yellow-coloured case to be on top of the blue-coloured case, but not the other way around (see Figure [29:](#page-46-2) the yellow-coloured case is on top of the blue-coloured case). Only the situation depicted on the right in Figure  $37$  (c) is correct, as it shows a single direct relation between the purple-coloured case and the blue-coloured case precisely as shown in Figure [29.](#page-46-2)

For the 50 inspected pallets, NONE of the relations are created as expected. This is particularly interesting, as the NEXT\_TO relation was created based on the ON\_TOP relation.

## 8 Discussion

In Section [7](#page-45-1) we show that there is a **critical** data quality issue for the placements in the Z axis, making the data model as described in Section [6](#page-39-4) for now unusable. We start this section by discussing the data quality issue in Section [8.1.](#page-52-0) Then, we proceed to discuss how the data model is to be used (should these data quality issues not exist) in Section [8.2,](#page-53-0) by showing how we want to answer the hypotheses from Section [3.3.](#page-18-0) Third, in Section [8.3,](#page-54-0) we (briefly) restate all assumptions and illustrate why they may potentially invalidate our results. We also provide other threats to validity of the thesis. We end the discussion in Section [8.4](#page-55-0) where we communicate future avenues of research that might be of interest to Vanderlande and academia.

## <span id="page-52-0"></span>8.1 The Data Quality Issue

We explain the data quality issue in Section [8.1,](#page-52-0) but to further illustrate the differences between expected and realised behaviour, consider the illustration in Figure [38:](#page-52-1) on the left we show the pallet that is expected, corresponding one to one with Figure [29](#page-46-2) and the expected graph in Figure [35,](#page-50-0) and on the right we show the pallet based on recorded placements, corresponding with the realised graph shown in Figure [36.](#page-51-0) Clearly, these stacks are not identical (which in an ideal world they should be).

<span id="page-52-1"></span>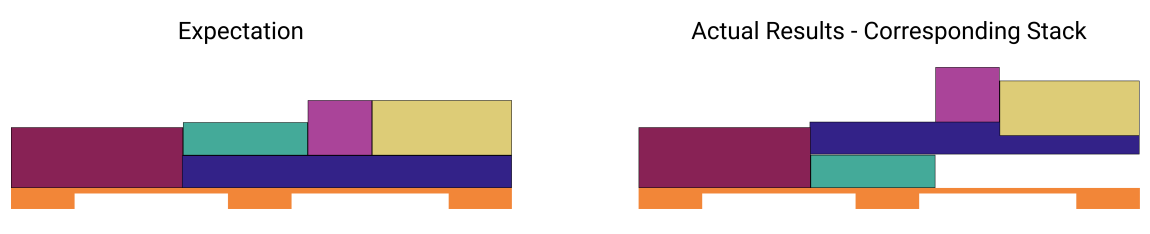

Figure 38: Illustration of the data quality issue.

We believe that the underlying cause for this critical data quality issue is specifically the recorded placedZ{ $1234$ } values: first realise that the NEXT\_TO relation (Section [7.5](#page-49-1) for results, Section [6.2.8](#page-44-1)) for implementation) is created after the ON TOP relation (Section [7.6](#page-49-2) for results, Section [6.2.7](#page-42-1) for implementation). The NEXT TO relation, which uses identical logic in the way the Cypher query is constructed to the ON TOP relation, appears to have no issues at all based on the 50 pallets we have looked at. But the **ON\_TOP** relation does have issues for all of these 50 pallets. Now, since the queries use identical logic, aside from human errors such as typos, we can exclude the Cypher query is wrong as reason for the observed behaviour. As such, we believe that the underlying reason is hidden in the data that the queries use. The NEXT TO relation predominantly focuses on the placedX $\{1234\}$  and placedY $\{1234\}$  values through the computed leftmost-point, rightmost-point, frontmost point, and backmost point fields, whereas the **ON\_TOP** relation predominantly focuses on the  $placed{71234}$  values through the computed highest point and lowest point fields. Since both queries creating the relations have identical logic, we conclude that the data quality issue is only present for placedZ $\{1234\}$  values. Another way to reason is as follows: if the data issue is present for either placedX{ $1234$ } or placedY{ $1234$ } values, then we expect the NEXT\_TO relation to produce similar situations to those described in Figure [37.](#page-51-1) These, however, do not occur in the subset of data we have looked at. As such, we exclude  $placed{XY}{1234}$  as having data quality issues.

While not desirable, it does to some extent make sense that we observe a data quality issue for placedZ{1234} values, but not for placed{XY}{1234} values. Recall that the STO camera (Section [3.2.1\)](#page-15-0) uses computer vision to check if cases are placed where expected. While the internal workings on how the computer vision algorithm works is confidential, it is not too far-fetched to imagine that it is not perfect, and may introduce inaccuracies. These inaccuracies will be higher for the Z axis (and thus the placedZ $\{1234\}$  values), as the camera has a top-down view, and intuitively differentiating between left and right (X axis) or front and back (Y axis) is (considerably) easier

<span id="page-53-1"></span>than perceiving depth  $(Z \text{ axis})$  – see for instance [\[63\]](#page-64-0) where authors compare accuracy of various stereo cameras, or [\[64\]](#page-64-1) for a lecture explaining why depth perception is hard. The STO camera seemingly works well enough for raising STOs, but the observed inaccuracies pose the question if there are missed STO errors. Another potential reason as to why we observe this issue for placedZ{1234} values, but not for placed{XY}{1234} values is due to the handover of support explained in Section [3.2.3.](#page-16-0) This handover occurs from top to bottom (Z axis). As such, it is intuitive that the values it influences most is those related with Z axis: the placedZ $\{1234\}$  values.

We state that this data quality issue is **critical** since it invalidates any approach using the graph that we want to use to answer the hypotheses from Section [3.3.](#page-18-0) For  $HP$  1 we want to investigate incorrect placements, which rest upon accurate enough measured placements for all axes, and thus also the Z axis and the placedZ $\{1234\}$  values. For [HP](#page-6-1) 2 we are interested in towers, but towers naturally cannot be investigated without the use of the ON TOP relation (there is no way to look at towers if you do not know how cases relate in the Z axis). For [HP](#page-7-1) 3 we are interested in height gaps, but height gaps too depend solely on the  $placedZ\{1234\}$  values, which are inaccurate. Finally, for [HP](#page-7-0) 4 we want to investigate overhang, but as already argued earlier this depends on data that we do not have (Section [4.4\)](#page-26-0). For a more elaborated version per hypothesis, see Section [8.2](#page-53-0) where we show possible graph usage for hypothetical data without quality issues.

## <span id="page-53-0"></span>8.2 Graphs Usage

In this section, per hypothesis, we explain how the graph can be used if there was no data quality issue. There are two paradigms: either it comes down to load the graph in Bloom, and add colours in a smart way to visually inspect the data, or it is use Cypher to query paths for new data that otherwise would be very hard to obtain. We demonstrate these paradigms by means of examples, where all examples are based upon only the related cases to the STO error: if A is the case with the STO error, its related cases is the set containing  $A$ , all neighbours  $B$  of  $A$  that correspond to  $(a:Item)$ -[ $r: NEXT_T0]$ ->( $b:Item$ ), and then for A and all its neighbours the cases that support them, that is, all cases that are matched by repeatedly taking cases C corresponding to  $(a:Item)$ - $[r:OM\_TOP]$ -> $(c:Item)$ . To illustrate, for the pallet in Figure [29,](#page-46-2) if the purplecoloured case is the one with STO, then the set of related cases include the purple-coloured case (STO itself), cyan-coloured and yellow-coloured cases (neighbours), and the blue-coloured case (repeatedly go down from STO and its neighbours until pallet is reached).

Important to note is that the discussion here only touches on the surface of all possibilities the graph brings in terms of analytical power, either through visualisation or direct querying. Also note that due to having no data to run on, provided Cypher queries in this discussion have not been verified for correctness.

#### 8.2.1 [HP 1:](#page-6-0) Incorrect placements cause more STOs.

To investigate this hypothesis, we first need to find incorrect placements. In the available data incorrect placements are found by looking at the *offCenter{XY*} fields, or by comparing the expected{ $XYZ$ {1234} fields with the placed{ $XYZ$ }{1234} fields, keeping in mind how these related to one another (see Section [4.4\)](#page-26-0). Questions that can be answered using a tabular format are limited mostly to statistics based on or over these fields, or need fancy custom-made visualisations (plots). Using the graph database and a graph visualisation tool such as Bloom one can answer various questions on incorrect placements by both filtering on relations (/properties/nodes), and colouring relations (/nodes) based on properties. For instance, one can colour Item nodes with a gradient that increases based on the value of the *offCenterX* or *offCenterY* field. By looking at the hierarchical view, if the colour consistently increases for the gradient it is evident that the more layers there are, the higher the *offCenterX* or *offCenterY* values. Effectively, the error propagation in the pallet is directly visible. By doing this for multiple pallets at the same time, one can potentially find patterns.

## 8.2.2 [HP 2:](#page-6-1) Building towers in the stack causes more STOs.

To investigate this hypothesis, we first need to (define and) find towers in a stack. If we define towers as the physically built towers, then in the available data towers are found by looking at the placed{ $XYZ$ { $1234$ } fields. In tabular format, it is extremely hard to see such towers, unless visualisations are used (e.g. plotting the stack in 3D space). In a graph visualisation tool such as Bloom, which visualises directly the physical stack, one can immediately see towers by filtering on the ON TOP relation. With Cypher one could write a query that counts the number of cases that are below the case with STO: MATCH path =  $(a:Item \{sto: True\}) - [r:ON\_TOP*] \rightarrow (b:Pallet)$ RETURN LENGTH(p) - 1 matches this path, then returns the length minus one to accommodate for the extra selected node of type Pallet, effectively counting cases. This can then be exported as CSV to analyse with statistical measures as desired.

### 8.2.3 [HP 3:](#page-7-1) Height gaps cause more STOs.

To investigate this hypothesis, we first need to find height gaps. In the available data height gaps are found by looking at the placed{ $XYZ$ {1234} fields. In tabular format, it is extremely hard to see height gaps, unless visualisations are used (e.g. plotting the stack in 3D space). In a graph visualisation tool such as Bloom, which visualises directly the physical stack, one can immediately see and investigate height gaps by colouring the **ON\_TOP** relation based on the *gap* property, allowing for visual analysis as desired. Note that horizontal gaps can be investigated by doing the same for the NEXT TO relation. We can also directly use Cypher to compute statistics over the gaps. For instance, we can compute the average, highest, lowest, or other statistic of the gap over a path from a case down to the pallet, and see if for cases with STOs these significantly differ from those without STO. For the average gap per path, the corresponding Cypher query is MATCH path  $=$  (a:Item {sto: True})-[rels:ON TOP\*]->(b:Pallet) RETURN REDUCE(avgGap = 0, r IN rels | avgGap + (r.gap)/(LENGTH(path) - 1)) AS averageGap.

## 8.2.4 [HP 4:](#page-7-0) Overhang cause more STOs.

To investigate this, one needs to find overhang of cases with respect to the pallet. While not currently present in the data, for the sake of discussion we assume that from the *offCenter*{ $XY$ } fields we can accurately retrieve where pallets are placed, and consequently compute their *leftmost\_point*, rightmost-point, frontmost-point, and backmost-point values to store as properties for Pallet nodes. Then, for each Item node A and Pallet node B corresponding with (a:Item)-[r:ON]->(b:Pallet) we can compute overhang directly based on relatively simple conditions (if *leftmost\_point* of  $A$  is less than leftmost point of B, then there is overhang on the left side - similar reasoning for front, back, and right sides) and store them either as properties in Item nodes, or possibly more conveniently directly in the  $ON$  relation, similar to how the NEXT TO and  $ON$  TOP relations have gap and reason properties.

If we assume the data is present in the ON relation, then investigating overhang can be done by looking at the average, highest, lowest, or other statistic of overhang over a path from a case down to the pallet, and see if for cases with STOs these significantly differ from those without STO. For the highest overhang for cases on a path down to the pallet, the corresponding Cypher query is similar to MATCH (a:Item {sto: True})-[rels:ON TOP\*]->(b:Pallet) MATCH (a)-[s:ON]-(b) WITH MAX(s.overhang) as highestOverhang RETURN highestOverhang.

## <span id="page-54-0"></span>8.3 Threats to Validity

At the start of the project, we had already decided on possibly using a graph database. By not keeping an open mind from the start, we may have influenced our thinking and prioritised certain research questions over others, causing us to potentially miss particular interesting questions that could also be worthwhile investigating. This is not necessary a threat to the validity of the presented work, but it does mean that using a graph database as data model for investigating STO errors is potentially a suboptimal approach.

That said, the current approach seems rather decent: throughout the work, we make only three assumptions. The first assumption, from Section [5.1,](#page-32-0) states that Telegram messages (described in Section [4.2\)](#page-23-0) contain enough information to fully describe when STOs occur. The STO occurrences are present in the SCADA dataset (described in Section [4.1\)](#page-21-0). We "verify" this assumption (using the script in Codeblock [5](#page-67-1) in Appendix [A.3\)](#page-67-0) on an arbitrarily chosen subset of the SCADA dataset, and from that we conclude that it holds in general. This does not need to be the case: since the subset of the SCADA dataset used was arbitrarily chosen, there is little chance that it is representative of the entire dataset. This assumption can be mitigated by implementing the "hard" time-based join (explained in Section [5.1\)](#page-32-0) in stead, which was not done due to time constraints.

The second and third assumptions are made in the introductory paragraph of Section [6,](#page-39-4) where it is explained how the combined dataset after integration (result from Section [5\)](#page-31-0) must be preprocessed so it can be used for a Graph Database. The assumptions are explicitly mentioned in their respective section, but for completeness sake we show them here too.

- 1. A single telegram message corresponds to a single placed case.
- 2. If the  $i<sup>th</sup>$  telegram message states that there was an STO, then the  $i<sup>th</sup>$  placed case is deemed as having raised the STO.

We know that a single telegram *does not* correspond to a single placed case. This has been illustrated numerous times throughout the work. As a logical consequence of it not holding, we know that if the  $i^{\text{th}}$  telegram message states that there was an STO, then the  $i^{\text{th}}$  placed case *does* not need to be the case having raised the STO. The reason why we work with these assumptions, even if we already know they do not hold, is because they are necessary to continue with the analysis. If we cannot make these two assumptions, we cannot accurately pinpoint an STO case in a pallet. This in itself is an interesting avenue of research.

Besides the assumptions made, at the end of Section [5.2,](#page-33-0) we aggregate data to a higher level of abstraction. In particular, we refer to the grouping of Telegram messages (described in Section [4.2\)](#page-23-0) per pallet, and redefining the Boolean indicator variables to be on a pallet level. This aggregation effectively loses crucial information (which specific Telegram related to the STO error). However, this crucial information can only be used if we know how to relate a Telegram message to a case.

## <span id="page-55-0"></span>8.4 Future Work

In Section [8.3](#page-54-0) we hint at two potential questions that need an answer. The first is finding how to accurately pinpoint for which case an STO error was raised. Perhaps there are other datasets that include this information, which should then be integrated in the current prototypical integration pipeline explained in Section [5.](#page-31-0) If this is not recorded somewhere, then more thought is necessary on finding a way to record the information, so data-driven approaches like this work are feasible.

The second potential question from hinted at in Section [8.3](#page-54-0) is finding precisely how a Telegram message related to a placed case from the StackInfo dataset. This most likely is related to previous paragraph, and it is not too far-fetched to think that by answering either question, both will be answered. Similar to previous paragraph, finding an answer to this question is interesting, as it better enables data-driven approaches like this work.

Besides the questions from Section [8.3,](#page-54-0) perhaps even more pressing, is finding how to combat the data quality issue discussed in Section [8.1.](#page-52-0) It seems very weird that cases are recorded as being stacked inside each other, while the STO camera works well enough to raise STO errors. Vanderlande might wish to investigate this phenomenon by looking at the STO camera's accuracy, <span id="page-56-0"></span>as well as the code that produces the StackInfo dataset (described in Section [4.4\)](#page-26-0). Even more, Vanderlande might wish to investigate if there is possible concern for missed STO errors due to inaccurate recorded placed Z values.

Yet another potentially interesting avenue for Vanderlande is hinted at in Section [4.4;](#page-26-0) sometimes, the *palletise\_seq\_nr* does not increase as a normal count. Perhaps this phenomenon is by itself an indicator for potential errors that are not yet recorded in the system.

Besides abnormalities about the data, in an ideal setting the proposed data model can be used to its full potential. It can be extended to an Event Knowledge Graph (proposed in [\[13\]](#page-61-0)) and the techniques from said paper can then be applied. The graph can be further extended to the entire palletizer cell, as opposed to only pallets themselves, allowing Vanderlande to investigate all related errors to the cell in a new way. Other potential causes for STOs, besides the four from Section [3.3,](#page-18-0) can also be investigated using a Graph Database as data model (or even the integrated large table directly). Some examples of potential causes that have not been covered by this work, but might be interesting:

- Inaccurate (assumptions in) Teaching data.
- Inaccurate heuristics in LFL. This is a particularly interesting idea, as the graph database models the physical structure of the stack. There may be interesting properties to be computed on the graph that can improve the heuristics.
- Inaccurate tolerances for weight/size. This too is a particularly interesting idea. The graph can be queried to find answers to ideas such as "the higher on the pallet, the higher the measurement errors, the more STOs".
- Potential mechanical faults (one cell has proportionally more STO errors than others).
- Slanted palletizer lifts (STOs occur spatially only in a particular area, say the bottom right).

Besides future work for within Vanderlande, in academia this work opens many potentially interesting avenues of research. Recall the entire section on Reliability of Machines (Section [2.3\)](#page-10-0), and that most (almost all) cited sources do not use a Graph Database as data model. It might be interesting to investigate to what extent Graph Databases can be used to improve existing methods for reliability, or even create entirely new methods.

# 9 Conclusion

In this work we have discovered which datasets are relevant to investigating underlying causes for STOs (see Figure [17](#page-32-1) on how these datasets relate), and we give a proof of concept data integration pipeline combining these datasets in Section [5,](#page-31-0) delivering on half of outcome [D](#page-7-2)2. After integrating all data, we have shown which properties should be present in a knowledge graph encoding the physical setting of the palletisation process in Section [6.1,](#page-39-0) fully delivering on desired outcome [D](#page-7-3)1. We have given quite the explanation on how to implement this graph in Section [6.2,](#page-40-0) starting from the large table as retrieved at the end of Section [5,](#page-31-0) delivering on the other half of [D](#page-7-2)2. Finally, we evaluated which questions about the palletisation process can currently be answered reliably on the graph, delivering on  $\mathbb{D}3$  $\mathbb{D}3$  $\mathbb{D}3$ . We find that there is a **critical data quality issue** with respect to the recorded Z axis values of cases on pallets, causing the created graph to be unusable in its current state (and as such we did not answer hypothesis [HP](#page-6-0) 1, [HP](#page-6-1) 2, [HP](#page-7-1) 3 or [HP](#page-7-0) 4). We end the thesis with a discussion on the data quality issue (Section [8.1\)](#page-52-0), and how we envision that the graph can be used if data was nice (Section [8.2\)](#page-53-0). We strongly believe in the analytical power that graph databases bring, and as such recommend Vanderlande to look at the suggestions from Section [8.4](#page-55-0) for making the graph usable.

# <span id="page-58-0"></span>List of Figures

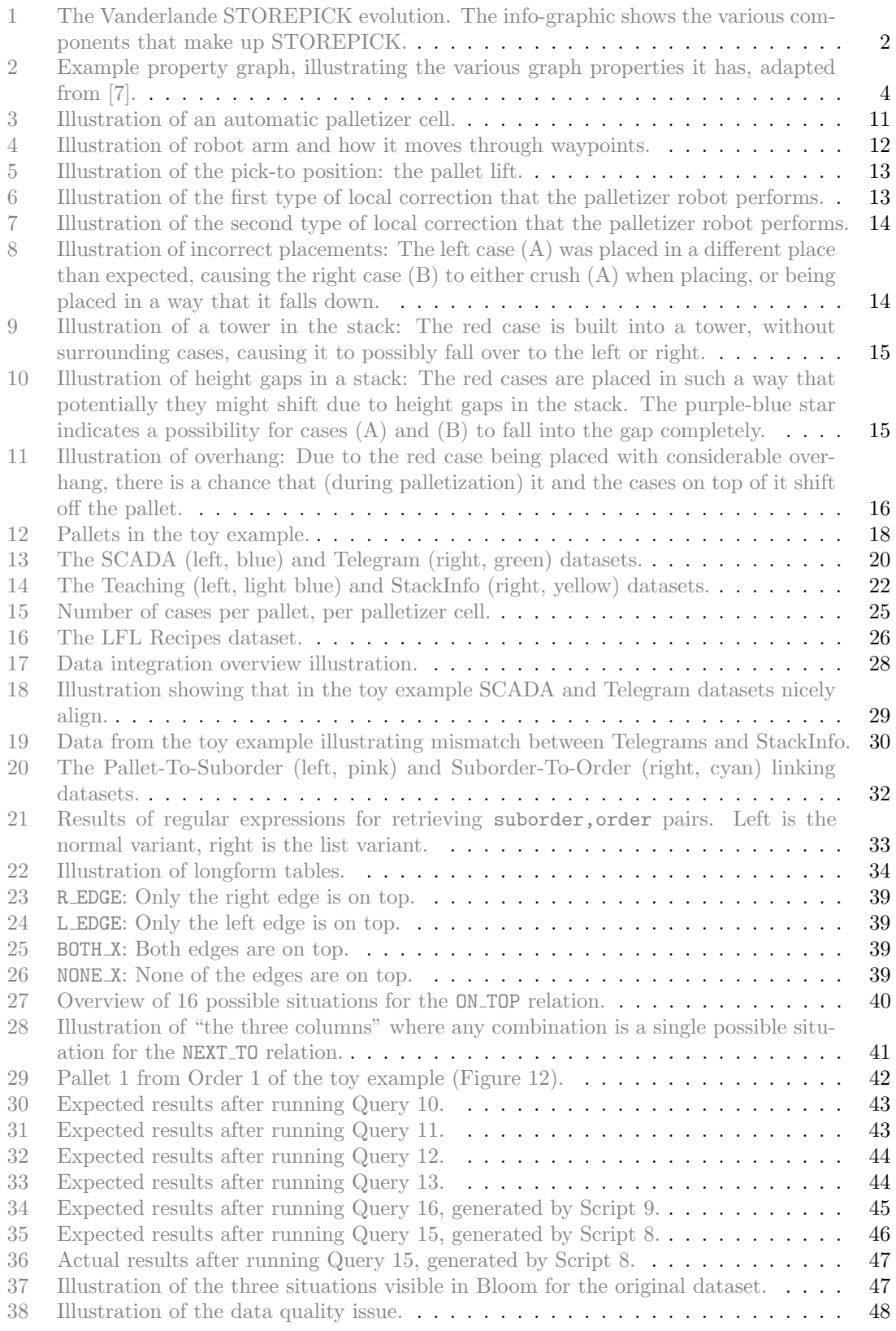

# List of Tables

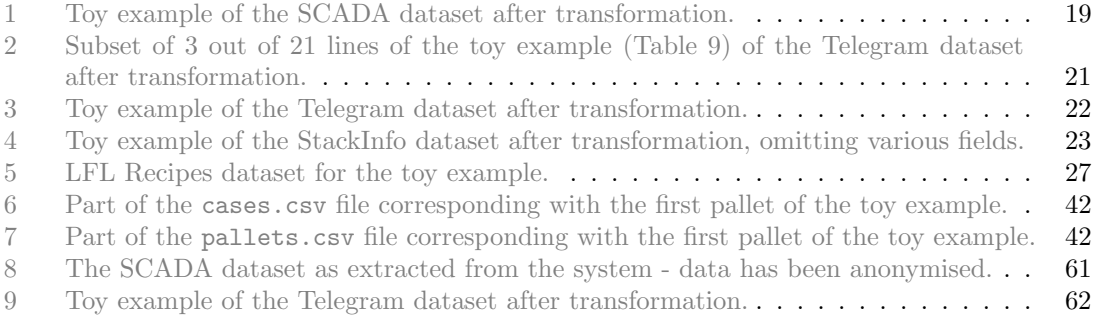

## $LIST$   $OF$   $CODEBLOCKS,$   $SCRIPTS,$   $AN\!I\!B\!I\!Q\!U\!E\!R\!I\!E\!S$

# List of Codeblocks, Scripts, and Queries

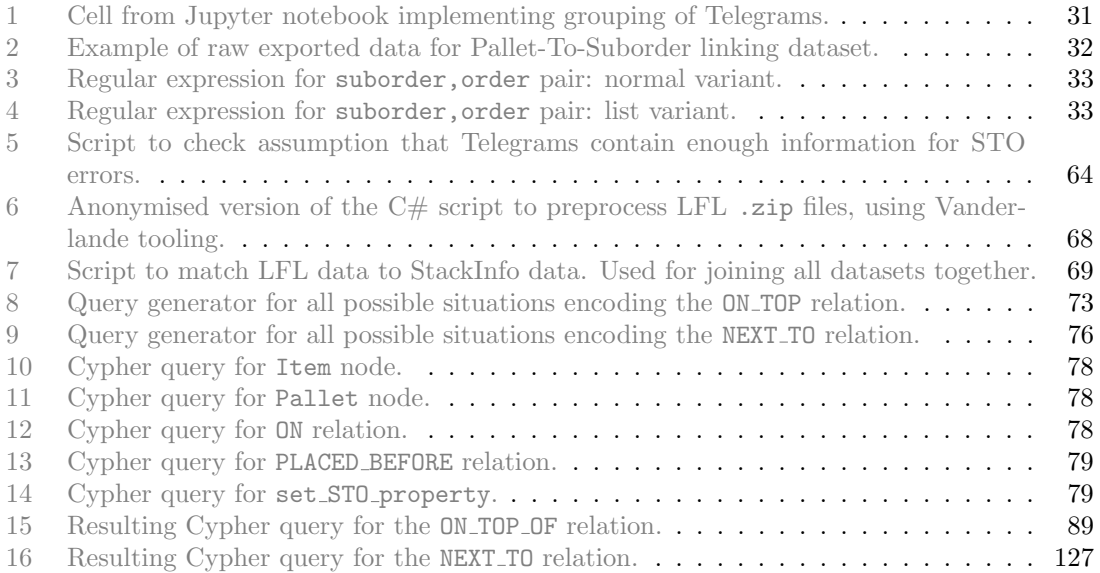

## References

- [1] "Company profile: About vanderlande vanderlande industries," Jan 2022. [Online]. Available: <https://www.vanderlande.com/about-vanderlande/company-profile/> [1](#page-5-0)
- [2] "Warehousing evolutions: Storepick," Mar 2022. [Online]. Available: [https://www.](https://www.vanderlande.com/evolutions/storepick/) [vanderlande.com/evolutions/storepick/](https://www.vanderlande.com/evolutions/storepick/) [1](#page-5-0)
- [3] P. C. Kanellakis, "Elements of relational database theory," 1939. [4](#page-8-1)
- [4] R. Angles, "The property graph database model," in Proceedings of the 12th Alberto Mendelzon International Workshop on Foundations of Data Management, Cali, Colombia, May 21-25, 2018, ser. CEUR Workshop Proceedings, D. Olteanu and B. Poblete, Eds., vol. 2100. CEUR-WS.org, 2018. [Online]. Available: <http://ceur-ws.org/Vol-2100/paper26.pdf> [4](#page-8-1)
- [5] E. F. Codd, "Data models in database management," in Proceedings of the 1980 workshop on Data abstraction, databases and conceptual modeling -. ACM Press, 1980. [Online]. Available: <https://doi.org/10.1145/800227.806891> [4](#page-8-1)
- [6] M. A. Rodriguez and P. Neubauer, "Constructions from dots and lines," 2010. [Online]. Available: <https://arxiv.org/abs/1006.2361> [4,](#page-8-1) [5](#page-9-0)
- <span id="page-61-1"></span>[7] neo4j, "Graph model - properties," 2022. [Online]. Available: [https://neo4j.com/docs/](https://neo4j.com/docs/getting-started/current/data-modeling/guide-data-modeling/) [getting-started/current/data-modeling/guide-data-modeling/](https://neo4j.com/docs/getting-started/current/data-modeling/guide-data-modeling/) [4,](#page-8-1) [54](#page-58-0)
- [8] "The neo4j cypher manual v4.4 neo4j cypher manual," 2022. [Online]. Available: <https://neo4j.com/docs/cypher-manual/4.4/> [5](#page-9-0)
- [9] "Graph database use cases & solutions: Where to use a graph database," 2022. [Online]. Available: <https://neo4j.com/use-cases/> [5](#page-9-0)
- [10] "Supply chain graph database use cases: Data management & visualization," 2022. [Online]. Available: <https://neo4j.com/use-cases/supply-chain-management/> [5](#page-9-0)
- [11] "Graphs in life sciences graph data science for life sciences neo4j," 2022. [Online]. Available: <https://neo4j.com/use-cases/life-sciences/> [5](#page-9-0)
- [12] "Social network graph use cases social media graph database neo4j," 2022. [Online]. Available: <https://neo4j.com/use-cases/social-network/> [5](#page-9-0)
- <span id="page-61-0"></span>[13] D. Fahland, "Process mining over multiple behavioral dimensions with event knowledge graphs," in Lecture Notes in Business Information Processing. Springer International Publishing, 2022, pp. 274–319. [Online]. Available: [https://doi.org/10.1007/978-3-031-08848-3](https://doi.org/10.1007/978-3-031-08848-3_9) 9 [5,](#page-9-0) [9,](#page-13-0) [52](#page-56-0)
- [14] B. Kan, W. Zhu, G. Liu, X. Chen, D. Shi, and W. Yu, "Topology Modeling and Analysis of a Power Grid Network Using a Graph Database," International Journal of Computational Intelligence Systems, vol. 10, no. 1, pp. 1355–1363, Sep. 2017. [Online]. Available: <https://www.atlantis-press.com/journals/ijcis/25883598> [5](#page-9-0)
- [15] P. E. Nalwoga Lutu, "Using Twitter Mentions and a Graph Database to Analyse Social Network Centrality," in 2019 6th International Conference on Soft Computing & Machine Intelligence (ISCMI). Johannesburg, South Africa: IEEE, Nov. 2019, pp. 155–159. [Online]. Available: <https://ieeexplore.ieee.org/document/9004313/> [5](#page-9-0)
- [16] L. Diederichsen, K.-K. R. Choo, and N.-A. Le-Khac, "A graph database-based approach to analyze network log files," in Network and System Security, J. K. Liu and X. Huang, Eds. Cham: Springer International Publishing, 2019, pp. 53–73. [5](#page-9-0)
- [17] R. kumar Kaliyar, "Graph databases: A survey," in International Conference on Computing, Communication & Automation. Greater Noida, India: IEEE, May 2015, pp. 785–790. [Online]. Available: <http://ieeexplore.ieee.org/document/7148480/> [5](#page-9-0)
- [18] "The Best Techniques for Data Integration in 2021." [Online]. Available: [https:](https://www.matillion.com/resources/blog/the-best-techniques-for-data-integration-in-2021) [//www.matillion.com/resources/blog/the-best-techniques-for-data-integration-in-2021](https://www.matillion.com/resources/blog/the-best-techniques-for-data-integration-in-2021) [5](#page-9-0)
- [19] "What is Data Integration? The Ultimate Guide." [Online]. Available: [https:](https://www.matillion.com/what-is-data-integration-the-ultimate-guide/) [//www.matillion.com/what-is-data-integration-the-ultimate-guide/](https://www.matillion.com/what-is-data-integration-the-ultimate-guide/) [5](#page-9-0)
- [20] "5 Data Integration Methods and Strategies." [Online]. Available: [https://www.talend.com/](https://www.talend.com/resources/data-integration-methods/) [resources/data-integration-methods/](https://www.talend.com/resources/data-integration-methods/) [5](#page-9-0)
- [21] H. Lund, "Most common types of data integration methods." [Online]. Available: <https://www.rapidionline.com/blog/most-common-types-of-data-integration-methods> [5](#page-9-0)
- [22] N. Fatima, "Common Data Integration Techniques and Technologies Explained," Sep. 2019. [Online]. Available: <https://www.astera.com/type/blog/data-integration-techniques/> [5](#page-9-0)
- [23] "What is Data Integration: Popular Methods And Applications," May 2021. [Online]. Available: <https://www.simplilearn.com/what-is-data-integration-article> [5](#page-9-0)
- [24] C. H. Goh, S. Bressan, S. Madnick, and M. Siegel, "Context interchange," ACM Transactions on Information Systems, vol. 17, no. 3, pp. 270–293, Jul. 1999. [Online]. Available: <https://doi.org/10.1145/314516.314520> [6](#page-10-1)
- [25] M. Lenzerini, "Data integration: a theoretical perspective," in *Proceedings of the twenty-first* ACM SIGMOD-SIGACT-SIGART symposium on Principles of database systems - PODS '02. ACM Press, 2002. [Online]. Available: <https://doi.org/10.1145/543613.543644> [6](#page-10-1)
- [26] A. Halevy, A. Rajaraman, and J. Ordille, "Data integration: The teenage years." 01 2006, pp. 9–16. [6](#page-10-1)
- [27] A. Doan, A. Halevy, and Z. Ives, Principles of data integration. Elsevier, 2012. [6](#page-10-1)
- [28] P. Ziegler and K. R. Dittrich, "Data integration problems, approaches, and perspectives," in Conceptual Modelling in Information Systems Engineering. Springer Berlin Heidelberg, pp. 39–58. [Online]. Available: [https://doi.org/10.1007/978-3-540-72677-7](https://doi.org/10.1007/978-3-540-72677-7_3) 3 [6](#page-10-1)
- [29] D. Calvanese, G. de Giacomo, M. Lenzerini, D. Nardi, and R. Rosati, "Data Integration in Data Warehousing," *International Journal of Cooperative Information Systems*, vol. 10, no. 03, pp. 237–271, Sep. 2001. [Online]. Available: <https://doi.org/10.1142/s0218843001000345> [6](#page-10-1)
- [30] L. M. Haas, E. T. Lin, and M. A. Roth, "Data integration through database federation," IBM Systems Journal, vol. 41, no. 4, pp. 578–596, 2002. [Online]. Available: <https://doi.org/10.1147/sj.414.0578> [6](#page-10-1)
- [31] S. Sharma and R. Jain, "Modeling ETL process for data warehouse: An exploratory study," in 2014 Fourth International Conference on Advanced Computing & Communication Technologies. IEEE, Feb. 2014. [Online]. Available: <https://doi.org/10.1109/acct.2014.100> [6](#page-10-1)
- [32] R. Wijaya and B. Pudjoatmodjo, "An overview and implementation of extractiontransformation-loading (ETL) process in data warehouse (case study: Department of agriculture)," in 2015 3rd International Conference on Information and Communication Technology (ICoICT). IEEE, May 2015. [Online]. Available: [https://doi.org/10.1109/icoict.](https://doi.org/10.1109/icoict.2015.7231399) [2015.7231399](https://doi.org/10.1109/icoict.2015.7231399) [6](#page-10-1)
- [33] "Definition of TRIBOLOGY." [Online]. Available: [https://www.merriam-webster.com/](https://www.merriam-webster.com/dictionary/tribology) [dictionary/tribology](https://www.merriam-webster.com/dictionary/tribology) [7](#page-11-0)
- [34] "Introduction to Stress and Equations of Motion." [Online]. Available: [https://www.comsol.](https://www.comsol.com/multiphysics/stress-and-equations-of-motion?parent=structural-mechanics-0182-202) [com/multiphysics/stress-and-equations-of-motion?parent=structural-mechanics-0182-202](https://www.comsol.com/multiphysics/stress-and-equations-of-motion?parent=structural-mechanics-0182-202) [7](#page-11-0)
- [35] "Material Fatigue Definition." [Online]. Available: [https://www.comsol.com/multiphysics/](https://www.comsol.com/multiphysics/material-fatigue) [material-fatigue](https://www.comsol.com/multiphysics/material-fatigue) [7](#page-11-0)
- [36] S. Kakani, Material science. New Age International (P) Ltd., Publishers, 2004. [7](#page-11-0)
- [37] K. M. Blache, "Where do reliability engineers come from?" Nov 2013. [Online]. Available: [https://reliabilityweb.com/articles/entry/where](https://reliabilityweb.com/articles/entry/where_do_reliability_engineers_come_from) do reliability engineers come from [7](#page-11-0)
- [38] K. K. Aggarwal, Reliability Engineering. Springer Netherlands, 1993. [Online]. Available: <https://doi.org/10.1007/978-94-011-1928-3> [7](#page-11-0)
- [39] P. D. T. O'Connor and A. Kleyner, Practical Reliability Engineering. Wiley, Nov. 2011. [Online]. Available: <https://doi.org/10.1002/9781119961260> [7](#page-11-0)
- [40] A. Birolini, Reliability Engineering. Springer Berlin Heidelberg, 2004. [Online]. Available: <https://doi.org/10.1007/978-3-662-05409-3> [7](#page-11-0)
- [41] E. Zio, "Reliability engineering: Old problems and new challenges," Reliability Engineering  $\%$  System Safety, vol. 94, no. 2, pp. 125–141, Feb. 2009. [Online]. Available: <https://doi.org/10.1016/j.ress.2008.06.002> [7](#page-11-0)
- [42] A. H. Tai, W.-K. Ching, and L. Chan, "Detection of machine failure: Hidden markov model approach," Computers & Industrial Engineering, vol. 57, no. 2, pp. 608–619, Sep. 2009. [Online]. Available: <https://doi.org/10.1016/j.cie.2008.09.028> [7](#page-11-0)
- [43] S. R. Eddy, "What is a hidden markov model?" Nature biotechnology, vol. 22, no. 10, pp. 1315–1316, 2004. [7](#page-11-0)
- [44] B. Roylance, "Machine failure and its avoidance tribology's contribution to effective maintenance of critical machinery," in Wear - Materials, Mechanisms and Practice. John Wiley & Sons Ltd, Sep. 2014, pp. 425–452. [Online]. Available: <https://doi.org/10.1002/9780470017029.ch16> [7](#page-11-0)
- [45] M. A. Costa, B. Wullt, M. Norrlöf, and S. Gunnarsson, "Failure detection in robotic arms using statistical modeling, machine learning and hybrid gradient boosting," Measurement, vol. 146, pp. 425–436, Nov. 2019. [Online]. Available: <https://doi.org/10.1016/j.measurement.2019.06.039> [7](#page-11-0)
- [46] M. Riazi, O. Zaiane, T. Takeuchi, A. Maltais, J. Günther, and M. Lipsett, "Detecting the onset of machine failure using anomaly detection methods," in Big Data Analytics and Knowledge Discovery. Springer International Publishing, 2019, pp. 3–12. [Online]. Available: [https://doi.org/10.1007/978-3-030-27520-4](https://doi.org/10.1007/978-3-030-27520-4_1) 1 [7](#page-11-0)
- [47] H. Che, S. Zeng, and J. Guo, "Reliability assessment of man-machine systems subject to mutually dependent machine degradation and human errors," Reliability Engineering & System Safety, vol. 190, p. 106504, Oct. 2019. [Online]. Available: <https://doi.org/10.1016/j.ress.2019.106504> [8](#page-12-0)
- [48] S.-Z. Yu, "Hidden semi-markov models," Artificial intelligence, vol. 174, no. 2, pp. 215–243, 2010. [8](#page-12-0)
- [49] J. Wu, "Introduction to convolutional neural networks," National Key Lab for Novel Software Technology. Nanjing University. China, vol. 5, no. 23, p. 495, 2017. [8](#page-12-0)
- [50] P. Li, X. Jia, J. Feng, F. Zhu, M. Miller, L.-Y. Chen, and J. Lee, "A novel scalable method for machine degradation assessment using deep convolutional neural network," Measurement, vol. 151, p. 107106, Feb. 2020. [Online]. Available: <https://doi.org/10.1016/j.measurement.2019.107106> [8](#page-12-0)
- [51] K. Javed, R. Gouriveau, and N. Zerhouni, "Novel failure prognostics approach with dynamic thresholds for machine degradation," in IECON 2013 - 39th Annual Conference of the IEEE Industrial Electronics Society. IEEE, Nov. 2013. [Online]. Available: <https://doi.org/10.1109/iecon.2013.6699844> [8](#page-12-0)
- [52] V. T. Tran, H. T. Pham, B.-S. Yang, and T. T. Nguyen, "Machine performance degradation assessment and remaining useful life prediction using proportional hazard model and support vector machine," Mechanical Systems and Signal Processing, vol. 32, pp. 320–330, Oct. 2012. [Online]. Available: <https://doi.org/10.1016/j.ymssp.2012.02.015> [8](#page-12-0)
- [53] D. R. Cox, "Regression models and life-tables," Journal of the Royal Statistical Society: Series B (Methodological), vol. 34, no. 2, pp. 187–202, 1972. [8](#page-12-0)
- [54] C. Gaimon and G. L. Thompson, "Optimal preventive and repair maintenance of a machine subject to failure," Optimal Control Applications and Methods, vol. 5, no. 1, pp. 57–67, Jan. 1984. [Online]. Available: <https://doi.org/10.1002/oca.4660050105> [8](#page-12-0)
- [55] Z. Lu, W. Cui, and X. Han, "Integrated production and preventive maintenance scheduling for a single machine with failure uncertainty," Computers  $\mathcal C$  Industrial Engineering, vol. 80, pp. 236–244, Feb. 2015. [Online]. Available: <https://doi.org/10.1016/j.cie.2014.12.017> [8,](#page-12-0) [9](#page-13-0)
- [56] W. Weibull, "A statistical theory of the strength of materials," *Proc. Royal 4cademy Engrg* Science, vol. 15, 1939. [8](#page-12-0)
- [57] T. Xia, L. Xi, X. Zhou, and J. Lee, "Condition-based maintenance for intelligent monitored series system with independent machine failure modes," International Journal of Production Research, vol. 51, no. 15, pp. 4585–4596, Aug. 2013. [Online]. Available: <https://doi.org/10.1080/00207543.2013.775524> [8](#page-12-0)
- [58] K. W. Verhaegh, "Process mining for systems with automated batching," Master's thesis, Eindhoven University of Technology, 5612 AZ Eindhoven, August 2018. [9](#page-13-0)
- [59] A. T. Pi, "Performance-aware conformance checking on material handling systems," Master's thesis, Eindhoven University of Technology, 5612 AZ Eindhoven, July 2019. [9](#page-13-0)
- [60] neo4j, "Bloom neo4j graph data platform," 2022. [Online]. Available: [https:](https://neo4j.com/product/bloom/) [//neo4j.com/product/bloom/](https://neo4j.com/product/bloom/) [9](#page-13-0)
- [61] vis.js, "vis.js network documentation," 2022. [Online]. Available: [https://visjs.github.io/](https://visjs.github.io/vis-network/docs/network/) [vis-network/docs/network/](https://visjs.github.io/vis-network/docs/network/) [9](#page-13-0)
- [62] V. Chu, "Using event knowledge graphs to model multi-dimensional dynamics in a baggage handling systme," Master's thesis, Eindhoven University of Technology, 5612 AZ Eindhoven, April 2022. [9](#page-13-0)
- <span id="page-64-0"></span>[63] G. Halmetschlager-Funek, M. Suchi, M. Kampel, and M. Vincze, "An empirical evaluation of ten depth cameras: Bias, precision, lateral noise, different lighting conditions and materials, and multiple sensor setups in indoor environments," IEEE Robotics & Automation Magazine, vol. 26, no. 1, pp. 67–77, Mar. 2019. [Online]. Available: <https://doi.org/10.1109/mra.2018.2852795> [49](#page-53-1)
- <span id="page-64-1"></span>[64] R. Rao, "Stereo and 3d vision," University Lecture, 2009. [Online]. Available: <https://courses.cs.washington.edu/courses/cse455/09wi/Lects/lect16.pdf> [49](#page-53-1)

# A Appendices

A.1 Dataset Tables

<span id="page-65-0"></span>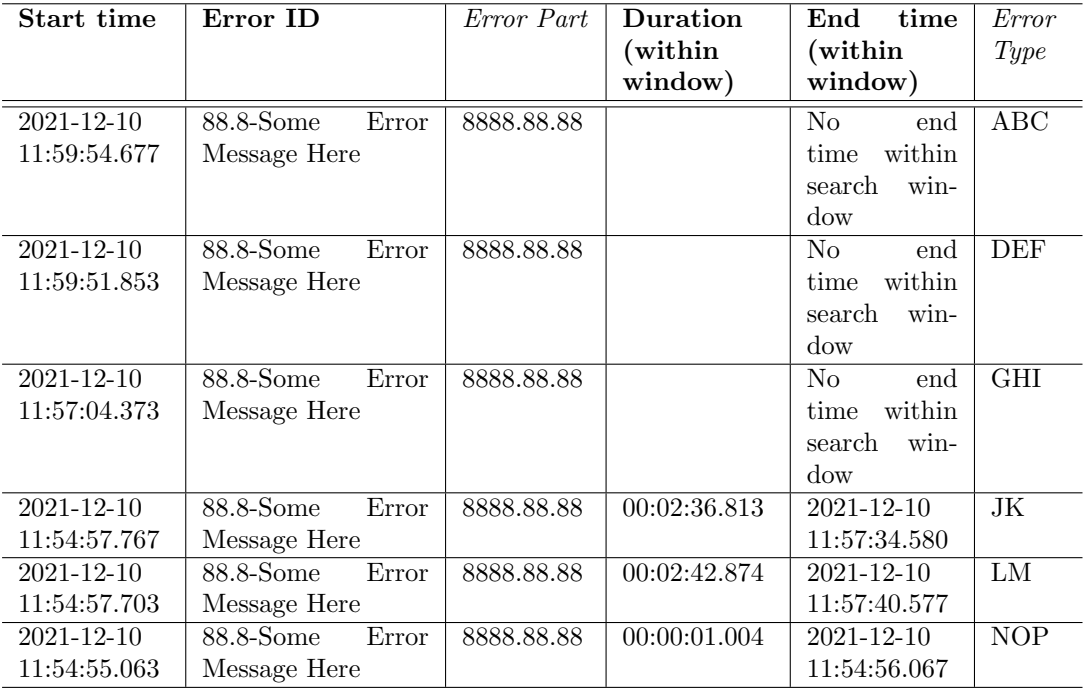

Table 8: The SCADA dataset as extracted from the system - data has been anonymised.

<span id="page-66-1"></span>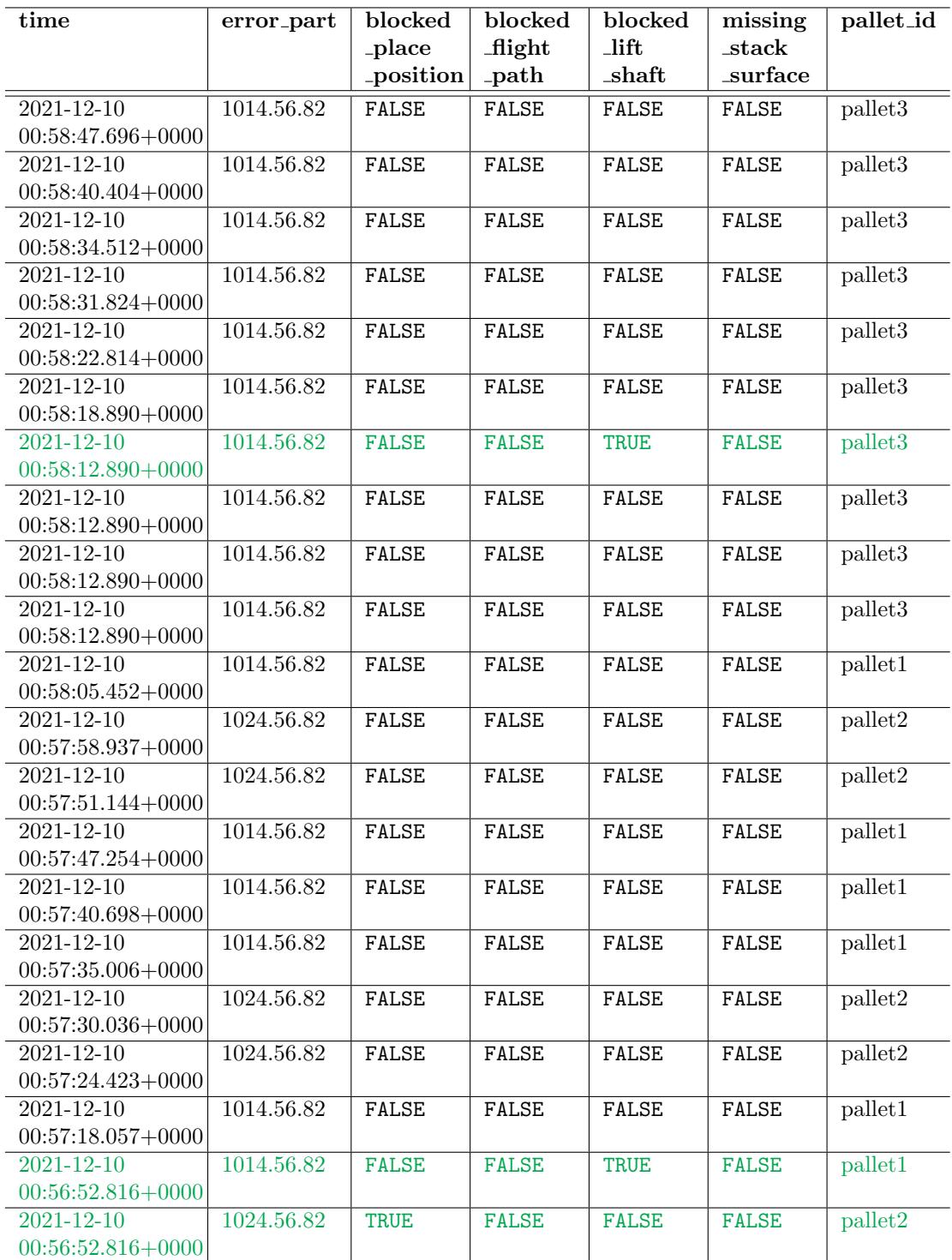

Table 9: Toy example of the Telegram dataset after transformation.

## <span id="page-66-0"></span>A.2 Data Model

Based on the four hypotheses, and on further implementation details listed in Section [6.2,](#page-40-0) we need following nodes and relations in the graph.

Nodes:

```
i:Item {
    placed{XYZ}{1234}: Integer,
    expected{XYZ}{1234}: Integer,
    offCenterX: Integer,
    offCenterY: Integer,
    stacking_method: List<String>,
    rightmost_point: Integer,
    leftmost_point: Integer,
    lowest_point: Integer,
   highest_point: Integer,
    frontmost_point: Integer,
    backmost_point: Integer,
    [... properties from Teaching that are deemed interesting]
}
p:Pallet {
```

```
width: Integer
    length: Integer
    placement: Point2D
    [pallet properties that are deemed interesting]
}
```
### Relations:

```
r:ON_TOP_OF {
    reason: String
        gap: Integer
}
r:NEXT_TO {
    reason: String
}
r:OVERHANG {
        amount: Integer,
        reason: String
}
```
## <span id="page-67-1"></span><span id="page-67-0"></span>A.3 Scripts

```
1 from math import floor
2 from math import ceil
3
4 # Ensure they're sorted by time
5 sto_scada_df = sto_scada_df.sort_values(by="start_time", ignore_index=True)
6 telegram_df = telegram_df.sort_values(by="time", ignore_index=True)
7
8 assumptions_hold = []
9 count = 0
10 max_count = 100
11 for idx, entry in sto_scada_df.iterrows():
12 count = count + 113 # Grab the bounds on time, with 10 seconds both way
14 \qquad 1 = \text{floor}(\text{entry}["start_time"]) - (60)
```

```
16 if type(entry["end_time"]) == type(0.0):
17 \qquad u = \text{ceil}(\text{entry}["\text{end_time}"]) + (60)18 else:
19 u = 1 + (10 * 24 * 60 * 60)20
21
22 # Scada mentions that the palletizer is this one
23 wanted = entry["palletizer"]
24
25 # Reasons why there's an STO
26 reasons = []27 if entry["blocked_lift_shaft"]:
28 reasons.append("blocked_lift_shaft")
29
30 if entry["missing_stack_surface"]:
31 reasons.append("missing_stack_surface")
32
33 if entry["blocked_place_position"]:
34 reasons.append("blocked_place_position")
35
36 if entry["blocked_flight_path"]:
37 reasons.append("blocked_flight_path")
38
39 # Check if said palletizer is in the telegrams filtered on times
40 test_me = telegram_df[telegram_df["time"] > l]
41 test_me = test_me[test_me["time"] \langle u \rangle42
43 # Filter on reasons
44 for reason in reasons:
45 if reason:
46 test_me = test_me[test_me[reason]]
47
48 assumptions_hold.insert(idx, wanted in test_me['palletizer'].values)
49 if count > max_count:
50 break
51
52
53 print(False in assumptions_hold)
```
<span id="page-68-0"></span>Script 5: Script to check assumption that Telegrams contain enough information for STO errors.

```
1 <Query Kind="Program">
2 // [ relative dependencies omitted ]
3 <NuGetReference>CsvHelper</NuGetReference>
      4 <Namespace>CsvHelper</Namespace>
 5 <Namespace>CsvHelper.Configuration</Namespace>
6 <Namespace>CsvHelper.Configuration.Attributes</Namespace>
      7 <Namespace>CsvHelper.Expressions</Namespace>
      8 <Namespace>CsvHelper.TypeConversion</Namespace>
9 <Namespace>System.Globalization</Namespace>
10 // [ Vanderlande namespaces omitted ]
11 <RuntimeVersion>3.1</RuntimeVersion>
12 </Query>
13
```

```
14 /// <summary>
15 /// Main processing function.
16 /// Grabs relevant information from LFL files, and then creates a CSV from it.
17 /// \leq/summary>
18 public static void Main() {
19 // Keep track of running time.
20 System.Diagnostics.Stopwatch timer = System.Diagnostics.Stopwatch.StartNew();
21
22 // Path to LFL ZIP files.
23 string BASE_PATH = @"C:\Users\daniel\Documents\_Project\_datasets\LFL";
24
25 // Loop through all folders, each containing at most 50 ZIP files
26 int NUMBER OF FOLDERS = 55;
27 for (int i = 1; i < NUMBER_OF_FOLDERS + 1; i++) {
28 // Time Reading the files
29 var T = System.Diagnostics.Stopwatch.StartNew();
30 string folder = Path.Join(BASE_PATH, i.ToString());
31 List<CSVItem> items = ProcessFolder(folder);
32 T.Stop():
33 Console.WriteLine("Reading folder {0} took {1} ms", i, T.ElapsedMilliseconds);
34
35 // Time writing CSV
36 T = System.Diagnostics.Stopwatch.StartNew();
37 string outFile = Path.Join(BASE_PATH, "_processed", i.ToString() + ".csv");
38 toCSV(outFile, items); // assumes '_processed' folder already exists
39 T.Stop();
40 Console.WriteLine("Writing {0} took {1} ms", outFile, T.ElapsedMilliseconds);
41 }
42 // Write single line containing all time.
43 timer.Stop();
44 Console.WriteLine("Everything took {0} ms!", timer.ElapsedMilliseconds);
45 }
46
47 /// \langlesummary>
48 /// This is the data that we extract from the recipes.
49 /// Most fields are straightforward. Comments added for clarity.
50 /// </summary>
51 class CSVItem {
52 // The order itself
53 public string OrderId { get; set; }
54 public string RecipeId { get; set; } // Linking with stackinfo is done on RecipeId.
55 // Stack KPIs
56 public int StackHeight { get; set; }
57 public long StackWeight { get; set; }
58 public long StackVolume { get; set; }
59 public int NrCasesInStack { get; set; }
60 public double StackGroupCoherence { get; set; }
61 public double StackArticleCoherence { get; set; }
62 public double StackFillrate { get; set; }
63 // Per Case fields
64 public string CaseId { get; set; }
65 public int SequenceId { get; set; }
66 public int CompletedHeigth { get; set; }
67 public string StackingMethod { get; set; }
68 }
69
```

```
70 /// <summary>
71 /// Processes a folder with LFL zip files.
72 /// \le/summary>
73 static List<CSVItem> ProcessFolder(string RECIPES) {
74 // Read ZIP files in parallel
75 // There is NO GUARANTEE on the order!
76 List<OrderData> orders = MessageFiles.ListFiles(RECIPES)
77 .AsParallel()
78 . Select(f => f.Read())
79 .ToList();
80
81 // Sort by name: We do this for consistency.
82 // If we don't sort, runs are subject to race conditions due to the parallel loading.
83 // We DO NOT want to do this for the large dataset,
84 // since it'll take a lot of time (sorting is O(n \log(n))).
85
86 /*
87 orders. Sort ((order1, order2) => {
88 return order1.Name.CompareTo(order2.Name);
89 \qquad \frac{1}{2};
90 */
91
92 // Create a collection of items that we want to write to CSV
93 List<CSVItem> data = new List<CSVItem>();
94
95 // Loop through all orders
96 foreach (OrderData order in orders) {
97 // This should be the order ID.
98 string orderId = order.Order.OrderId;
99
100 // Create mapping from RecipeId to its KPIs.
101 Dictionary<string, IStackKpi> recipeToKPI = getMapFromRecipeToKPI(order);
102
103 // Loop through all recipes in the order
104 foreach (StackingRecipe recipe in order.Recipe.StackingRecipes) {
105 // Grap recipe ID: This is what we need to match with stackinfo CSVs.
106 string recipeId = recipe.IdString;
107 // Grab KPIs from mapping
108 IStackKpi kpi = recipeToKPI[recipeId];
109
110 int StackHeight = kpi.Height;
111 long StackWeight = kpi.Weight;
112 long StackVolume = kpi.Volume;
113 int NrCases = kpi.NrCases;
114 double GroupCoherence = kpi.GroupCoherence;
115 double ArticleCoherence = kpi.ArticleCoherence;
116 double Fillrate = kpi.Fillrate;
117
118 // Map each caseID to its related stacking method
119 Dictionary<Tuple<string, Vector3D>, string> toAction = convertDictionary(
120 RecipeActions.GetStackerPlacementDetails(order.OrderResult, recipe)
121 );
122
123 // Loop over all stacking sequence groups
124 foreach (var sequenceGroup in recipe.SequenceGroups) {
125 // Extract the completed height; this is 'stackFloorHeightMm' in stackinfo CSVs.
```

```
126 int completedHeight = sequenceGroup.CompletedHeight;
127 int sequenceGroupId = sequenceGroup.Id;
128
129 // Loop through each step, and grab the case IDs and related stacking method.
130 foreach (var stackingStep in sequenceGroup.StackingSteps) {
131 // Define the variables here
132 string caseId;
133 string action;
134
135 // Set variables accordingly
136 if (stackingStep.IsSlipsheetStep) {
137 // [REDACTED COMMENT]
138 caseId = stackingStep.Position.ItemId;
139 action = null;140 } else if (stackingStep.IsProductStep) {
141 // Happy flow
142 caseId = stackingStep.Position.ItemId;
143 action = toAction[new(caseId, stackingStep.Position.Position)];
144 } else {
145 // This should never happen
146 caseId = null;
147 action = null;148 }
149
150 // Add a new item to the collections of items to write to CSV
151 data.Add(new CSVItem {
152 OrderId = orderId,
153 RecipeId = recipeId,
154 StackHeight = StackHeight,
155 StackWeight = StackWeight,
156 StackVolume = StackVolume,
157 NrCasesInStack = NrCases,
158 StackGroupCoherence = GroupCoherence,
159 StackArticleCoherence = ArticleCoherence,
160 StackFillrate = Fillrate,
161 CaseId = caseId,
162 SequenceId = sequenceGroupId,
163 CompletedHeigth = completedHeight,
164 StackingMethod = action,
165 }):
166 }
167 }
168 }
169 }
170
171 // Return the list of items
172 return data;
173 }
174
175 /// <summary>
176 /// Writes a list of CSVItems to a CSV file.
177 /// </summary>
178 static void toCSV(string path, List<CSVItem> data) {
179 using (var writer = new StreamWriter(path))
180 using (var csv = new CsvWriter(writer, CultureInfo.InvariantCulture)) {
181 csv.WriteRecords(data);
```
```
182 }
183 }
184
185 /// \langlesummary>
186 /// Creates a dictionary from a guid ("unique case ID in LFL) to the action it was packed with.
187 /// \leq/summary>
188 static Dictionary<Tuple<string, Vector3D>, string> convertDictionary(
189 IDictionary<ProductPosition, StackerPlacementDetails> mapping
190 ) {
191 // Create empty dictionary
192 Dictionary<Tuple<string, Vector3D>, string> dict
193 = new Dictionary<Tuple<string, Vector3D>, string>();
194
195 // Loop through each item in the mapping as returned by LFL, retrieve wanted items,
196 // and add to the mapping.
197 foreach(var item in mapping) {
198 string caseId = item.Key.ItemId;
199 Vector3D pos = item.Key.Position;
200 string action = item.Value.Action;
201 dict.Add(new (caseId, pos), action);
202 }
203
204 return dict;
205 }
206
207 /// <summary>
208 /// Creates a dictionary from a recipe ID to its KPIs and returns it.
209 /// </summary>
210 static Dictionary<string, IStackKpi> getMapFromRecipeToKPI(OrderData order) {
211 // Create empty dictionary
212 Dictionary<string, IStackKpi> recipeToKPI = new Dictionary<string, IStackKpi>();
213
214 // Loop through KPIs, and add dictionary entry
215 foreach (IStackKpi kpi in order.OrderResult.OrderKpi.StackKpis) {
216 recipeToKPI.Add(kpi.RecipeId, kpi);
217 }
218
219 return recipeToKPI;
220 }
```
Script 6: Anonymised version of the  $C#$  script to preprocess LFL . zip files, using Vanderlande tooling.

```
1 def lfl_match(recipe):
 2 ^{\frac{m}{2}}3 Function that matches an LFL recipe to a StackInfo CSV, which takes as input
      "longform" dataframes as explained in the notebook. It should only be run after
5 two sanity checks, which are automatically done.
6
7 Assumes that the set of cases and number of items is identical!
      "''"9 # Grab the ID from this row
10 recipe_id = recipe.index
11
12 # Keep track of the matches as list
```

```
13 matches = []
14 matches_okay = []
15
16 # Initialise dictionary with False.
17 # This will keep track of all matched 'palletiseSeqNr' on a recipe basis.
18 matched = defaultdict(lambda: False)
19
20 # Loop through LFL sequence groups
21 for (lflSequenceGroup, lflCase) in zip(recipe["SequenceId"], recipe["CaseId"]):
22 # Boolean for verifying single case
23 foundMatch = False
24
25 # Loop through stackinfo
26 for (siSequenceNumber, siCase) in zip(recipe["palletiseSeqNr"], recipe["caseId"]):
27 # Skip load carrier
28 if pd.isnull(siCase):
29 continue
30 # Skip already used cases
31 elif matched[siSequenceNumber]:
32 continue
33 # Skip siCase if we can't match
34 elif lflCase != siCase:
35 continue
36 # Same case for an unmatched item: MATCH!
37 else:
38 foundMatch = True
39 matched[siSequenceNumber] = True
40 break
41
42 # We can match; add tuple
43 if foundMatch:
44 # Tuple: lflSequenceGroup, siSequenceNumber, caseID
45 matches.append((lflSequenceGroup, siSequenceNumber, lflCase))
46 matches_okay.append(True)
47 else:
48 # Not possible to match this particular one, so set to False
49 matches.append((None, None, None))
50 matches_okay.append(False)
```
Script 7: Script to match LFL data to StackInfo data. Used for joining all datasets together.

```
1 import os
 2
 3 # Script that produces all queries for NEXT_TO.
 4 if _{\_name_{\_}} == "_{\_main_{\_}}":
 5 # Where to output files
 6 RELATION_PATH = r"/mnt/c/Users/daniel/Documents/_Project/neo4j/queries/generated/"
 7 # Whether or not to output queries for each situation
 8 SINGLE_FILE = True
 9
10 X = [\text{``R\_EDGE''}, \text{``BOTH\_X''}, \text{``L\_EDGE''}, \text{``NONE\_X'''}] # 4 situations
11 Y = \begin{bmatrix} \n^{\text{T}} & \text{T} & \text{1} \\
- \text{11} & \text{12} & \text{14} \\
\text{13} & \text{14} & \text{15} & \text{16} \\
\text{17} & \text{16} & \text{16} & \text{17} \\
\text{18} & \text{19} & \text{19} & \text{19} \\
\text{19} & \text{19} & \text{19} & \text{19} \\
\text{10} & \text{19} & \text{19} & \text{19} \\
\text{10} & \text{19} & \text{19} & \text{19} \\
12
13 # Encodes when (a:Item) is KEY w.r.t (b:Item) in a check to be executed in Cypher
14 mp = {
```

```
15 \# X16 "R_EDGE": [
17 "a.leftmost-point < b.leftmost\_point",18 "a.rightmost_point <= b.rightmost_point", # equal to right
19 "a.rightmost_point > b.leftmost_point"
20 \hspace{1.5cm} 1,21 "BOTH_X": [
22 "a.leftmost_point >= b.leftmost_point", # equal to left
23 "a.rightmost_point <= b.rightmost_point" # equal to right
<sup>24</sup> <sup>1</sup>,
25 "L_EDGE": [
26 "a.leftmost_point >= b.leftmost_point", # equal to left
27 "a.rightmost_point > b.rightmost_point",
28 "a.leftmost_point < b.rightmost_point"
29 ],
30 "NONE_X": [
31 "a.leftmost_point < b.leftmost_point",
32 "a.rightmost_point > b.rightmost_point"
33 ],
34 # Y
35 "B_EDGE": [
36 # equal to front (bottom)
37 "a.frontmost_point >= b.frontmost_point",
38 "a.backmost_point > b.backmost_point",
39 "a.frontmost_point < b.backmost_point"
40 ],
41 "BOTH_Y": [
42 # equal to front (bottom)
43 "a.frontmost_point >= b.frontmost_point",
44 "a.backmost_point < b.backmost_point" # equal to back (top)
45 ],
46 "T_EDGE": [
47 "a.frontmost_point < b.frontmost_point",
48 "a.backmost_point <= b.backmost_point", # equal to back (top)
49 "a.backmost_point > b.frontmost_point"
50 ],
51 "NONE_Y": [
52 "a.frontmost_point < b.frontmost_point",
53 "a.backmost_point > b.backmost_point"
54 ]
55 }
56
57 # Generate cypher queries
58 all_{\text{lines}} = [59 "// Relation: ON_TOP.",
60 "// Contains 16 sub-queries to create.",
61 ''\n\ln\ln^n62 ]
63 all_rels = []
64 all_filename = "relation_ON_TOP_COMPLETE.cypher"
65 for x in X:
66 for y in Y:
67 rel = f''{x} (y) ABOVE"
68 all_rels.append(rel)
69
70 filename = f"relation_{rel}.cypher"
```

```
71 # Relation: creation
72 lines = [
73 f''// Relation: {rel}",
74 "MATCH",
75 \frac{1}{2} (a:Item),",<br>\frac{1}{2} (b:Item)"
76 " (b:Item)",
77 "WHERE",
78 " id(a) \langle id(b)",
79 " AND a.pallet_id = b.pallet_id",
80 \# " AND a.lowest_point >= b.highest_point" \# Z-axis check
81 " AND a.lowest_point + 59 > b.highest_point" # Z-axis check + constant variable
              \rightarrow for max case height (60)
82 ]
83 for reason in mp[x]:
84 1ines.append(f" AND {reason}")
85 for reason in mp[y]:
86 lines.append(f" AND {reason}")
87 lines += [
88 "MERGE",
89 f" (a)-[r:\{rel\}->(b):"
90 ]
91
92 # Whitelines
93 lines.append("\n")
94
95 # Relation: deletion
96 lines += [
97 f"// Relation: {rel} remove extra",
98 "MATCH",
99 f" (a:Item)-[r:{rel}]->(b:Item)-[t:{rel}]->(c:Item),",
100 f'' (a:Item)-[q:\{rel\}]\rightarrow (c:Item)",
101 "WHERE",
102 " id(a) \Leftrightarrow id(b)",103 " AND id(a) \leq id(c)",
104 " AND id(b) \leq id(c)",
105 "DELETE",
106 " q; "
107 ]
108
109 # Write to single file
110 if SINGLE FILE:
111 with open(os.path.join(RELATION_PATH, filename), 'w') as f:
112 print(f"Writing file: '{filename}'...")
113 f.write('\n\inf.write('\n\in)
114
115 # Append to big list of lines
116 all_lines += lines
117
118 # Create ON TOP relation with reason property
119 create_on_top = ["// Relation: ON_TOP { reason }"]
120 for rel in all_rels:
121 create_on_top += [
122 "MATCH",
123 f'' = (a:Item) - [:{rel}] ->(b:Item)"124 "WHERE",
125 " id(a) \leq id(b)",
```

```
126 "CREATE",
127 " (a)-[:ON_TOP {reason: " + '"' + rel + '"' + "}]->(b);\n"
128 1
129
130 # Write to single file
131 if SINGLE_FILE:
132 with open(os.path.join(RELATION_PATH, r"relation_ON_TOP-reason.cypher"), 'w') as f:
133 print(f"Writing file: 'relation_ON_TOP-reason.cypher'...")
134 f.write('\n'.join(create_on_top))
135
136 # Add gap property
137 add_gap = [
138 "// Relation: ON_TOP { gap }",
139 "MATCH",
140 " (a:Item) -[r:ON_TOP]-> (b:Item)",
141 "WITH",
142 \mathbb{r}, \mathbb{r}, \mathbb{r}143 " a.lowest_point - b.highest_point AS gap",
144 "SET",
145 " r.\text{gap} = \text{gap};"
146 ]
147
148 # Write to single file
149 if SINGLE_FILE:
150 with open(os.path.join(RELATION_PATH, r"relation_ON_TOP-gap.cypher"), 'w') as f:
151 print(f"Writing file: 'relation_ON_TOP-gap.cypher'...")
152 f.write('\\n'.join(add\_gap))153
154 # Remove double created relations
155 remove = [156 "// Relation: ON_TOP remove extra",
157 "MATCH",
158 " (a:Item)-[r:ON_TOP]->(b:Item)-[t:ON_TOP]->(c:Item),",
159 " (a:Item)-[q:ON_TOP]->(c:Item)",
160 "WHERE",
161 " id(a) \Leftrightarrow id(b)",
162 " AND id(a) \leq id(c)",
163 " AND id(b) <> id(c)",
164 "DELETE",
165 '' q; ''166 ]
167
168 # Write to single file
169 if SINGLE_FILE:
170 with open(os.path.join(RELATION_PATH, r"relation_ON_TOP-remove.cypher"), 'w') as f:
171 print(f"Writing file: 'relation_ON_TOP-remove.cypher'...")
172 f.write('\n\overline{\mathbf{h}}.join(remove))
173
174 # Append to big list of lines
175 all_lines += create_on_top
176 all_lines += add_gap
177 all_lines += remove
178
179 # Write to big file
180 with open(os.path.join(RELATION_PATH, all_filename), 'w') as f:
181 print(f"Writing file: '{all_filename}'...")
```
## 182 f.write( $\sqrt{n}$ .join(all\_lines))

Script 8: Query generator for all possible situations encoding the ON TOP relation.

```
1 import os
2
3 # Script that produces all queries for NEXT_TO.
4 if \lnot name__ == "\lnot main__":
5 RELATION_PATH = r"/mnt/c/Users/daniel/Documents/_Project/neo4j/queries/generated/"
6 # Whether or not to output queries for each situation
7 SINGLE_FILE = True
\circ9 sides = ["L", "F", "R", "B"] # 4 edges to consider10
11 Z = [\text{"HIGH_Z", "LOW_Z", "BIG_Z", "SMALL_Z"] # 4 situations12 Y = [\text{''TOP}_Y", \text{''MD}_Y", \text{''BOT}_Y", \text{''BIG}_Y"] # sides L+R
13 X = [\text{"LEFT\_X"}, "MID_X", "RIGHT_X", "LONG_X"] # sides F+B
14
15 # Encodes when (a:Item) is KEY w.r.t (b:Item) in a check to be executed in Cypher
16 mp = {
17 # sides
18 "L": [
19 "a.rightmost_point < b.leftmost_point",
20 ],
21 "F": [
22 "a.backmost_point < b.frontmost_point"
23 ],
24 "R": [
25 "a.leftmost_point > b.rightmost_point"
26 ],
27 "B": [
28 "a.frontmost_point > b.backmost_point"
29 ],
30
31 # XZ-p lane
32 "HIGH_Z": [
33 "a.lowest_point < b.highest_point",
34 "a.lowest_point >= b.lowest_point", # equality with bot
35 "a.highest_point > b.highest_point"
36 ],
37 "LOW_Z": [
38 "a.lowest_point < b.lowest_point",
39 "a.highest_point > b.lowest_point",
40 "a.highest_point <= b.highest_point" # equality with top
41 ],
42 "BIG_Z": [
43 "a.highest_point > b.highest_point",
44 "a.lowest_point < b.lowest_point"
45 ],
46 "SMALL_Z": [
47 "a.highest_point <= b.highest_point", # equality with top
48 "a.lowest_point >= b.lowest_point" # equality with bot
49 ],
50
51 # XY-plane, L+R sides
```

```
52 "TOP_Y": [
53 "a.frontmost_point < b.backmost_point",
54 "a.frontmost_point >= b.frontmost_point", # equality with front
55 "a.backmost_point > b.backmost_point"
56 ],
57 "MID_Y": [
58 "a.frontmost_point < b.frontmost_point",
59 "a.backmost_point > b.frontmost_point",
60 "a.backmost_point <= b.backmost_point" # equality with back
61 ],
62 "BOT_Y": [
63 "a.backmost_point > b.backmost_point",
64 "a.frontmost_point < b.frontmost_point"
65 ],
66 "BIG_Y": [
67 "a.backmost_point <= b.backmost_point", # equality with back
68 "a.frontmost_point >= b.frontmost_point" # equality with front
69 ],
70
71 # XY-plane, F+B sides
72 "LEFT_X": [
73 "a.leftmost_point < b.rightmost_point",
74 "a.leftmost_point >= b.leftmost_point", # equality with left
75 "a.rightmost_point > b.rightmost_point"
76 ],
77 "MID_X": [
78 "a.leftmost_point < b.leftmost_point",
79 "a.rightmost_point > b.leftmost_point",
80 "a.rightmost_point <= b.rightmost_point" # equality with right
81 ],
82 "RIGHT_X": [
83 "a.rightmost_point > b.rightmost_point",
84 "a.leftmost_point < b.leftmost_point"
85 ],
86 "LONG_X": [
87 "a.rightmost_point <= b.rightmost_point", # equality with right
88 "a.leftmost_point >= b.leftmost_point" # equality with left
89 ]
90 }
91
92 # Generate cypher queries
93 all_lines = [
94 "// Relation: NEXT_TO.",
95 "// Contains 64 sub-queries to create.",
96 '' \ \n\ln \ \n\ln \ \n\ln97 ]
98 all_rels = []99 all_filename = "relation_NEXT_TO_COMPLETE.cypher"
100
101 for side in sides:
102 for z in Z:
103 # Decide which names to use based on L+R / F+B
104 0 = Y if side == "L" or side == "R" else X
105 for o in O:
106 rel = f''{side}_{z}^{2} [o}"
107 all_rels.append(rel)
```
108

```
109 filename = f"relation_{rel}.cypher"
110 # Relation: creation
111 lines = \lceil112 f''// Relation: {rel}",
113 "MATCH",
114 (a:Item),",
115 ( b:Item )",
116 "WHERE",
117 \qquad \qquad \qquad \qquad \qquad \qquad \text{id}(a) \iff \text{id}(b)^{\mathsf{H}},118 MD a.pallet_id = b.pallet_id",
119 ]
120 for reason in mp[side]:
121 lines.append(f" AND {reason}")
122 for reason in mp[z]:
123 11nes.append(f" AND {reason}")
124 for reason in mp[o]:
125 lines.append(f" AND {reason}")
126 lines += [
127 "MERGE",
128 f" (a)-[r:{rel}]->(b);"
129 ]
130
131 # Whitelines
132 1ines.append("\ln")
133
134 # Relation: deletion
135 lines += [
136 f"// Relation: {rel} remove extra",
137 "MATCH",
138 f" (a:Item)-[r:{rel}]->(b:Item)-[t:{rel}]->(c:Item),",
139 f'' = (a:Item) - [q:[rel]] - \sum (c:Item)'',140 "WHERE",
141 \text{Id}(a) \iff \text{Id}(b)^{\text{II}},
142 " AND id(a) \Leftrightarrow id(c)",
143 " AND id(b) \leq id(c)",
144 "DELETE",
145 '' q; ''146 ]
147
148 if SINGLE FILE:
149 # Write to single file
150 with open(os.path.join(RELATION_PATH, filename), 'w') as f:
151 print(f"Writing file: '{filename}'...")
152 f.write('\n\inf.write('\n\in)
153
154 # Append to big list of lines
155 all_lines += lines
156
157 # Create NEXT_TO relation with reason property
158 create_next_to = ["// Relation: NEXT_TO { reason }"]
159 for rel in all_rels:
160 create_next_to += [161 "MATCH",
162 f'' (a:Item) -[:{rel}]->(b:Item)",
163 "WHERE",
```

```
164 " id(a) \Leftrightarrow id(b)",
165 "CREATE",
166 " (a)-[:NEXT_TO {reason: " + '"' + rel + '"' + "}]->(b);",
167 ]
168
169 # Write to single file
170 if SINGLE FILE:
171 with open(os.path.join(RELATION_PATH, r"relation_NEXT_TO-reason.cypher"), 'w') as f:
172 print(f"Writing file: 'relation_NEXT_TO-reason.cypher'...")
173 f.write('\n'.join(create_next_to))
174
\frac{175}{175} """
176 This can not be done so naively. There will be (probably many) cases where this matches something
        we want to keep. For now, it's a comment.
177
178 # Remove double created relations
179 remove = \sqrt{ }180 "// Relation: NEXT_TO remove extra",
181 "MATCH",
182 " (a:Item)-[r:NEXT T01 \rightarrow b:Item)-[t:NEXT T01 \rightarrow (c:Item), "183 \qquad" (a:Item)-[q:NEXT\_TO] \rightarrow (c:Item)",
184 "WHERE",
185 " id(a) \iff id(b)",
186 " AND \text{ id}(a) \iff \text{ id}(c)",
187 " AND \text{ id}(b) \iff \text{ id}(c)"
188 "DELETE",
189 " q; "
190 J
191
192 # Write to single file
193 with open(os.path.join(RELATION_PATH, r"relation_NEXT_TO-remove.cypher"), 'w') as f:
194 print(f"Writing file: 'relation_NEXT_TO-remove.cypher'...")
195 f.write('\n', join(remove))196197
198
199 # Append to big list of lines
200 all_lines += create_next_to
201 # all_lines \pm remove
202
203 # Write to big file
204 with open(os.path.join(RELATION_PATH, all_filename), 'w') as f:
205 print(f"Writing file: '{all_filename}'...")
206 f.write('\n\lambda'.join(all_lines))
```
Script 9: Query generator for all possible situations encoding the NEXT TO relation.

## A.4 Queries

```
1 // Node: Item
2 :auto LOAD CSV WITH HEADERS FROM 'file:///cases.csv' AS row
3 CALL {
4 WITH row
5 CREATE (i:Item {
```

```
6 pallet_id: row.pallet_id,
7 palletiseSeqNr: toIntegerOrNull(row.palletiseSeqNr),
8 caseId: toIntegerOrNull(row.caseId),
9 stackFloorHeightMm: toIntegerOrNull(row.stackFloorHeightMm),
10 expected1: point({
11 x: toIntegerOrNull(row.expectedX1),
12 y: toIntegerOrNull(row.expectedY1),
13 z: toIntegerOrNull(row.expectedZ1)
14 }),
15 expected2: point({
16 x: toIntegerOrNull(row.expectedX2),
17 y: toInteger0rNull(row.expectedY2),
18 z: toIntegerOrNull(row.expectedZ2)
19 }),
20 expected3: point({
21 x: toIntegerOrNull(row.expectedX3),
22 y: toIntegerOrNull(row.expectedY3),
23 z: toIntegerOrNull(row.expectedZ3)
24 })
25 expected4: point({
26 x: toIntegerOrNull(row.expectedX4),
27 y: toIntegerOrNull(row.expectedY4),
28 z: toIntegerOrNull(row.expectedZ4)
29 }),
30 placed1: point({
31 x: toIntegerOrNull(row.placedX1),
32 y: toIntegerOrNull(row.placedY1),
33 z: toIntegerOrNull(row.placedZ1)
34 }),
35 placed2: point({
36 x: toIntegerOrNull(row.placedX2),
37 y: toIntegerOrNull(row.placedY2),
38 z: toIntegerOrNull(row.placedZ2)
39 \quad \text{)}40 placed3: point({
41 x: toIntegerOrNull(row.placedX3),
42 y: toIntegerOrNull(row.placedY3),
43 z: toIntegerOrNull(row.placedZ3)
44 }),
45 placed4: point({
46 x: toIntegerOrNull(row.placedX4),
47 y: toIntegerOrNull(row.placedY4),
48 z: toIntegerOrNull(row.placedZ4)
49 }),
50 placementId: row.placementId,
51 waypoint2: point ({
52 x: toIntegerOrNull(row.waypoint2X),
53 y: toIntegerOrNull(row.waypoint2Y),
54 z: toIntegerOrNull(row.waypoint2Z)
55 }),
56 releasePosition: point({
57 x: toIntegerOrNull(row.releasePositionX),
58 y: toIntegerOrNull(row.releasePositionY),
59 z: toIntegerOrNull(row.releasePositionZ)
60 }),
61 offCenterX: toIntegerOrNull(row.offCenterX),
```
 offCenterY: toIntegerOrNull(row.offCenterY), CompletedHeigth: toIntegerOrNull(row.CompletedHeigth), StackingMethod: row.StackingMethod, blocked\_flight\_path: toBooleanOrNull(row.blocked\_flight\_path), blocked\_place\_position: toBooleanOrNull(row.blocked\_place\_position), blocked\_lift\_shaft: toBooleanOrNull(row.blocked\_lift\_shaft), missing\_stack\_surface: toBooleanOrNull(row.missing\_stack\_surface), leftmost\_point: toIntegerOrNull(row.leftmost\_point), rightmost\_point: toIntegerOrNull(row.rightmost\_point), frontmost\_point: toIntegerOrNull(row.frontmost\_point), backmost\_point: toIntegerOrNull(row.backmost\_point), lowest\_point: toIntegerOrNull(row.lowest\_point), highest\_point: toIntegerOrNull(row.highest\_point), TEACHING\_LENGTH: toIntegerOrNull(row.TEACHING\_LENGTH), TEACHING\_WIDTH: toIntegerOrNull(row.TEACHING\_WIDTH), TEACHING\_HEIGHT: toIntegerOrNull(row.TEACHING\_HEIGHT), }) } IN TRANSACTIONS OF 250 ROWS

Cypher Query 10: Cypher query for Item node.

```
1 // Node: Pallet
2 :auto LOAD CSV WITH HEADERS FROM 'file:///pallets.csv' AS row
3 CALL {
4 WITH row
5 CREATE (p:Pallet {
6 pallet_id: row.pallet_id,
                palletizer: row.palletizer,
                suborder_id: row.suborder_id,
                order_id: row.order_id,
10 StackHeight: toFloatOrNull(row.StackHeight),
11 StackWeight: toFloatOrNull(row.StackWeight),
12 StackVolume: toFloatOrNull(row.StackVolume),
13 NrCasesInStack: toIntegerOrNull(row.NrCasesInStack),
14 StackGroupCoherence: toFloatOrNull(row.StackGroupCoherence),
15 StackArticleCoherence: toFloatOrNull(row.StackArticleCoherence),
16 StackFillrate: toFloatOrNull(row.StackFillrate),
17 })
18 } IN TRANSACTIONS OF 250 ROWS
```
Cypher Query 11: Cypher query for Pallet node.

```
1 // Relation: ON
\Omega MATCH
3 (i:Item),
4 (p:Pallet)
5 WHERE
6 i.pallet_id = p.pallet_id
7 CREATE
       (i)-[r:ON]->(p)
```
Cypher Query 12: Cypher query for ON relation.

```
1 // Relation: PLACED_BEFORE
2 MATCH
3 (a:Item),
4 (b:Item)
5 WHERE
6 a.pallet_id = b.pallet_id
7 AND id(a) = id(b) \begin{bmatrix} 1 \end{bmatrix} 1
8 CREATE
9 (a)-[r:PLACED_BEFORE]\rightarrow(b)
```
Cypher Query 13: Cypher query for PLACED BEFORE relation.

```
1 // Set STO property on last node in path
2 MATCH
3 (a:Item)
4 OPTIONAL MATCH
5 (a)-[:PLACED_BEFORE]->(b)
6 WITH
7 a, b
8 WHERE
9 b IS NULL
10 SET
11 a.STO = True
```
Cypher Query 14: Cypher query for set STO property.

```
1 // Relation: ON_TOP.
2 // Contains 16 sub-queries to create.
3
4
5
6
7 // Relation: R_EDGE_B_EDGE_ABOVE
8 MATCH
9 (a:Item),
10 (b:Item)
11 WHERE
12 id(a) \langle id(b)
13 AND a.pallet_id = b.pallet_id
14 AND a.lowest_point + 59 > b.highest_point
15 AND a.leftmost_point < b.leftmost_point
16 AND a.rightmost_point <= b.rightmost_point
17 AND a.rightmost_point > b.leftmost_point
18 AND a.frontmost_point >= b.frontmost_point
19 AND a.backmost_point > b.backmost_point
20 AND a.frontmost_point < b.backmost_point
21 MERGE
22 (a)-[r:R\_EDGE\_B\_EDGE\_ABOWE]->(b);
23
24
25 // Relation: R_EDGE_B_EDGE_ABOVE remove extra
26 MATCH
```

```
27 (a:Item)-[r:R\_EDGE\_B\_EDGE\_ABONE] \rightarrow (b:Item)-[t:R\_EDGE\_B\_EDGE\_ABIVE] \rightarrow (c:Item),28 (a:Item)-[q:R\_EDGE\_B\_EDGE\_ABOVE]\rightarrow (c:Item)29 WHERE
30 id(a) \langle id(b)
31 AND id(a) <> id(c)
32 AND id(b) \langle id(c)
33 DELETE
34 q;
35 // Relation: R_EDGE_BOTH_Y_ABOVE
36 MATCH
37 (a:Item),
38 (b:Item)
39 WHERE
40 id(a) \Leftrightarrow id(b)41 AND a.pallet_id = b.pallet_id
42 AND a.lowest_point + 59 > b.highest_point
43 AND a.leftmost_point < b.leftmost_point
44 AND a.rightmost_point <= b.rightmost_point
45 AND a.rightmost_point > b.leftmost_point
46 AND a.frontmost_point >= b.frontmost_point
47 AND a.backmost_point < b.backmost_point
48 MERGE
49 (a)-[r:R\_EDGE\_BOTH_Y\_ABOVE]\rightarrow(b);50
51
52 // Relation: R_EDGE_BOTH_Y_ABOVE remove extra
53 MATCH
54 (a:Item)-[r:R_EDGE_BOTH_Y_ABOVE]->(b:Item)-[t:R_EDGE_BOTH_Y_ABOVE]->(c:Item),
55 (a:Item)-[q:R_EDGE_BOTH_Y_ABOVE]->(c:Item)
56 WHERE
57 id(a) \langle id(b)
58 AND id(a) \leq id(c)59 AND id(b) \langle id(c)
60 DELETE
61 q;
62 // Relation: R_EDGE_T_EDGE_ABOVE
63 MATCH
64 (a:Item),
65 (b:Item)
66 WHERE
67 id(a) \langle id(b)
68 AND a.pallet_id = b.pallet_id
69 AND a.lowest_point + 59 > b.highest_point
70 AND a.leftmost_point < b.leftmost_point
71 AND a.rightmost_point <= b.rightmost_point
72 AND a.rightmost_point > b.leftmost_point
73 AND a.frontmost_point < b.frontmost_point
74 AND a.backmost_point <= b.backmost_point
75 AND a.backmost_point > b.frontmost_point
76 MERGE
77 (a)-[r:R_EDGE_T_EDGE_ABOVE]->(b);
78
79
80 // Relation: R_EDGE_T_EDGE_ABOVE remove extra
81 MATCH
82 (a:Item)-[r:R_EDGE_T_EDGE_ABOVE]->(b:Item)-[t:R_EDGE_T_EDGE_ABOVE]->(c:Item),
```

```
83 (a:Item)-[q:R_EDGE_T_EDGE_ABOVE]->(c:Item)
84 WHERE
85 id(a) \Leftrightarrow id(b)86 AND id(a) \leq id(c)87 AND id(b) \langle id(c)
88 DELETE
89 q;
90 // Relation: R_EDGE_NONE_Y_ABOVE
91 MATCH
92 (a:Item),
93 (b:Item)
94 WHERE
95 id(a) \Leftrightarrow id(b)96 AND a.pallet_id = b.pallet_id
97 AND a.lowest_point + 59 > b.highest_point
98 AND a.leftmost_point < b.leftmost_point
99 AND a.rightmost_point <= b.rightmost_point
100 AND a.rightmost_point > b.leftmost_point
101 AND a.frontmost_point < b.frontmost_point
102 AND a.backmost_point > b.backmost_point
103 MERGE
104 (a)-[r:R\_EDGE\_NONE_Y\_ABOWE]\rightarrow(b);105
106
107 // Relation: R_EDGE_NONE_Y_ABOVE remove extra
108 MATCH
109 (a:Item)-[r:R_EDGE_NONE_Y_ABOVE]->(b:Item)-[t:R_EDGE_NONE_Y_ABOVE]->(c:Item),
110 (a:Item)-[q:R_EDGE_NONE_Y_ABOVE]->(c:Item)
111 WHERE
112 id(a) \Leftrightarrow id(b)113 AND \text{ id}(a) \Leftrightarrow \text{ id}(c)114 AND id(b) <> id(c)
115 DELETE
116 q;
117 // Relation: BOTH_X_B_EDGE_ABOVE
118 MATCH
119 (a:Item),
120 (b:Item)
121 WHERE
122 id(a) \langle id(b)
123 AND a.pallet_id = b.pallet_id
124 AND a.lowest_point + 59 > b.highest_point
125 AND a.leftmost_point >= b.leftmost_point
126 AND a.rightmost_point <= b.rightmost_point
127 AND a.frontmost_point >= b.frontmost_point
128 AND a.backmost_point > b.backmost_point
129 AND a.frontmost_point < b.backmost_point
130 MERGE
131 (a)-[r:BOTH_X_B_EDGE_ABOVE]\rightarrow(b);132
133
134 // Relation: BOTH_X_B_EDGE_ABOVE remove extra
135 MATCH
136 (a:Item)-[r:BOTH_X_B_EDGE_ABOVE]->(b:Item)-[t:BOTH_X_B_EDGE_ABOVE]->(c:Item),
137 (a:Item)-[q:BOTH_X_B_EDGE_ABOVE]->(c:Item)
138 WHERE
```
id(a)  $\langle$  id(b)

```
140 AND id(a) \Leftrightarrow id(c)141 AND id(b) \leq id(c)142 DELETE
143 q;
144 // Relation: BOTH_X_BOTH_Y_ABOVE
145 MATCH
146 (a:Item),
147 (b:Item)
148 WHERE
149 id(a) \Leftrightarrow id(b)150 AND a.pallet_id = b.pallet_id
151 AND a.lowest_point + 59 > b.highest_point
152 AND a.leftmost_point >= b.leftmost_point
153 AND a.rightmost_point <= b.rightmost_point
154 AND a.frontmost_point >= b.frontmost_point
155 AND a.backmost_point < b.backmost_point
156 MERGE
157 (a)-[r:BOTH_X_BOTH_Y_ABOVE]->(b);
158
159
160 // Relation: BOTH_X_BOTH_Y_ABOVE remove extra
161 MATCH
162 (a:Item)-[r:BOTH_X_BOTH_Y_ABOVE]->(b:Item)-[t:BOTH_X_BOTH_Y_ABOVE]->(c:Item),
163 (a:Item)-[q:BOTH_X_BOTH_Y_ABOVE]->(c:Item)
164 WHERE
165 id(a) \Leftrightarrow id(b)166 AND id(a) \iff id(c)167 AND id(b) <> id(c)
168 DELETE
169 q;
170 // Relation: BOTH_X_T_EDGE_ABOVE
171 MATCH
172 (a:Item),
173 (b:Item)
174 WHERE
175 id(a) \langle id(b)
176 AND a.pallet_id = b.pallet_id
177 AND a.lowest_point \frac{1}{2} 59 > b.highest_point
178 AND a.leftmost_point >= b.leftmost_point
179 AND a.rightmost_point <= b.rightmost_point
180 AND a.frontmost_point < b.frontmost_point
181 AND a.backmost_point <= b.backmost_point
182 AND a.backmost_point > b.frontmost_point
183 MERGE
184 (a)-[r:BOTH_X_T_EDGE_ABOVE]\rightarrow(b);185
186
187 // Relation: BOTH_X_T_EDGE_ABOVE remove extra
188 MATCH
189 (a:Item)-[r:BOTH_X_T_EDGE_ABOVE]->(b:Item)-[t:BOTH_X_T_EDGE_ABOVE]->(c:Item),
190 (a:Item)-[q:BOTH_X_T_EDGE_ABOVE]->(c:Item)
191 WHERE
192 id(a) \langle id(b)
193 AND \text{ id}(a) \iff \text{ id}(c)194 AND \text{ id}(b) \iff \text{ id}(c)
```

```
195 DELETE
196 q;
197 // Relation: BOTH_X_NONE_Y_ABOVE
198 MATCH
199 (a:Item),
200 (b:Item)
201 WHERE
202 id(a) \langle id(b)203 AND a.pallet_id = b.pallet_id
204 AND a.lowest_point + 59 > b.highest_point
205 AND a.leftmost_point >= b.leftmost_point
206 AND a.rightmost_point <= b.rightmost_point
207 AND a.frontmost_point < b.frontmost_point
208 AND a.backmost_point > b.backmost_point
209 MERGE
210 (a)-[r:BOTH_X_NONE_Y_ABDVE]\rightarrow(b);211
212
213 // Relation: BOTH_X_NONE_Y_ABOVE remove extra
214 MATCH
215 (a:Item)-[r:BOTH \t{X} \t{NONE} \t{Y} \t{ABOVE}]-b(t:100]-[t:BOTH \t{X} \t{NONE} \t{Y} \t{ABOVE}]-c(c:100)216 (a:Item)-[q:BOTH_X_NONE_Y_ABOVE]->(c:Item)
217 WHERE
218 id(a) \Leftrightarrow id(b)219 AND id(a) \leq id(c)220 AND \text{ id}(b) \iff \text{ id}(c)221 DELETE
222 q;
223 // Relation: L_EDGE_B_EDGE_ABOVE
224 MATCH
225 (a:Item),
226 (b:Item)
227 WHERE
228 id(a) \Leftrightarrow id(b)229 AND a.pallet_id = b.pallet_id
230 AND a.lowest_point \frac{1}{2} 59 > b.highest_point
231 AND a.leftmost_point >= b.leftmost_point
232 AND a.rightmost_point > b.rightmost_point
233 AND a.leftmost_point < b.rightmost_point
234 AND a.frontmost_point >= b.frontmost_point
235 AND a.backmost_point > b.backmost_point
236 AND a.frontmost_point < b.backmost_point
237 MERGE
238 (a)-[r:L\_EDGE_B\_EDGE\_ABOVE] ->(b);
239
240
241 // Relation: L_EDGE_B_EDGE_ABOVE remove extra
242 MATCH
243 (a:Item)-[r:L_EDGE_B_EDGE_ABOVE]->(b:Item)-[t:L_EDGE_B_EDGE_ABOVE]->(c:Item),
244 (a:Item)-[q:L_EDGE_B_EDGE_ABOVE]->(c:Item)
245 WHERE
246 id(a) \langle id(b)
247 AND id(a) \langle \rangle id(c)
248 AND id(b) <> id(c)
249 DELETE
250 q;
```

```
251 // Relation: L_EDGE_BOTH_Y_ABOVE
252 MATCH
253 (a:Item),
254 (b:Item)
255 WHERE
256 id(a) \Leftrightarrow id(b)257 AND a.pallet_id = b.pallet_id
258 AND a.lowest_point + 59 > b.highest_point
259 AND a.leftmost_point >= b.leftmost_point
260 AND a.rightmost_point > b.rightmost_point
261 AND a.leftmost_point < b.rightmost_point
262 AND a.frontmost_point >= b.frontmost_point
263 AND a.backmost_point < b.backmost_point
264 MERGE
265 (a)-[r:L\_EDGE\_BOTH_Y\_ABOVE]\rightarrow(b);266
267
268 // Relation: L_EDGE_BOTH_Y_ABOVE remove extra
269 MATCH
270 (a:Item)-[r:L_EDGE_BOTH_Y_ABOVE]->(b:Item)-[t:L_EDGE_BOTH_Y_ABOVE]->(c:Item),
271 (a:Item)-[q:L_EDGE_BOTH_Y_ABOVE]->(c:Item)
272 WHERE
273 id(a) \langle id(b)
274 AND id(a) <> id(c)
275 AND id(b) \leq id(c)276 DELETE
277 q;
278 // Relation: L_EDGE_T_EDGE_ABOVE
279 MATCH
280 (a:Item),
281 (b:Item)
282 WHERE
283 id(a) \Leftrightarrow id(b)284 AND a.pallet_id = b.pallet_id
285 AND a.lowest_point + 59 > b.highest_point
286 AND a.leftmost_point >= b.leftmost_point
287 AND a.rightmost_point > b.rightmost_point
288 AND a.leftmost_point < b.rightmost_point
289 AND a.frontmost_point < b.frontmost_point
290 AND a.backmost_point <= b.backmost_point
291 AND a.backmost_point > b.frontmost_point
292 MERGE
293 (a)-[r:L\_EDGE\_T\_EDGE\_ABOVE]\rightarrow(b);294
295
296 // Relation: L_EDGE_T_EDGE_ABOVE remove extra
297 MATCH
298 (a:Item)-[r:L_EDGE_T_EDGE_ABOVE]->(b:Item)-[t:L_EDGE_T_EDGE_ABOVE]->(c:Item),
299 (a:Item)-[q:L_EDGE_T_EDGE_ABOVE]->(c:Item)
300 WHERE
301 id(a) \langle id(b)
302 AND id(a) \langle id(c)
303 AND id(b) \langle \rangle id(c)
304 DELETE
305 q;
306 // Relation: L_EDGE_NONE_Y_ABOVE
```

```
307 MATCH
308 (a:Item),
309 (b:Item)
310 WHERE
311 id(a) \langle id(b)
312 AND a.pallet_id = b.pallet_id
313 AND a.lowest_point \frac{1}{2} 59 > b.highest_point
314 AND a.leftmost_point >= b.leftmost_point
315 AND a.rightmost_point > b.rightmost_point
316 AND a.leftmost_point < b.rightmost_point
317 AND a.frontmost_point < b.frontmost_point
318 AND a.backmost_point > b.backmost_point
319 MERGE
320 (a)-[r:L_EDGE_NONE_Y_ABOVE]->(b);
321
322
323 // Relation: L_EDGE_NONE_Y_ABOVE remove extra
324 MATCH
325 (a:Item)-[r:L_EDGE_NONE_Y_ABOVE]->(b:Item)-[t:L_EDGE_NONE_Y_ABOVE]->(c:Item),
326 (a:Item)-[q:L_EDGE_NONE_Y_ABOVE]->(c:Item)
327 WHERE
328 id(a) \langle id(b)
329 AND id(a) <> id(c)
330 AND id(b) \langle id(c)
331 DELETE
332 q;
333 // Relation: NONE_X_B_EDGE_ABOVE
334 MATCH
335 (a:Item),
336 (b:Item)
337 WHERE
338 id(a) \langle id(b)
339 AND a.pallet_id = b.pallet_id
340 AND a.lowest_point + 59 > b.highest_point
341 AND a.leftmost_point < b.leftmost_point
342 AND a.rightmost_point > b.rightmost_point
343 AND a.frontmost_point >= b.frontmost_point
344 AND a.backmost_point > b.backmost_point
345 AND a.frontmost_point < b.backmost_point
346 MERGE
347 (a)-r:NowE X B EDGE ABOVE]->(b);
348
349
350 // Relation: NONE_X_B_EDGE_ABOVE remove extra
351 MATCH
352 (a:Item)-[r:NONE_X_B_EDGE_ABOVE]->(b:Item)-[t:NONE_X_B_EDGE_ABOVE]->(c:Item),
353 (a:Item)-[q:NONE_X_B_EDGE_ABOVE]->(c:Item)
354 WHERE
355 id(a) \leftrightarrow id(b)356 AND id(a) \langle > id(c)
357 AND id(b) \langle id(c)
358 DELETE
359 q;
360 // Relation: NONE_X_BOTH_Y_ABOVE
361 MATCH
362 (a:Item),
```

```
363 (b:Item)
364 WHERE
365 id(a) \langle id(b)
366 AND a.pallet_id = b.pallet_id
367 AND a.lowest_point + 59 > b.highest_point
368 AND a.leftmost_point < b.leftmost_point
369 AND a.rightmost_point > b.rightmost_point
370 AND a.frontmost_point >= b.frontmost_point
371 AND a.backmost_point < b.backmost_point
372 MERGE
373 (a)-[r:NONE_X_BOTH_Y_ABOVE]->(b);
374
375
376 // Relation: NONE_X_BOTH_Y_ABOVE remove extra
377 MATCH
378 (a:Item)-[r:NONE_X_BOTH_Y_ABOVE]->(b:Item)-[t:NONE_X_BOTH_Y_ABOVE]->(c:Item),
379 (a:Item)-[q:NONE_X_BOTH_Y_ABOVE]->(c:Item)
380 WHERE
381 id(a) \langle id(b)
382 AND id(a) \langle > id(c)
383 AND id(b) <> id(c)384 DELETE
385 q;
386 // Relation: NONE_X_T_EDGE_ABOVE
387 MATCH
388 (a:Item),
389 (b:Item)
390 WHERE
391 id(a) \leftrightarrow id(b)392 AND a.pallet_id = b.pallet_id
393 AND a.lowest_point \frac{1}{2} 59 > b.highest_point
394 AND a.leftmost_point < b.leftmost_point
395 AND a.rightmost_point > b.rightmost_point
396 AND a.frontmost_point < b.frontmost_point
397 AND a.backmost_point <= b.backmost_point
398 AND a.backmost_point > b.frontmost_point
399 MERGE
400 (a)-[r:NONE_X_T_EDGE_ABOVE]->(b);
401
402
403 // Relation: NONE_X_T_EDGE_ABOVE remove extra
404 MATCH
405 (a:Item)-[r:NONE_X_T_EDGE_ABOVE]->(b:Item)-[t:NONE_X_T_EDGE_ABOVE]->(c:Item),
406 (a:Item)-[q:NONE_X_T_EDGE_ABOVE]->(c:Item)
407 WHERE
408 id(a) \langle id(b)
409 AND \text{ id}(a) \iff \text{ id}(c)410 AND id(b) \leq id(c)411 DELETE
412 q;
413 // Relation: NONE_X_NONE_Y_ABOVE
414 MATCH
415 (a:Item),
416 (b:Item)
417 WHERE
418 id(a) \Leftrightarrow id(b)
```
AND a.pallet\_id = b.pallet\_id

```
420 AND a.lowest_point \frac{1}{2} 59 > b.highest_point
421 AND a.leftmost_point < b.leftmost_point
422 AND a.rightmost_point > b.rightmost_point
423 AND a.frontmost_point < b.frontmost_point
424 AND a.backmost_point > b.backmost_point
425 MERGE
426 (a)-[r:NONE_X_NONE_Y_ABOVE]->(b);
427
428
429 // Relation: NONE_X_NONE_Y_ABOVE remove extra
430 MATCH
431 (a:Item)-[r:NONE_X_NONE_Y_ABOVE]->(b:Item)-[t:NONE_X_NONE_Y_ABOVE]->(c:Item),
432 (a:Item)-[q:NONE_X_NONE_Y_ABOVE]->(c:Item)
433 WHERE
434 id(a) \langle id(b)
435 AND id(a) \leq id(c)436 AND id(b) \leq id(c)437 DELETE
438 q;
439 // Relation: ON TOP { reason }
440 MATCH
441 (a:Item) -[:R_EDGE_B_EDGE_ABOVE]->(b:Item)
442 WHERE
443 id(a) \Leftrightarrow id(b)444 CREATE
445 (a)-[:ON_TOP {reason: "R_EDGE_B_EDGE_ABOVE"}]->(b);
446
447 MATCH
448 (a:Item) -[:R_EDGE_BOTH_Y_ABOVE]->(b:Item)
449 WHERE
450 id(a) \Leftrightarrow id(b)451 CREATE
452 (a)-[:ON_TOP {reason: "R_EDGE_BOTH_Y_ABOVE"}]->(b);
453
454 MATCH
455 (a:Item) -[:R_EDGE_T_EDGE_ABOVE]->(b:Item)
456 WHERE
457 id(a) \Leftrightarrow id(b)458 CREATE
459 (a)-[:ON_TOP {reason: "R_EDGE_T_EDGE_ABOVE"}]->(b);
460
461 MATCH
462 (a:Item) -[:R_EDGE_NONE_Y_ABOVE]->(b:Item)
463 WHERE
464 id(a) <> id(b)
465 CREATE
466 (a)-[:ON_TOP {reason: "R_EDGE_NONE_Y_ABOVE"}]->(b);
467
468 MATCH
469 (a:Item) -[:BOTH_X_B_EDGE_ABOVE]->(b:Item)
470 WHERE
471 id(a) \langle id(b)
472 CREATE
473 (a)-[:ON_TOP {reason: "BOTH_X_B_EDGE_ABOVE"}]->(b);
474
```
MATCH

```
476 (a:Item) -[:BOTH_X_BOTH_Y_ABOVE]->(b:Item)
477 WHERE
478 id(a) \langle id(b)
479 CREATE
480 (a)-[:ON_TOP {reason: "BOTH_X_BOTH_Y_ABOVE"}]->(b);
481
482 MATCH
483 (a:Item) -[:BOTH_X_T_EDGE_ABOVE]->(b:Item)
484 WHERE
485 id(a) \Leftrightarrow id(b)486 CREATE
487 (a)-[:ON_TOP {reason: "BOTH_X_T_EDGE_ABOVE"}]->(b);
488
489 MATCH
490 (a:Item) -[:BOTH_X_NONE_Y_ABOVE]->(b:Item)
491 WHERE
492 id(a) \langle id(b)
493 CREATE
494 (a)-[:ON_TOP {reason: "BOTH_X_NONE_Y_ABOVE"}]->(b);
495
496 MATCH
497 (a:Item) -[:L_EDGE_B_EDGE_ABOVE]->(b:Item)
498 WHERE
499 id(a) \langle id(b)
500 CREATE
501 (a)-[:ON_TOP {reason: "L_EDGE_B_EDGE_ABOVE"}]->(b);
502
503 MATCH
504 (a:Item) -[:L_EDGE_BOTH_Y_ABOVE]->(b:Item)
505 WHERE
506 id(a) \langle id(b)
507 CREATE
508 (a)-[:ON_TOP {reason: "L_EDGE_BOTH_Y_ABOVE"}]->(b);
509
510 MATCH
511 (a:Item) -[:L_EDGE_T_EDGE_ABOVE]->(b:Item)
512 WHERE
513 id(a) \langle id(b)
514 CREATE
515 (a)-[:ON_TOP {reason: "L_EDGE_T_EDGE_ABOVE"}]->(b);
516
517 MATCH
518 (a:Item) -[:L_EDGE_NONE_Y_ABOVE]->(b:Item)
519 WHERE
520 id(a) \Leftrightarrow id(b)521 CREATE
522 (a)-[:ON\_TOP {reason: "L_EDGE_NONE_Y_ABOVE"}]->(b);
523
524 MATCH
525 (a:Item) -[:NONE_X_B_EDGE_ABOVE]->(b:Item)
526 WHERE
527 id(a) \langle id(b)
528 CREATE
529 (a)-[:ON_TOP {reason: "NONE_X_B_EDGE_ABOVE"}]->(b);
530
```

```
531 MATCH
532 (a:Item) -[:NONE_X_BOTH_Y_ABOVE]->(b:Item)
533 WHERE
534 id(a) \langle id(b)
535 CREATE
536 (a)-[:ON_TOP {reason: "NONE_X_BOTH_Y_ABOVE"}]->(b);
537
538 MATCH
539 (a:Item) -[:NONE_X_T_EDGE_ABOVE]->(b:Item)
540 WHERE
541 id(a) <> id(b)
542 CREATE
543 (a)-[:ON_TOP {reason: "NONE_X_T_EDGE_ABOVE"}]->(b);
544
545 MATCH
546 (a:Item) -[:NONE_X_NONE_Y_ABOVE]->(b:Item)
547 WHERE
548 id(a) \langle id(b)
549 CREATE
550 (a)-[:ON_TOP {reason: "NONE X_NONE_Y_ABOVE"}]->(b);
551
552 // Relation: ON_TOP { gap }
553 MATCH
554 (a:Item) -[r:ON_TOP]\rightarrow (b:Item)
555 WITH
556 r, a.lowest_point \boxed{\phantom{a}} b.highest_point AS gap
557 SET
558 r.gap = gap;
559 // Relation: ON_TOP remove extra
560 MATCH
561 (a:Item)-[r:ON\_TOP]\rightarrow(b:Item)-[t:ON\_TOP]\rightarrow(c:Item),562 (a:Item)-[q:ON_TOP]->(c:Item)
563 WHERE
564 id(a) \langle id(b)
565 AND id(a) \langle > id(c)
566 AND id(b) \langle > id(c)
567 DELETE
568 q;
```
Cypher Query 15: Resulting Cypher query for the ON TOP OF relation.

```
1 // Relation: NEXT_TO.
2 // Contains 64 sub-queries to create.
3
4
5
6
7 // Relation: L_HIGH_Z_TOP_Y
8 MATCH
9 (a:Item),
10 (b:Item)
11 WHERE
12 id(a) \Leftrightarrow id(b)13 AND a.pallet_id = b.pallet_id
14 AND a.rightmost_point < b.leftmost_point
```

```
15 AND a.lowest_point < b.highest_point
16 AND a.lowest_point >= b.lowest_point
17 AND a.highest_point > b.highest_point
18 AND a.frontmost_point < b.backmost_point
19 AND a.frontmost_point >= b.frontmost_point
20 AND a.backmost_point > b.backmost_point
21 MERGE
22 (a)-[r:L_HIGH_Z_TOP_Y]\to(b);23
24
25 // Relation: L_HIGH_Z_TOP_Y remove extra
26 MATCH
27 (a:Item)-[r:L_HIGH_Z_TOP_Y]\rightarrow(b:Item)-[t:L_HIGH_Z_TOP_Y]\rightarrow(c:Item),28 (a:Item)-[q:L_HIGH_Z_TOP_Y]\rightarrow (c:Item)29 WHERE
30 id(a) \langle id(b)
31 AND id(a) <> id(c)
32 AND id(b) \langle \rangle id(c)
33 DELETE
34 q;
35 // Relation: L_HIGH_Z_MID_Y
36 MATCH
37 (a:Item),
38 (b:Item)
39 WHERE
40 id(a) \Leftrightarrow id(b)41 AND a.pallet_id = b.pallet_id
42 AND a.rightmost_point < b.leftmost_point
43 AND a.lowest_point < b.highest_point
44 AND a.lowest_point >= b.lowest_point
45 AND a.highest_point > b.highest_point
46 AND a.frontmost_point < b.frontmost_point
47 AND a.backmost_point > b.frontmost_point
48 AND a.backmost_point <= b.backmost_point
49 MERGE
50 (a) - [r:L_HIGH_Z_MID_Y] \rightarrow (b);51
52
53 // Relation: L_HIGH_Z_MID_Y remove extra
54 MATCH
55 (a:Item)-[r:L_HIGH_Z_MID_Y]\rightarrow(b:Item)-[t:L_HIGH_Z_MID_Y]\rightarrow(c:Item),56 (a:Item)-[q:L_HIGH_Z_MID_Y]->(c:Item)
57 WHERE
58 id(a) \langle id(b)
59 AND id(a) \leq id(c)60 AND id(b) \leq id(c)61 DELETE
62 q;
63 // Relation: L_HIGH_Z_BOT_Y
64 MATCH
65 (a:Item),
66 (b:Item)
67 WHERE
68 id(a) \langle id(b)
69 AND a.pallet_id = b.pallet_id
70 AND a.rightmost_point < b.leftmost_point
```

```
71 AND a.lowest_point < b.highest_point
72 AND a.lowest_point >= b.lowest_point
73 AND a.highest_point > b.highest_point
74 AND a.backmost_point > b.backmost_point
75 AND a.frontmost_point < b.frontmost_point
76 MERGE
77 (a) - [r:L_HIGH_Z_BOT_Y] \rightarrow (b);78
79
80 // Relation: L_HIGH_Z_BOT_Y remove extra
81 MATCH
82 (a:Item)-[r:L_HIGH_Z_BOT_Y]\rightarrow(b:Item)-[t:L_HIGH_Z_BOT_Y]\rightarrow(c:Item),83 (a:Item)-[q:L_HIGH_Z_BOT_Y]\rightarrow (c:Item)84 WHERE
85 id(a) \langle id(b)
86 AND \text{ id}(a) \iff \text{ id}(c)87 AND id(b) \langle \rangle id(c)
88 DELETE
89 q;
90 // Relation: L_HIGH_Z_BIG_Y
91 MATCH
92 (a:Item),
93 (b:Item)
94 WHERE
95 id(a) \Leftrightarrow id(b)96 AND a.pallet_id = b.pallet_id
97 AND a.rightmost_point < b.leftmost_point
98 AND a.lowest_point < b.highest_point
99 AND a.lowest_point >= b.lowest_point
100 AND a.highest_point > b.highest_point
101 AND a.backmost_point <= b.backmost_point
102 AND a.frontmost_point >= b.frontmost_point
103 MERGE
104 (a)-[r:L_HIGH_Z_BIG_Y]->(b);
105
106
107 // Relation: L_HIGH_Z_BIG_Y remove extra
108 MATCH
109 (a:Item)-[r:L_HIGH_Z_BIG_Y]->(b:Item)-[t:L_HIGH_Z_BIG_Y]->(c:Item),110 (a:Item)-[q:L_HIGH_Z_BIG_Y]\rightarrow (c:Item)111 WHERE
112 id(a) \Leftrightarrow id(b)113 AND \text{ id}(a) \Leftrightarrow \text{ id}(c)114 AND \text{ id}(b) \iff \text{ id}(c)115 DELETE
116 q;
117 // Relation: L_LOW_Z_TOP_Y
118 MATCH
119 (a:Item),
120 (b:Item)
121 WHERE
122 id(a) \Leftrightarrow id(b)123 AND a.pallet_id = b.pallet_id
124 AND a.rightmost_point < b.leftmost_point
125 AND a.lowest_point < b.lowest_point
126 AND a.highest_point > b.lowest_point
```

```
127 AND a.highest_point <= b.highest_point
128 AND a.frontmost_point < b.backmost_point
129 AND a.frontmost_point >= b.frontmost_point
130 AND a.backmost_point > b.backmost_point
131 MERGE
132 (a)-[r:L_LOW_Z_TOP_Y]->(b);
133
134
135 // Relation: L_LOW_Z_TOP_Y remove extra
136 MATCH
137 (a:Item)-[r:L_LOW_Z_TOP_Y]\rightarrow(b:Item)-[t:L_LOW_Z_TOP_Y]\rightarrow(c:Item),138 (a:Item)-[q:L_LOW_Z_TOP_Y]->(c:Item)
139 WHERE
140 id(a) \Leftrightarrow id(b)141 AND id(a) <> id(c)
142 AND id(b) \Leftrightarrow id(c)143 DELETE
144 q;
145 // Relation: L_LOW_Z_MID_Y
146 MATCH
147 (a:Item),
148 (b:Item)
149 WHERE
150 id(a) \Leftrightarrow id(b)151 AND a.pallet_id = b.pallet_id
152 AND a.rightmost_point < b.leftmost_point
153 AND a.lowest_point < b.lowest_point
154 AND a.highest_point > b.lowest_point
155 AND a.highest_point <= b.highest_point
156 AND a.frontmost_point < b.frontmost_point
157 AND a.backmost_point > b.frontmost_point
158 AND a.backmost_point <= b.backmost_point
159 MERGE
160 (a) - [r:L_LOW_Z_MID_Y] \rightarrow (b);161
162
163 // Relation: L_LOW_Z_MID_Y remove extra
164 MATCH
165 (a:Item)-[r:L_LOW_Z_MID_Y]->(b:Item)-[t:L_LOW_Z_MID_Y]->(c:Item),
166 (a:Item)-[q:L_LOW_Z_MID_Y]->(c:Item)
167 WHERE
168 id(a) \Leftrightarrow id(b)169 AND \text{ id}(a) \Leftrightarrow \text{ id}(c)170 AND id(b) \langle > id(c)
171 DELETE
172 q;
173 // Relation: L_LOW_Z_BOT_Y
174 MATCH
175 (a:Item),
176 (b:Item)
177 WHERE
178 id(a) \langle id(b)
179 AND a.pallet_id = b.pallet_id
180 AND a.rightmost_point < b.leftmost_point
181 AND a.lowest_point < b.lowest_point
182 AND a.highest_point > b.lowest_point
```

```
183 AND a.highest_point <= b.highest_point
184 AND a.backmost_point > b.backmost_point
185 AND a.frontmost_point < b.frontmost_point
186 MERGE
187 (a)-[r:L_LOW_Z_BOT_Y]->(b);
188
189
190 // Relation: L_LOW_Z_BOT_Y remove extra
191 MATCH
192 (a:Item)-[r:L_Llow_Z_BOT_Y] \rightarrow (b:Item)-[t:L_Llow_Z_BOT_Y] \rightarrow (c:Item),193 (a:Item)-[q:L_LOW_Z_BOT_Y]->(c:Item)
194 WHERE
195 id(a) \Leftrightarrow id(b)196 AND \text{ id}(a) \iff \text{ id}(c)197 AND \text{ id}(b) \Leftrightarrow \text{ id}(c)198 DELETE
199 q;
200 // Relation: L_LOW_Z_BIG_Y
201 MATCH
202 (a:Item),
203 (b:Item)
204 WHERE
205 id(a) \langle id(b)
206 AND a.pallet_id = b.pallet_id
207 AND a.rightmost_point < b.leftmost_point
208 AND a.lowest_point < b.lowest_point
209 AND a.highest_point > b.lowest_point
210 AND a.highest_point <= b.highest_point
211 AND a.backmost_point <= b.backmost_point
212 AND a.frontmost_point >= b.frontmost_point
213 MERGE
214 (a)-[r:L_LOW_Z_BIG_Y]->(b);
215
216
217 // Relation: L_LOW_Z_BIG_Y remove extra
218 MATCH
219 (a:Item)-(r:L_LOW_Z_BIG_Y]\rightarrow(b:Item)-(t:L_LLOW_Z_BIG_Y]\rightarrow(c:Item)220 (a:Item)-[q:L_LOW_Z_BIG_Y]\rightarrow (c:Item)221 WHERE
222 id(a) \langle id(b)
223 AND id(a) \leq id(c)224 AND id(b) <> id(c)
225 DELETE
226 q;
227 // Relation: L_BIG_Z_TOP_Y
228 MATCH
229 (a:Item),
230 (b:Item)
231 WHERE
232 id(a) \langle id(b)
233 AND a.pallet_id = b.pallet_id
234 AND a.rightmost_point < b.leftmost_point
235 AND a.highest_point > b.highest_point
236 AND a.lowest_point < b.lowest_point
237 AND a.frontmost_point < b.backmost_point
238 AND a.frontmost_point >= b.frontmost_point
```

```
239 AND a.backmost_point > b.backmost_point
240 MERGE
241 (a)-[r:L_BIG_Z_TOP_Y]->(b);
242
243
244 // Relation: L_BIG_Z_TOP_Y remove extra
245 MATCH
246 \qquad \qquad \texttt{(a:Item)-[r:L_BIG_ZTOP_Y] \rightarrow (b:Item)-[t:L_BIG_Z_TOP_Y] \rightarrow (c:Item)} \, ,247 (a:Item)-[q:L\_BIG\_Z\_TOP_Y]\rightarrow (c:Item)248 WHERE
249 id(a) \langle id(b)
250 AND id(a) \leq id(c)251 AND id(b) \langle id(c)
252 DELETE
253 q;
254 // Relation: L_BIG_Z_MID_Y
255 MATCH
256 (a:Item),
257 (b:Item)
258 WHERE
259 id(a) \langle id(b)
260 AND a.pallet_id = b.pallet_id
261 AND a.rightmost_point < b.leftmost_point
262 AND a.highest_point > b.highest_point
263 AND a.lowest_point < b.lowest_point
264 AND a.frontmost_point < b.frontmost_point
265 AND a.backmost_point > b.frontmost_point
266 AND a.backmost_point <= b.backmost_point
267 MERGE
268 (a)-[r:L_BIG_Z_MID_Y]->(b);
269
270
271 // Relation: L_BIG_Z_MID_Y remove extra
272 MATCH
273 (a:Item)-[r:L\_BIG\_Z\_MID_Y]\rightarrow(b:Item)-[t:L\_BIG\_Z\_MID_Y]\rightarrow(c:Item),274 (a:Item)-[q:L\_BIG\_Z\_MID_Y]\rightarrow (c:Item)275 WHERE
276 id(a) \langle id(b)
277 AND id(a) \leq id(c)278 AND id(b) <> id(c)
279 DELETE
280 q;
281 // Relation: L_BIG_Z_BOT_Y
282 MATCH
283 (a:Item),
284 (b:Item)
285 WHERE
286 id(a) \langle id(b)
287 AND a.pallet_id = b.pallet_id
288 AND a.rightmost_point < b.leftmost_point
289 AND a.highest_point > b.highest_point
290 AND a.lowest_point < b.lowest_point
291 AND a.backmost_point > b.backmost_point
292 AND a.frontmost_point < b.frontmost_point
293 MERGE
294 (a)-[r:L_BIG_Z_BOT_Y]->(b);
```

```
295
296
297 // Relation: L_BIG_Z_BOT_Y remove extra
298 MATCH
299 (a:Item)-[r:L\_BIG\_Z\_BOT_Y]\rightarrow(b:Item)-[t:L\_BIG\_Z\_BOT_Y]\rightarrow(c:Item),300 (a:Item)-[q:L_BIG_Z_BOT_Y]->(c:Item)
301 WHERE
302 id(a) \langle id(b)303 AND id(a) <> id(c)
304 AND id(b) <> id(c)
305 DELETE
306 q;
307 // Relation: L_BIG_Z_BIG_Y
308 MATCH
309 (a:Item),
310 (b:Item)
311 WHERE
312 id(a) \langle id(b)
313 AND a.pallet_id = b.pallet_id
314 AND a.rightmost_point < b.leftmost_point
315 AND a.highest_point > b.highest_point
316 AND a.lowest_point < b.lowest_point
317 AND a.backmost_point <= b.backmost_point
318 AND a.frontmost_point >= b.frontmost_point
319 MERGE
320 (a) - [r:L_BIG_Z_BIG_Y] \rightarrow (b);321
322
323 // Relation: L_BIG_Z_BIG_Y remove extra
324 MATCH
325 (a:Item)-(r:L\_BIG\_Z\_BIG\_Y] \rightarrow (b:Item)-(t:L\_BIG\_Z\_BIG\_Y] \rightarrow (c:Item),
326 (a:Item)-[q:L\_BIG\_Z\_BIG_Y]\rightarrow (c:Item)327 WHERE
328 id(a) \langle id(b)
329 AND id(a) \langle > id(c)
330 AND id(b) \langle > id(c)
331 DELETE
332 q;
333 // Relation: L_SMALL_Z_TOP_Y
334 MATCH
335 (a:Item),
336 (b:Item)
337 WHERE
338 id(a) \Leftrightarrow id(b)339 AND a.pallet_id = b.pallet_id
340 AND a.rightmost_point < b.leftmost_point
341 AND a.highest_point <= b.highest_point
342 AND a.lowest_point >= b.lowest_point
343 AND a.frontmost_point < b.backmost_point
344 AND a.frontmost_point >= b.frontmost_point
345 AND a.backmost_point > b.backmost_point
346 MERGE
347 (a)-[r: L_SMALL_Z_TOP_Y]->(b);
348
349
350 // Relation: L_SMALL_Z_TOP_Y remove extra
```

```
351 MATCH
352 (a:Item)-[r:L\_SMALL\_Z\_TOP\_Y] \rightarrow (b:Item)-[t:L\_SMALL\_Z\_TOP\_Y] \rightarrow (c:Item),353 (a:Item)-[q:L_SMALL_Z_TOP_Y]->(c:Item)
354 WHERE
355 id(a) \Leftrightarrow id(b)356 AND id(a) \langle > id(c)
357 AND id(b) \langle > id(c)
358 DELETE
359 q;
360 // Relation: L_SMALL_Z_MID_Y
361 MATCH
362 (a:Item),
363 (b:Item)
364 WHERE
365 id(a) \langle id(b)
366 AND a.pallet_id = b.pallet_id
367 AND a.rightmost_point < b.leftmost_point
368 AND a.highest_point <= b.highest_point
369 AND a.lowest_point >= b.lowest_point
370 AND a.frontmost_point < b.frontmost_point
371 AND a.backmost_point > b.frontmost_point
372 AND a.backmost_point <= b.backmost_point
373 MERGE
374 (a)-[r:L_SMLL_Z_MID_Y]->(b);
375
376
377 // Relation: L_SMALL_Z_MID_Y remove extra
378 MATCH
379 (a:Item)-[r:L\_SMALL\_Z\_MID_Y] \rightarrow (b:Item)-[t:L\_SMALL\_Z\_MID_Y] \rightarrow (c:Item)380 (a:Item)-[q:L_SMALL_Z_MID_Y]->(c:Item)
381 WHERE
382 id(a) \langle id(b)
383 AND id(a) \langle > id(c)
384 AND id(b) <> id(c)
385 DELETE
386 q;
387 // Relation: L_SMALL_Z_BOT_Y
388 MATCH
389 (a:Item),
390 (b:Item)
391 WHERE
392 id(a) \leftrightarrow id(b)393 AND a.pallet_id = b.pallet_id
394 AND a.rightmost_point < b.leftmost_point
395 AND a.highest_point <= b.highest_point
396 AND a.lowest_point >= b.lowest_point
397 AND a.backmost_point > b.backmost_point
398 AND a.frontmost_point < b.frontmost_point
399 MERGE
400 (a)-[r:L_SMALL_Z_BOT_Y]->(b);
401
402
403 // Relation: L_SMALL_Z_BOT_Y remove extra
404 MATCH
405 (a:Item)-[r:L_SMALL_Z_BOT_Y]->(b:Item)-[t:L_SMALL_Z_BOT_Y]->(c:Item),
406 (a:Item)-[q:L\_SMALL\_Z\_BOT_Y] \rightarrow (c:Item)
```
WHERE

```
408 id(a) \Leftrightarrow id(b)409 AND id(a) \leq id(c)410 AND id(b) \leq id(c)411 DELETE
412 q;
413 // Relation: L_SMALL_Z_BIG_Y
414 MATCH
415 (a:Item),
416 (b:Item)
417 WHERE
418 id(a) \Leftrightarrow id(b)419 AND a.pallet_id = b.pallet_id
420 AND a.rightmost_point < b.leftmost_point
421 AND a.highest_point <= b.highest_point
422 AND a.lowest_point >= b.lowest_point
423 AND a.backmost_point <= b.backmost_point
424 AND a.frontmost_point >= b.frontmost_point
425 MERGE
426 (a)-[r:L_SMALL_Z_BIG_Y]->(b);
427
428
429 // Relation: L_SMALL_Z_BIG_Y remove extra
430 MATCH
431 (a:Item)-[r:L_SMALL_Z_BIG_Y]->(b:Item)-[t:L_SMALL_Z_BIG_Y]->(c:Item),
432 (a:Item)-[q:L\_SMALL\_Z\_BIG_Y] \rightarrow (c:Item)433 WHERE
434 id(a) \langle id(b)
435 AND id(a) \Leftrightarrow id(c)436 AND id(b) \leq id(c)437 DELETE
438 q;
439 // Relation: F_HIGH_Z_LEFT_X
440 MATCH
441 (a:Item),
442 (b:Item)
443 WHERE
444 id(a) \langle id(b)
445 AND a.pallet_id = b.pallet_id
446 AND a.backmost_point < b.frontmost_point
447 AND a.lowest_point < b.highest_point
448 AND a.lowest_point >= b.lowest_point
449 AND a.highest_point > b.highest_point
450 AND a.leftmost_point < b.rightmost_point
451 AND a.leftmost_point >= b.leftmost_point
452 AND a.rightmost_point > b.rightmost_point
453 MERGE
454 (a)-[r:F_HIGH_Z_LEFT_X]->(b);
455
456
457 // Relation: F_HIGH_Z_LEFT_X remove extra
458 MATCH
459 (a:Item)-[r:F_HIGH_Z_LEFT_X]->(b:Item)-[t:F_HIGH_Z_LEFT_X]->(c:Item),
460 (a:Item)-[q:F_HIGH_Z_LEFT_X]->(c:Item)
461 WHERE
462 id(a) \langle id(b)
```

```
463 AND id(a) \leq id(c)464 AND id(b) \Leftrightarrow id(c)465 DELETE
466 q;
467 // Relation: F_HIGH_Z_MID_X
468 MATCH
469 (a:Item),
470 (b:Item)
471 WHERE
472 id(a) \langle id(b)
473 AND a.pallet_id = b.pallet_id
474 AND a.backmost_point < b.frontmost_point
475 AND a.lowest_point < b.highest_point
476 AND a.lowest_point >= b.lowest_point
477 AND a.highest_point > b.highest_point
478 AND a.leftmost_point < b.leftmost_point
479 AND a.rightmost_point > b.leftmost_point
480 AND a.rightmost_point <= b.rightmost_point
481 MERGE
482 (a)-[r:F HIGH Z MID X]\rightarrow(b);
483
484
485 // Relation: F_HIGH_Z_MID_X remove extra
486 MATCH
487 (a:Item)-[r:F_HIGH_Z_MID_X]->(b:Item)-[t:F_HIGH_Z_MID_X]->(c:Item),
488 (a:Item)-[q:F_HIGH_Z_MID_X]\rightarrow (c:Item)489 WHERE
490 id(a) \Leftrightarrow id(b)491 AND id(a) \iff id(c)492 AND id(b) \Leftrightarrow id(c)493 DELETE
494 q;
495 // Relation: F_HIGH_Z_RIGHT_X
496 MATCH
497 (a:Item),
498 (b:Item)
499 WHERE
500 id(a) \langle id(b)
501 AND a.pallet_id = b.pallet_id
502 AND a.backmost_point < b.frontmost_point
503 AND a.lowest_point < b.highest_point
504 AND a.lowest_point >= b.lowest_point
505 AND a.highest_point > b.highest_point
506 AND a.rightmost_point > b.rightmost_point
507 AND a.leftmost_point < b.leftmost_point
508 MERGE
509 (a) - [r:F_HIGH_Z_RIGHT_X] \rightarrow (b);510
511
512 // Relation: F_HIGH_Z_RIGHT_X remove extra
513 MATCH
514 (a:Item)-[r:F_HIGH_Z_RIGHT_X]->(b:Item)-[t:F_HIGH_Z_RIGHT_X]->(c:Item),
515 (a:Item)-[q:F_HIGH_Z_RIGHT_X]\rightarrow (c:Item)516 WHERE
517 id(a) \langle id(b)
518 AND id(a) \langle id(c)
```

```
519 AND id(b) <> id(c)
520 DELETE
521 q;
522 // Relation: F_HIGH_Z_LONG_X
523 MATCH
524 (a:Item),
525 (b:Item)
526 WHERE
527 id(a) \langle id(b)
528 AND a.pallet_id = b.pallet_id
529 AND a.backmost_point < b.frontmost_point
530 AND a.lowest_point < b.highest_point
531 AND a.lowest_point >= b.lowest_point
532 AND a.highest_point > b.highest_point
533 AND a.rightmost_point <= b.rightmost_point
534 AND a.leftmost_point >= b.leftmost_point
535 MERGE
536 (a)-[r:F_HIGH_Z_LONG_X]->(b);
537
538
539 // Relation: F_HIGH_Z_LONG_X remove extra
540 MATCH
541 (a:Item)-[r:F_HIGH_Z_LONG_X]->(b:Item)-[t:F_HIGH_Z_LONG_X]->(c:Item),
542 (a:Item)-[q:F\_HIGH\_Z\_LONG\_X] \rightarrow (c:Item)543 WHERE
544 id(a) \langle id(b)
545 AND id(a) \langle > id(c)
546 AND id(b) \langle \rangle id(c)
547 DELETE
548 q;
549 // Relation: F_LOW_Z_LEFT_X
550 MATCH
551 (a:Item),
552 (b:Item)
553 WHERE
554 id(a) \langle id(b)
555 AND a.pallet_id = b.pallet_id
556 AND a.backmost_point < b.frontmost_point
557 AND a.lowest_point < b.lowest_point
558 AND a.highest_point > b.lowest_point
559 AND a.highest_point <= b.highest_point
560 AND a.leftmost_point < b.rightmost_point
561 AND a.leftmost_point >= b.leftmost_point
562 AND a.rightmost_point > b.rightmost_point
563 MERGE
564 (a)-[r:F_LOW_Z_LEFT_X]\rightarrow(b);565
566
567 // Relation: F_LOW_Z_LEFT_X remove extra
568 MATCH
569 (a:Item)-[r:F\_LOW\_Z\_LEFT\_X] \rightarrow (b:Item)-[t:F\_LOW\_Z\_LEFT\_X] \rightarrow (c:Item),570 (a:Item)-[q:F_LOW_Z_LEFT_X]->(c:Item)
571 WHERE
572 id(a) \langle id(b)
573 AND id(a) \langle id(c)
574 AND id(b) <> id(c)
```

```
575 DELETE
576 q;
577 // Relation: F_LOW_Z_MID_X
578 MATCH
579 (a:Item),
580 (b:Item)
581 WHERE
582 id(a) \Leftrightarrow id(b)583 AND a.pallet_id = b.pallet_id
584 AND a.backmost_point < b.frontmost_point
585 AND a.lowest_point < b.lowest_point
586 AND a.highest_point > b.lowest_point
587 AND a.highest_point <= b.highest_point
588 AND a.leftmost_point < b.leftmost_point
589 AND a.rightmost_point > b.leftmost_point
590 AND a.rightmost_point <= b.rightmost_point
591 MERGE
592 (a)-[r:F_LOW_Z_MID_X]->(b);
593
594
595 // Relation: F_LOW_Z_MID_X remove extra
596 MATCH
597 (a:Item)-[r:F_LOW_Z_MID_X]\rightarrow(b:Item)-[t:F_LOW_Z_MID_X]\rightarrow(c:Item),598 (a:Item)-[q:F_LOW_Z_MID_X]->(c:Item)
599 WHERE
600 id(a) \langle id(b)
601 AND id(a) <> id(c)
602 AND id(b) \langle \rangle id(c)
603 DELETE
604 q;
605 // Relation: F_LOW_Z_RIGHT_X
606 MATCH
607 (a:Item),
608 (b:Item)
609 WHERE
610 id(a) \langle id(b)
611 AND a.pallet_id = b.pallet_id
612 AND a.backmost_point < b.frontmost_point
613 AND a.lowest_point < b.lowest_point
614 AND a.highest_point > b.lowest_point
615 AND a.highest_point <= b.highest_point
616 AND a.rightmost_point > b.rightmost_point
617 AND a.leftmost_point < b.leftmost_point
618 MERGE
619 (a)-[r:F_LOW_Z_RIGHT_X]\rightarrow(b);620
621
622 // Relation: F_LOW_Z_RIGHT_X remove extra
623 MATCH
624 (a:Item)-[r:F\_LOW\_Z\_RIGHT\_X] \rightarrow (b:Item)-[t:F\_LOW\_Z\_RIGHT\_X] \rightarrow (c:Item),
625 (a:Item)-[q:F\_LOW\_Z\_RIGHT\_X] \rightarrow (c:Item)626 WHERE
627 id(a) \langle id(b)
628 AND id(a) \langle > id(c)
629 AND id(b) <> id(c)
630 DELETE
```

```
631 q;
632 // Relation: F_LOW_Z_LONG_X
633 MATCH
634 (a:Item),
635 (b:Item)
636 WHERE
637 id(a) \Leftrightarrow id(b)638 AND a.pallet_id = b.pallet_id
639 AND a.backmost_point < b.frontmost_point
640 AND a.lowest_point < b.lowest_point
641 AND a.highest_point > b.lowest_point
642 AND a.highest_point <= b.highest_point
643 AND a.rightmost_point <= b.rightmost_point
644 AND a.leftmost_point >= b.leftmost_point
645 MERGE
646 (a)-[r:F_LOW_Z_LONG_X]->(b);
647
648
649 // Relation: F_LOW_Z_LONG_X remove extra
650 MATCH
651 (a:Item)-[r:F\_LOW\_Z\_Long\_X] \rightarrow (b:Item)-[t:F\_LOW\_Z\_Long\_X] \rightarrow (c:Item),652 (a:Item)-[q:F\_LOW\_Z\_LONG\_X]{\rightarrow} (c:Item)653 WHERE
654 id(a) \langle id(b)
655 AND id(a) \leq id(c)656 AND id(b) \leq id(c)657 DELETE
658 q;
659 // Relation: F_BIG_Z_LEFT_X
660 MATCH
661 (a:Item),
662 (b:Item)
663 WHERE
664 id(a) <> id(b)
665 AND a.pallet_id = b.pallet_id
666 AND a.backmost_point < b.frontmost_point
667 AND a.highest_point > b.highest_point
668 AND a.lowest_point < b.lowest_point
669 AND a.leftmost_point < b.rightmost_point
670 AND a.leftmost_point >= b.leftmost_point
671 AND a.rightmost_point > b.rightmost_point
672 MERGE
673 (a)-[r:F_BIG_Z_LEFT_X]\to(b);674
675
676 // Relation: F_BIG_Z_LEFT_X remove extra
677 MATCH
678 (a:Item)-[r:F\_BIG\_Z\_LEFT\_X] \rightarrow (b:Item)-[t:F\_BIG\_Z\_LEFT\_X] \rightarrow (c:Item),
679 (a:Item)-[q:F\_BIG\_Z\_LEFT\_X] \rightarrow (c:Item)680 WHERE
681 id(a) \Leftrightarrow id(b)682 AND id(a) \Leftrightarrow id(c)683 AND id(b) \leq id(c)684 DELETE
685 q;
686 // Relation: F_BIG_Z_MID_X
```

```
687 MATCH
688 (a:Item),
689 (b:Item)
690 WHERE
691 id(a) <> id(b)
692 AND a.pallet_id = b.pallet_id
693 AND a.backmost_point < b.frontmost_point
694 AND a.highest_point > b.highest_point
695 AND a.lowest_point < b.lowest_point
696 AND a.leftmost_point < b.leftmost_point
697 AND a.rightmost_point > b.leftmost_point
698 AND a.rightmost_point <= b.rightmost_point
699 MERGE
700 (a) - [r:F_BIG_Z_MID_X] \rightarrow (b);701
702
703 // Relation: F_BIG_Z_MID_X remove extra
704 MATCH
705 (a:Item)-[r:F_BIG_Z_MID_X]->(b:Item)-[t:F_BIG_Z_MID_X]->(c:Item),
706 (a:Item)-[q:F_BIG_Z_MID_X]->(c:Item)
707 WHERE
708 id(a) <> id(b)
709 AND id(a) <> id(c)
710 AND id(b) \langle id(c)
711 DELETE
712 q;
713 // Relation: F_BIG_Z_RIGHT_X
714 MATCH
715 (a:Item),
716 (b:Item)
717 WHERE
718 id(a) \langle id(b)
719 AND a.pallet_id = b.pallet_id
720 AND a.backmost_point < b.frontmost_point
721 AND a.highest_point > b.highest_point
722 AND a.lowest_point < b.lowest_point
723 AND a.rightmost_point > b.rightmost_point
724 AND a.leftmost_point < b.leftmost_point
725 MERGE
726 (a)-[r:F_BIG_Z_RIGHT_X]->(b);
727
728
729 // Relation: F_BIG_Z_RIGHT_X remove extra
730 MATCH
731 (a:Item)-[r:F\_BIG\_Z\_RIGHT\_X] \rightarrow (b:Item)-[t:F\_BIG\_Z\_RIGHT\_X] \rightarrow (c:Item),732 (a:Item)-[q:F\_BIG\_Z\_RIGHT\_X] \rightarrow (c:Item)733 WHERE
734 id(a) \leftrightarrow id(b)735 AND id(a) \leq id(c)736 AND id(b) \langle id(c)
737 DELETE
738 q;
739 // Relation: F_BIG_Z_LONG_X
740 MATCH
741 (a:Item),
742 (b:Item)
```
WHERE

```
744 id(a) \langle id(b)
745 AND a.pallet_id = b.pallet_id
746 AND a.backmost_point < b.frontmost_point
747 AND a.highest_point > b.highest_point
748 AND a.lowest_point < b.lowest_point
749 AND a.rightmost_point <= b.rightmost_point
750 AND a.leftmost_point >= b.leftmost_point
751 MERGE
752 (a)-[r:F_BIG_Z_LONG_X]->(b);
753
754
755 // Relation: F_BIG_Z_LONG_X remove extra
756 MATCH
757 (a:Item)-[r:F_BIG_Z_LONG_X]->(b:Item)-[t:F_BIG_Z_LONG_X]->(c:Item),
758 (a:Item)-[q:F_BIG_Z_LONG_X]->(c:Item)
759 WHERE
760 id(a) \langle id(b)
761 AND id(a) \langle id(c)
762 AND id(b) \langle > id(c)
763 DELETE
764 q;
765 // Relation: F_SMALL_Z_LEFT_X
766 MATCH
767 (a:Item),
768 (b:Item)
769 WHERE
770 id(a) \langle id(b)
771 AND a.pallet_id = b.pallet_id
772 AND a.backmost_point < b.frontmost_point
773 AND a.highest_point <= b.highest_point
774 AND a.lowest_point >= b.lowest_point
775 AND a.leftmost_point < b.rightmost_point
776 AND a.leftmost_point >= b.leftmost_point
777 AND a.rightmost_point > b.rightmost_point
778 MERGE
779 (a) - [r:F\_SMALL\_Z\_LEFT_X] \rightarrow (b);780
781
782 // Relation: F_SMALL_Z_LEFT_X remove extra
783 MATCH
784 (a:Item)-[r:F_SMALL_Z_LEFT_X]->(b:Item)-[t:F_SMALL_Z_LEFT_X]->(c:Item),
785 (a:Item)-[q:F_SMALL_Z_LEFT_X]->(c:Item)
786 WHERE
787 id(a) \Leftrightarrow id(b)788 AND id(a) \langle > id(c)
789 AND id(b) \langle id(c)
790 DELETE
791 q;
792 // Relation: F_SMALL_Z_MID_X
793 MATCH
794 (a:Item),
795 (b:Item)
796 WHERE
797 id(a) \leftrightarrow id(b)798 AND a.pallet_id = b.pallet_id
```
```
799 AND a.backmost_point < b.frontmost_point
800 AND a.highest_point <= b.highest_point
801 AND a.lowest_point >= b.lowest_point
802 AND a.leftmost_point < b.leftmost_point
803 AND a.rightmost_point > b.leftmost_point
804 AND a.rightmost_point <= b.rightmost_point
805 MERGE
806 (a)-[r:F\_SMALL\_Z_MID_X]\rightarrow(b);807
808
809 // Relation: F_SMALL_Z_MID_X remove extra
810 MATCH
811 (a:Item)-[r:F\_SMALL\_Z\_MID\_X] \rightarrow (b:Item)-[t:F\_SMALL\_Z\_MID\_X] \rightarrow (c:Item),812 (a:Item)-[q:F_SMALL_Z_MID_X]->(c:Item)
813 WHERE
814 id(a) \langle id(b)
815 AND id(a) \langle id(c)
816 AND id(b) \langle \rangle id(c)
817 DELETE
818 q;
819 // Relation: F_SMALL_Z_RIGHT_X
820 MATCH
821 (a:Item),
822 (b:Item)
823 WHERE
824 id(a) \langle id(b)
825 AND a.pallet_id = b.pallet_id
826 AND a.backmost_point < b.frontmost_point
827 AND a.highest_point <= b.highest_point
828 AND a.lowest_point >= b.lowest_point
829 AND a.rightmost_point > b.rightmost_point
830 AND a.leftmost_point < b.leftmost_point
831 MERGE
832 (a)-[r:F\_SMALL\_Z\_RIGHT\_X]->(b);
833
834
835 // Relation: F_SMALL_Z_RIGHT_X remove extra
836 MATCH
837 (a:Item)-[r:F\_SMALL\_Z\_RIGHT\_X] \rightarrow (b:Item)-[t:F\_SMALL\_Z\_RIGHT\_X] \rightarrow (c:Item),838 (a:Item)-[q:F_SMALL_Z_RIGHT_X]->(c:Item)
839 WHERE
840 id(a) \langle id(b)
841 AND id(a) <> id(c)
842 AND id(b) \langle \rangle id(c)
843 DELETE
844 q;
845 // Relation: F_SMALL_Z_LONG_X
846 MATCH
847 (a:Item),
848 (b:Item)
849 WHERE
850 id(a) \langle id(b)
851 AND a.pallet_id = b.pallet_id
852 AND a.backmost_point < b.frontmost_point
853 AND a.highest_point <= b.highest_point
854 AND a.lowest_point >= b.lowest_point
```

```
855 AND a.rightmost_point <= b.rightmost_point
856 AND a.leftmost_point >= b.leftmost_point
857 MERGE
858 (a)-[r:F_SMALL_Z_LONG_X]->(b);
859
860
861 // Relation: F_SMALL_Z_LONG_X remove extra
862 MATCH
863 (a:Item) - [r:F\_SMALL\_Z\_LONG\_X] -> (b:Item) - [t:F\_SMALL\_Z\_LONG\_X] -> (c:Item),864 (a:Item)-[q:F_SMALL_Z_LONG_X]->(c:Item)
865 WHERE
866 id(a) \langle id(b)
867 AND id(a) \langle id(c)
868 AND id(b) \langle > id(c)
869 DELETE
870 q;
871 // Relation: R_HIGH_Z_TOP_Y
872 MATCH
873 (a:Item),
874 (b:Item)
875 WHERE
876 id(a) \langle id(b)
877 AND a.pallet_id = b.pallet_id
878 AND a.leftmost_point > b.rightmost_point
879 AND a.lowest_point < b.highest_point
880 AND a.lowest_point >= b.lowest_point
881 AND a.highest_point > b.highest_point
882 AND a.frontmost_point < b.backmost_point
883 AND a.frontmost_point >= b.frontmost_point
884 AND a.backmost_point > b.backmost_point
885 MERGE
886 (a)-[r:R_HIGH_Z_TOP_Y]->(b);
887
888
889 // Relation: R_HIGH_Z_TOP_Y remove extra
890 MATCH
891 (a:Item)-[r:R_HIGH_Z_TOP_Y]->(b:Item)-[t:R_HIGH_Z_TOP_Y]->(c:Item),
892 (a:Item)-[q:R_HIGH_Z_TOP_Y]->(c:Item)
893 WHERE
894 id(a) \langle id(b)
895 AND id(a) \langle > id(c)
896 AND id(b) \langle > id(c)
897 DELETE
898 q;
899 // Relation: R_HIGH_Z_MID_Y
900 MATCH
901 (a:Item),
902 (b:Item)
903 WHERE
904 id(a) <> id(b)
905 AND a.pallet_id = b.pallet_id
906 AND a.leftmost_point > b.rightmost_point
907 AND a.lowest_point < b.highest_point
908 AND a.lowest_point >= b.lowest_point
909 AND a.highest_point > b.highest_point
910 AND a.frontmost_point < b.frontmost_point
```

```
911 AND a.backmost_point > b.frontmost_point
912 AND a.backmost_point <= b.backmost_point
913 MERGE
914 (a) - [r:R_HIGH_Z_MID_Y] \rightarrow (b);915
916
917 // Relation: R_HIGH_Z_MID_Y remove extra
918 MATCH
919 (a:Item)-[r:R\_HIGH\_Z\_MID_Y] \rightarrow (b:Item)-[t:R\_HIGH\_Z\_MID_Y] \rightarrow (c:Item),920 (a:Item)-[q:R_HIGH_Z_MID_Y]->(c:Item)
921 WHERE
922 id(a) \langle id(b)
923 AND id(a) \langle id(c)
924 AND id(b) <> id(c)
925 DELETE
926 q;
927 // Relation: R_HIGH_Z_BOT_Y
928 MATCH
929 (a:Item),
930 (b:Item)
931 WHERE
932 id(a) <> id(b)
933 AND a.pallet_id = b.pallet_id
934 AND a.leftmost_point > b.rightmost_point
935 AND a.lowest_point < b.highest_point
936 AND a.lowest_point >= b.lowest_point
937 AND a.highest_point > b.highest_point
938 AND a.backmost_point > b.backmost_point
939 AND a.frontmost_point < b.frontmost_point
940 MERGE
941 (a)-[r:R_HIGH_Z_BOT_Y]->(b);
942
943
944 // Relation: R_HIGH_Z_BOT_Y remove extra
945 MATCH
946 (a:Item)-[r:R_HIGH_Z_BOT_Y]->(b:Item)-[t:R_HIGH_Z_BOT_Y]->(c:Item),
947 (a:Item)-[q:R_HIGH_Z_BOT_Y]->(c:Item)
948 WHERE
949 id(a) \langle id(b)
950 AND \text{ id}(a) \leq \text{ id}(c)951 AND \text{ id}(b) \leq id(c)952 DELETE
953 q;
954 // Relation: R_HIGH_Z_BIG_Y
955 MATCH
956 (a:Item),
957 (b:Item)
958 WHERE
959 id(a) <> id(b)
960 AND a.pallet_id = b.pallet_id
961 AND a.leftmost_point > b.rightmost_point
962 AND a.lowest_point < b.highest_point
963 AND a.lowest_point >= b.lowest_point
964 AND a.highest_point > b.highest_point
965 AND a.backmost_point <= b.backmost_point
966 AND a.frontmost_point >= b.frontmost_point
```

```
967 MERGE
968 (a)-[r:R_HIGH_Z_BIG_Y] \rightarrow (b);969
970
971 // Relation: R_HIGH_Z_BIG_Y remove extra
972 MATCH
973 (a:Item)-[r:R_HIGH_Z_BIG_Y]\rightarrow(b:Item)-[t:R_HIGH_Z_BIG_Y]\rightarrow(c:Item),974 (a:Item)-[q:R_HIGH_Z_BIG_Y]->(c:Item)
975 WHERE
976 id(a) <> id(b)
977 AND id(a) \leq id(c)978 AND id(b) <> id(c)
979 DELETE
980 q;
981 // Relation: R_LOW_Z_TOP_Y
982 MATCH
983 (a:Item),
984 (b:Item)
985 WHERE
986 id(a) \langle id(b)
987 AND a.pallet_id = b.pallet_id
988 AND a.leftmost_point > b.rightmost_point
989 AND a.lowest_point < b.lowest_point
990 AND a.highest_point > b.lowest_point
991 AND a.highest_point <= b.highest_point
992 AND a.frontmost_point < b.backmost_point
993 AND a.frontmost_point >= b.frontmost_point
994 AND a.backmost_point > b.backmost_point
995 MERGE
996 (a)-[r:R\_LOW_Z_TOP_Y]\rightarrow(b);997
998
999 // Relation: R_LOW_Z_TOP_Y remove extra
1000 MATCH
1001 (a:Item)-[r:R_LOW_Z_TOP_Y]->(b:Item)-[t:R_LOW_Z_TOP_Y]->(c:Item),
1002 (a:Item)-[q:R_LOW_Z_TOP_Y]->(c:Item)
1003 WHERE
1004 id(a) \langle id(b)
1005 AND id(a) \leq id(c)1006 AND id(b) \leq id(c)1007 DELETE
1008 q;
1009 // Relation: R_LOW_Z_MID_Y
1010 MATCH
1011 (a:Item),
1012 (b:Item)
1013 WHERE
1014 id(a) \Leftrightarrow id(b)1015 AND a.pallet_id = b.pallet_id
1016 AND a.leftmost_point > b.rightmost_point
1017 AND a.lowest_point < b.lowest_point
1018 AND a.highest_point > b.lowest_point
1019 AND a.highest_point <= b.highest_point
1020 AND a.frontmost_point < b.frontmost_point
1021 AND a.backmost_point > b.frontmost_point
1022 AND a.backmost_point <= b.backmost_point
```

```
1023 MERGE
1024 (a)-[r:R\_LOW\_Z\_MID_Y] ->(b);
1025
1026
1027 // Relation: R_LOW_Z_MID_Y remove extra
1028 MATCH
1029 (a:Item)-[r:R_LOW_Z_MID_Y]->(b:Item)-[t:R_LOW_Z_MID_Y]->(c:Item),
1030 (a:Item)-[q:R_LOW_Z_MID_Y]->(c:Item)
1031 WHERE
1032 id(a) \leftrightarrow id(b)1033 AND id(a) <> id(c)
1034 AND id(b) <> id(c)
1035 DELETE
1036 q;
1037 // Relation: R_LOW_Z_BOT_Y
1038 MATCH
1039 (a:Item),
1040 (b:Item)
1041 WHERE
1042 id(a) \langle id(b)
1043 AND a.pallet_id = b.pallet_id
1044 AND a.leftmost_point > b.rightmost_point
1045 AND a.lowest_point < b.lowest_point
1046 AND a.highest_point > b.lowest_point
1047 AND a.highest_point <= b.highest_point
1048 AND a.backmost_point > b.backmost_point
1049 AND a.frontmost_point < b.frontmost_point
1050 MERGE
1051 (a)-[r:R\_LOW\_Z\_BOT_Y]->(b);
1052
1053
1054 // Relation: R_LOW_Z_BOT_Y remove extra
1055 MATCH
1056 (a:Item)-[r:R_LOW_Z_BOT_Y]->(b:Item)-[t:R_LOW_Z_BOT_Y]->(c:Item),
1057 (a:Item)-[q:R_LOW_Z_BOT_Y]->(c:Item)
1058 WHERE
1059 id(a) \Leftrightarrow id(b)1060 AND id(a) \leq id(c)1061 AND \text{ id}(b) \iff \text{ id}(c)1062 DELETE
1063 q;
1064 // Relation: R_LOW_Z_BIG_Y
1065 MATCH
1066 (a:Item),
1067 (b:Item)
1068 WHERE
1069 id(a) \Leftrightarrow id(b)1070 AND a.pallet_id = b.pallet_id
1071 AND a.leftmost_point > b.rightmost_point
1072 AND a.lowest_point < b.lowest_point
1073 AND a.highest_point > b.lowest_point
1074 AND a.highest_point <= b.highest_point
1075 AND a.backmost_point <= b.backmost_point
1076 AND a.frontmost_point >= b.frontmost_point
1077 MERGE
1078 (a)-[r:R\_LOW\_Z\_BIG_Y]->(b);
```

```
1079
1080
1081 // Relation: R_LOW_Z_BIG_Y remove extra
1082 MATCH
1083 (a:Item)-[r:R\_LOW\_Z\_BIG_Y]\rightarrow(b:Item)-[t:R\_LOW\_Z\_BIG_Y]\rightarrow(c:Item),1084 (a:Item)-[q:R_LOW_Z_BIG_Y]->(c:Item)
1085 WHERE
1086 id(a) \Leftrightarrow id(b)1087 AND id(a) <> id(c)
1088 AND id(b) \leq id(c)1089 DELETE
1090 q;
1091 // Relation: R_BIG_Z_TOP_Y
1092 MATCH
1093 (a:Item),
1094 (b:Item)
1095 WHERE
1096 id(a) \Leftrightarrow id(b)1097 AND a.pallet_id = b.pallet_id
1098 AND a.leftmost_point > b.rightmost_point
1099 AND a.highest_point > b.highest_point
1100 AND a.lowest_point < b.lowest_point
1101 AND a.frontmost_point < b.backmost_point
1102 AND a.frontmost_point >= b.frontmost_point
1103 AND a.backmost_point > b.backmost_point
1104 MERGE
1105 (a)-[r:R\_BIG\_Z\_TOP_Y]->(b);
1106
1107
1108 // Relation: R_BIG_Z_TOP_Y remove extra
1109 MATCH
1110 (a:Item)-[r:R\_BIG\_Z\_TOP\_Y]\rightarrow(b:Item)-[t:R\_BIG\_Z\_TOP\_Y]\rightarrow(c:Item),1111 (a:Item)-[q:R_BIG_Z_TOP_Y]->(c:Item)
1112 WHERE
1113 id(a) \Leftrightarrow id(b)1114 AND \text{ id}(a) \Leftrightarrow \text{ id}(c)1115 AND \text{ id}(b) \iff \text{ id}(c)1116 DELETE
1117 q;
1118 // Relation: R_BIG_Z_MID_Y
1119 MATCH
1120 (a:Item),
1121 (b:Item)
1122 WHERE
1123 id(a) \Leftrightarrow id(b)1124 AND a.pallet_id = b.pallet_id
1125 AND a.leftmost_point > b.rightmost_point
1126 AND a.highest_point > b.highest_point
1127 AND a.lowest_point < b.lowest_point
1128 AND a.frontmost_point < b.frontmost_point
1129 AND a.backmost_point > b.frontmost_point
1130 AND a.backmost_point <= b.backmost_point
1131 MERGE
1132 (a)-[r:R\_BIG\_Z\_MID_Y]->(b);
1133
1134
```

```
1135 // Relation: R_BIG_Z_MID_Y remove extra
1136 MATCH
1137 (a:Item)-[r:R\_BIG\_Z\_MID_Y]\rightarrow(b:Item)-[t:R\_BIG\_Z\_MID_Y]\rightarrow(c:Item),1138 (a:Item)-[q:R_BIG_Z_MID_Y]->(c:Item)
1139 WHERE
1140 id(a) \Leftrightarrow id(b)1141 AND \text{ id}(a) \leq id(c)1142 AND id(b) \leq id(c)1143 DELETE
1144 q;
1145 // Relation: R_BIG_Z_BOT_Y
1146 MATCH
1147 (a:Item),
1148 (b:Item)
1149 WHERE
1150 id(a) \Leftrightarrow id(b)1151 AND a.pallet_id = b.pallet_id
1152 AND a.leftmost_point > b.rightmost_point
1153 AND a.highest_point > b.highest_point
1154 AND a.lowest_point < b.lowest_point
1155 AND a.backmost_point > b.backmost_point
1156 AND a.frontmost_point < b.frontmost_point
1157 MERGE
1158 (a)-[r:R\_BIG\_Z\_BOT_Y]->(b);
1159
1160
1161 // Relation: R_BIG_Z_BOT_Y remove extra
1162 MATCH
1163 (a:Item)-[r:R_BIG_Z_BOT_Y]->(b:Item)-[t:R_BIG_Z_BOT_Y]->(c:Item),
1164 (a:Item)-[q:R_BIG_Z_BOT_Y]->(c:Item)
1165 WHERE
1166 id(a) \Leftrightarrow id(b)1167 AND id(a) \leq id(c)1168 AND \text{ id}(b) \iff \text{ id}(c)1169 DELETE
1170 q;
1171 // Relation: R_BIG_Z_BIG_Y
1172 MATCH
1173 (a:Item),
1174 (b:Item)
1175 WHERE
1176 id(a) \Leftrightarrow id(b)1177 AND a.pallet_id = b.pallet_id
1178 AND a.leftmost_point > b.rightmost_point
1179 AND a.highest_point > b.highest_point
1180 AND a.lowest_point < b.lowest_point
1181 AND a.backmost_point <= b.backmost_point
1182 AND a.frontmost_point >= b.frontmost_point
1183 MERGE
1184 (a)-[r:R\_BIG\_Z\_BIG_Y] ->(b);
1185
1186
1187 // Relation: R_BIG_Z_BIG_Y remove extra
1188 MATCH
1189 (a:Item)-[r:R\_BIG\_Z\_BIG_Y]\rightarrow(b:Item)-[t:R\_BIG\_Z\_BIG_Y]\rightarrow(c:Item),1190 (a:Item)-[q:R_BIG_Z_BIG_Y]->(c:Item)
```

```
1191 WHERE
1192 id(a) \Leftrightarrow id(b)1193 AND id(a) \leq id(c)1194 AND id(b) \langle \rangle id(c)
1195 DELETE
1196 q;
1197 // Relation: R_SMALL_Z_TOP_Y
1198 MATCH
1199 (a:Item),
1200 (b:Item)
1201 WHERE
1202 id(a) \Leftrightarrow id(b)1203 AND a.pallet_id = b.pallet_id
1204 AND a.leftmost_point > b.rightmost_point
1205 AND a.highest_point <= b.highest_point
1206 AND a.lowest_point >= b.lowest_point
1207 AND a.frontmost_point < b.backmost_point
1208 AND a.frontmost_point >= b.frontmost_point
1209 AND a.backmost_point > b.backmost_point
1210 MERGE
1211 (a)-[r:R\_SMALL\_Z\_TOP_Y]->(b);
1212
1213
1214 // Relation: R_SMALL_Z_TOP_Y remove extra
1215 MATCH
1216 (a:Item)-[r:R\_SMALL\_Z\_TOP_Y] \rightarrow (b:Item)-[t:R\_SMALL\_Z\_TOP_Y] \rightarrow (c:Item),1217 (a:Item) - [q:R\_SMALL_Z_TOP_Y] \rightarrow (c:Item)1218 WHERE
1219 id(a) \Leftrightarrow id(b)1220 AND \text{ id}(a) \Leftrightarrow \text{ id}(c)1221 AND id(b) \Leftrightarrow id(c)1222 DELETE
1223 q;
1224 // Relation: R_SMALL_Z_MID_Y
1225 MATCH
1226 (a:Item),
1227 (b:Item)
1228 WHERE
1229 id(a) \Leftrightarrow id(b)1230 AND a.pallet_id = b.pallet_id
1231 AND a.leftmost_point > b.rightmost_point
1232 AND a.highest_point <= b.highest_point
1233 AND a.lowest_point >= b.lowest_point
1234 AND a.frontmost_point < b.frontmost_point
1235 AND a.backmost_point > b.frontmost_point
1236 AND a.backmost_point <= b.backmost_point
1237 MERGE
1238 (a)-[r:R\_SMALL\_Z_MID_Y]->(b);
1239
1240
1241 // Relation: R_SMALL_Z_MID_Y remove extra
1242 MATCH
1243 (a:Item)-[r:R_SMALL_Z_MID_Y]->(b:Item)-[t:R_SMALL_Z_MID_Y]->(c:Item),
1244 (a:Item)-[q:R_SMALL_Z_MID_Y]->(c:Item)
1245 WHERE
1246 id(a) \Leftrightarrow id(b)
```

```
1247 AND id(a) \Leftrightarrow id(c)1248 AND id(b) \leq id(c)1249 DELETE
1250 q;
1251 // Relation: R_SMALL_Z_BOT_Y
1252 MATCH
1253 (a:Item),
1254 (b:Item)
1255 WHERE
1256 id(a) \Leftrightarrow id(b)1257 AND a.pallet_id = b.pallet_id
1258 AND a.leftmost_point > b.rightmost_point
1259 AND a.highest_point <= b.highest_point
1260 AND a.lowest_point >= b.lowest_point
1261 AND a.backmost_point > b.backmost_point
1262 AND a.frontmost_point < b.frontmost_point
1263 MERGE
1264 (a)-[r:R\_SMALL\_Z\_BOT_Y]->(b);
1265
1266
1267 // Relation: R_SMALL_Z_BOT_Y remove extra
1268 MATCH
1269 (a:Item)-[r:R\_SMALL\_Z\_BOT_Y] \rightarrow (b:Item)-[t:R\_SMALL\_Z\_BOT_Y] \rightarrow (c:Item),1270 (a:Item)-[q:R\_SMALL\_Z\_BOT_Y] \rightarrow (c:Item)1271 WHERE
1272 id(a) \Leftrightarrow id(b)1273 AND id(a) \Leftrightarrow id(c)1274 AND id(b) <> id(c)
1275 DELETE
1276 q;
1277 // Relation: R_SMALL_Z_BIG_Y
1278 MATCH
1279 (a:Item),
1280 (b:Item)
1281 WHERE
1282 id(a) \Leftrightarrow id(b)1283 AND a.pallet_id = b.pallet_id
1284 AND a.leftmost_point > b.rightmost_point
1285 AND a.highest_point <= b.highest_point
1286 AND a.lowest point >= b.lowest point
1287 AND a.backmost_point <= b.backmost_point
1288 AND a.frontmost_point >= b.frontmost_point
1289 MERGE
1290 (a)-[r:R\_SMALL\_Z\_BIG_Y]\rightarrow(b);1291
1292
1293 // Relation: R_SMALL_Z_BIG_Y remove extra
1294 MATCH
1295 (a:Item)-[r:R\_SMALL\_Z\_BIG_Y]\rightarrow(b:Item)-[t:R\_SMALL\_Z\_BIG_Y]\rightarrow(c:Item),
1296 (a:Item)-[q:R\_SMALL\_Z\_BIG_Y] \rightarrow (c:Item)1297 WHERE
1298 id(a) \Leftrightarrow id(b)1299 AND \text{ id}(a) \iff \text{ id}(c)1300 AND id(b) <> id(c)
1301 DELETE
1302 q;
```

```
1303 // Relation: B_HIGH_Z_LEFT_X
1304 MATCH
1305 (a:Item),
1306 (b:Item)
1307 WHERE
1308 id(a) \Leftrightarrow id(b)1309 AND a.pallet_id = b.pallet_id
1310 AND a.frontmost_point > b.backmost_point
1311 AND a.lowest_point < b.highest_point
1312 AND a.lowest_point >= b.lowest_point
1313 AND a.highest_point > b.highest_point
1314 AND a.leftmost_point < b.rightmost_point
1315 AND a.leftmost_point >= b.leftmost_point
1316 AND a.rightmost_point > b.rightmost_point
1317 MERGE
1318 (a)-[r:B_HIGH_Z_LEFT_X]->(b);
1319
1320
1321 // Relation: B_HIGH_Z_LEFT_X remove extra
1322 MATCH
1323 (a:Item)-[r:BHHGHZL\text{LEFT }X]->(b:Item)-[t:BHHGHZL\text{LEFT }X]->(c:Item),
1324 \qquad \qquad {\texttt{(a:Item)-[q:B_HIGH_Z_LLEFT_X] \rightarrow (c:Item)}}1325 WHERE
1326 id(a) \leftrightarrow id(b)1327 AND id(a) \leq id(c)1328 AND \text{ id}(b) \iff \text{ id}(c)1329 DELETE
1330 q;
1331 // Relation: B_HIGH_Z_MID_X
1332 MATCH
1333 (a:Item),
1334 (b:Item)
1335 WHERE
1336 id(a) \Leftrightarrow id(b)1337 AND a.pallet_id = b.pallet_id
1338 AND a.frontmost_point > b.backmost_point
1339 AND a.lowest_point < b.highest_point
1340 AND a.lowest_point >= b.lowest_point
1341 AND a.highest_point > b.highest_point
1342 AND a.leftmost_point < b.leftmost_point
1343 AND a.rightmost_point > b.leftmost_point
1344 AND a.rightmost_point <= b.rightmost_point
1345 MERGE
1346 (a)-[r:B_HIGH_Z_MID_X]->(b);
1347
1348
1349 // Relation: B_HIGH_Z_MID_X remove extra
1350 MATCH
1351 (a:Item)-[r:B_HIGH_Z_MID_X]\rightarrow(b:Item)-[t:B_HIGH_Z_MID_X]\rightarrow(c:Item),
1352 (a:Item)-[q:B_HIGH_Z_MID_X]->(c:Item)
1353 WHERE
1354 id(a) \Leftrightarrow id(b)1355 AND id(a) \leq id(c)1356 AND id(b) <> id(c)
1357 DELETE
1358 q;
```
// Relation: B\_HIGH\_Z\_RIGHT\_X

```
1360 MATCH
1361 (a:Item),
1362 (b:Item)
1363 WHERE
1364 id(a) \Leftrightarrow id(b)1365 AND a.pallet_id = b.pallet_id
1366 AND a.frontmost_point > b.backmost_point
1367 AND a.lowest_point < b.highest_point
1368 AND a.lowest_point >= b.lowest_point
1369 AND a.highest_point > b.highest_point
1370 AND a.rightmost_point > b.rightmost_point
1371 AND a.leftmost_point < b.leftmost_point
1372 MERGE
1373 (a)-[r:B_HIGH_Z_RIGHT_X]->(b);
1374
1375
1376 // Relation: B_HIGH_Z_RIGHT_X remove extra
1377 MATCH
1378 (a:Item)-[r:B_HIGH_Z_RIGHT_X] \rightarrow (b:Item)-[t:B_HIGH_Z_RIGHT_X] \rightarrow (c:Item),1379 (a:Item)-[q:B_HIGH_Z_RIGHT_X]->(c:Item)
1380 WHERE
1381 id(a) \leftrightarrow id(b)1382 AND id(a) \leq id(c)1383 AND id(b) <> id(c)
1384 DELETE
1385 q;
1386 // Relation: B_HIGH_Z_LONG_X
1387 MATCH
1388 (a:Item),
1389 (b:Item)
1390 WHERE
1391 id(a) \Leftrightarrow id(b)1392 AND a.pallet_id = b.pallet_id
1393 AND a.frontmost_point > b.backmost_point
1394 AND a.lowest_point < b.highest_point
1395 AND a.lowest_point >= b.lowest_point
1396 AND a.highest_point > b.highest_point
1397 AND a.rightmost_point <= b.rightmost_point
1398 AND a.leftmost_point >= b.leftmost_point
1399 MERGE
\verb|1400 (a)-[r:B_HIGH_Z_LONG_X]\verb|->(b);1401
1402
1403 // Relation: B_HIGH_Z_LONG_X remove extra
1404 MATCH
1405 (a:Item)-[r:B_HIGH_Z_LONG_X] \rightarrow (b:Item)-[t:B_HIGH_Z_LONG_X] \rightarrow (c:Item),1406 \qquad \qquad (\texttt{a:Item})\texttt{-[q:B_HIGH_Z_LIONG_X]} \texttt{-> (c:Item)}1407 WHERE
1408 id(a) \Leftrightarrow id(b)1409 AND \text{ id}(a) \Leftrightarrow \text{ id}(c)1410 AND \text{ id}(b) \iff \text{ id}(c)1411 DELETE
1412 q;
1413 // Relation: B_LOW_Z_LEFT_X
1414 MATCH
```

```
1415 (a:Item),
1416 (b:Item)
1417 WHERE
1418 id(a) \Leftrightarrow id(b)1419 AND a.pallet_id = b.pallet_id
1420 AND a.frontmost_point > b.backmost_point
1421 AND a.lowest_point < b.lowest_point
1422 AND a.highest_point > b.lowest_point
1423 AND a.highest_point <= b.highest_point
1424 AND a.leftmost_point < b.rightmost_point
1425 AND a.leftmost_point >= b.leftmost_point
1426 AND a.rightmost_point > b.rightmost_point
1427 MERGE
1428 (a)-[r:B_LOW_Z_LEFT_X]->(b);
1429
1430
1431 // Relation: B_LOW_Z_LEFT_X remove extra
1432 MATCH
1433 (a:Item)-[r:B_LOW_Z_LLET_X]->(b:Item)-[t:B_LOW_Z_LLET_X]->(c:Item),1434 (a:Item)-[q:B_LOW_Z_LLET_X] \rightarrow (c:Item)1435 WHERE
1436 id(a) \Leftrightarrow id(b)1437 AND id(a) \leq id(c)1438 \text{AND} \text{ id}(b) \iff \text{id}(c)1439 DELETE
1440 q;
1441 // Relation: B_LOW_Z_MID_X
1442 MATCH
1443 (a:Item),
1444 (b:Item)
1445 WHERE
1446 id(a) \langle id(b)
1447 AND a.pallet_id = b.pallet_id
1448 AND a.frontmost_point > b.backmost_point
1449 AND a.lowest_point < b.lowest_point
1450 AND a.highest_point > b.lowest_point
1451 AND a.highest_point <= b.highest_point
1452 AND a.leftmost_point < b.leftmost_point
1453 AND a.rightmost_point > b.leftmost_point
1454 AND a.rightmost_point <= b.rightmost_point
1455 MERGE
1456 (a)-[r:B_LOW_Z_MID_X]->(b);
1457
1458
1459 // Relation: B_LOW_Z_MID_X remove extra
1460 MATCH
1461 (a:Item)-[r:B_LOW_Z_MID_X]\rightarrow(b:Item)-[t:B_LOW_Z_MID_X]\rightarrow(c:Item),1462 (a:Item)-[q:B_LOW_Z_MID_X]->(c:Item)
1463 WHERE
1464 id(a) \Leftrightarrow id(b)1465 AND id(a) \Leftrightarrow id(c)1466 AND id(b) \leq id(c)1467 DELETE
1468 q;
1469 // Relation: B_LOW_Z_RIGHT_X
1470 MATCH
```

```
1471 (a:Item),
1472 (b:Item)
1473 WHERE
1474 id(a) \Leftrightarrow id(b)1475 AND a.pallet_id = b.pallet_id
1476 AND a.frontmost_point > b.backmost_point
1477 AND a.lowest_point < b.lowest_point
1478 AND a.highest_point > b.lowest_point
1479 AND a.highest_point <= b.highest_point
1480 AND a.rightmost_point > b.rightmost_point
1481 AND a.leftmost_point < b.leftmost_point
1482 MERGE
1483 (a)-[r:B_LOW_Z_RIGHT_X]->(b);
1484
1485
1486 // Relation: B_LOW_Z_RIGHT_X remove extra
1487 MATCH
1488 (a:Item)-(r:B_LOW_Z_RIGHT_X] \rightarrow (b:Item)-(t:B_LOW_Z_RIGHT_X] \rightarrow (c:Item),1489 (a:Item)-[q:B_LOW_Z_RIGHT_X]->(c:Item)
1490 WHERE
1491 id(a) <> id(b)
1492 AND id(a) <> id(c)
1493 AND \text{ id}(b) \iff \text{ id}(c)1494 DELETE
1495 q;
1496 // Relation: B_LOW_Z_LONG_X
1497 MATCH
1498 (a:Item),
1499 (b:Item)
1500 WHERE
1501 id(a) \Leftrightarrow id(b)1502 AND a.pallet_id = b.pallet_id
1503 AND a.frontmost_point > b.backmost_point
1504 AND a.lowest_point < b.lowest_point
1505 AND a.highest_point > b.lowest_point
1506 AND a.highest_point <= b.highest_point
1507 AND a.rightmost_point <= b.rightmost_point
1508 AND a.leftmost_point >= b.leftmost_point
1509 MERGE
1510 (a)-[r:B_LOW_Z_LDMG_X]\rightarrow(b);1511
1512
1513 // Relation: B_LOW_Z_LONG_X remove extra
1514 MATCH
1515 (a:Item)-[r:B\_LOW\_Z\_LONG\_X] \rightarrow (b:Item)-[t:B\_LOW\_Z\_LONG\_X] \rightarrow (c:Item),
1516 (a:Item)-[q:B_LOW_Z_LONG_X]->(c:Item)
1517 WHERE
1518 id(a) \Leftrightarrow id(b)1519 AND id(a) \leq id(c)1520 AND \text{ id}(b) \iff \text{ id}(c)1521 DELETE
1522 q;
1523 // Relation: B_BIG_Z_LEFT_X
1524 MATCH
1525 (a:Item),
1526 (b:Item)
```
WHERE

```
1528 id(a) \Leftrightarrow id(b)1529 AND a.pallet_id = b.pallet_id
1530 AND a.frontmost_point > b.backmost_point
1531 AND a.highest_point > b.highest_point
1532 AND a.lowest_point < b.lowest_point
1533 AND a.leftmost_point < b.rightmost_point
1534 AND a.leftmost_point >= b.leftmost_point
1535 AND a.rightmost_point > b.rightmost_point
1536 MERGE
1537 (a)-[r:B_BIG_Z_LEFT_X]->(b);
1538
1539
1540 // Relation: B_BIG_Z_LEFT_X remove extra
1541 MATCH
1542 (a:Item)-[r:B_BIG_Z_LEFT_X]->(b:Item)-[t:B_BIG_Z_LEFT_X]->(c:Item),
1543 (a:Item)-[q:B_BIG_Z_LEFT_X]->(c:Item)
1544 WHERE
1545 id(a) \Leftrightarrow id(b)1546 AND id(a) <> id(c)
1547 AND id(b) \langle \rangle id(c)
1548 DELETE
1549 q;
1550 // Relation: B_BIG_Z_MID_X
1551 MATCH
1552 (a:Item),
1553 (b:Item)
1554 WHERE
1555 id(a) \Leftrightarrow id(b)1556 AND a.pallet_id = b.pallet_id
1557 AND a.frontmost_point > b.backmost_point
1558 AND a.highest_point > b.highest_point
1559 AND a.lowest_point < b.lowest_point
1560 AND a.leftmost_point < b.leftmost_point
1561 AND a.rightmost_point > b.leftmost_point
1562 AND a.rightmost_point <= b.rightmost_point
1563 MERGE
1564 (a)-[r:B_BIG_Z_MID_X]->(b);
1565
1566
1567 // Relation: B BIG Z MID X remove extra
1568 MATCH
1569 (a:Item)-[r:B\_BIG\_Z\_MID\_X] \rightarrow (b:Item)-[t:B\_BIG\_Z\_MID\_X] \rightarrow (c:Item),1570 (a:Item)-[q:B_BIG_Z_MID_X]->(c:Item)
1571 WHERE
1572 id(a) \Leftrightarrow id(b)1573 AND id(a) \Leftrightarrow id(c)1574 AND id(b) <> id(c)
1575 DELETE
1576 q;
1577 // Relation: B_BIG_Z_RIGHT_X
1578 MATCH
1579 (a:Item),
1580 (b:Item)
1581 WHERE
1582 id(a) \Leftrightarrow id(b)
```

```
1583 AND a.pallet_id = b.pallet_id
1584 AND a.frontmost_point > b.backmost_point
1585 AND a.highest_point > b.highest_point
1586 AND a.lowest_point < b.lowest_point
1587 AND a.rightmost_point > b.rightmost_point
1588 AND a.leftmost_point < b.leftmost_point
1589 MERGE
1590 (a) - [r:B_BIG_Z_RIGHT_X] \rightarrow (b);
1591
1592
1593 // Relation: B_BIG_Z_RIGHT_X remove extra
1594 MATCH
1595 (a:Item)-[r:B_BIG_Z_RIGHT_X]->(b:Item)-[t:B_BIG_Z_RIGHT_X]->(c:Item),
1596 (a:Item)-[q:B_BIG_Z_RIGHT_X]->(c:Item)
1597 WHERE
1598 id(a) \langle id(b)
1599 AND \text{ id}(a) \iff \text{ id}(c)1600 AND \text{ id}(b) \iff \text{ id}(c)1601 DELETE
1602 q;
1603 // Relation: B_BIG_Z_LONG_X
1604 MATCH
1605 (a:Item),
1606 (b:Item)
1607 WHERE
1608 id(a) \langle id(b)
1609 AND a.pallet_id = b.pallet_id
1610 AND a.frontmost_point > b.backmost_point
1611 AND a.highest_point > b.highest_point
1612 AND a.lowest_point < b.lowest_point
1613 AND a.rightmost_point <= b.rightmost_point
1614 AND a.leftmost_point >= b.leftmost_point
1615 MERGE
1616 (a)-[r:B_BIG_Z_LONG_X]->(b);
1617
1618
1619 // Relation: B_BIG_Z_LONG_X remove extra
1620 MATCH
1621 (a:Item)-[r:B_BIG_Z_LING_X] \rightarrow (b:Item) - [t:B_BIG_Z_LONG_X] \rightarrow (c:Item),1622 (a:Item)-[q:B_BIG_Z_LONG_X]->(c:Item)
1623 WHERE
1624 id(a) \Leftrightarrow id(b)1625 AND id(a) \langle \rangle id(c)
1626 AND id(b) <> id(c)
1627 DELETE
1628 q;
1629 // Relation: B_SMALL_Z_LEFT_X
1630 MATCH
1631 (a:Item),
1632 (b:Item)
1633 WHERE
1634 id(a) \langle id(b)
1635 AND a.pallet_id = b.pallet_id
1636 AND a.frontmost_point > b.backmost_point
1637 AND a.highest_point <= b.highest_point
1638 AND a.lowest_point >= b.lowest_point
```

```
1639 AND a.leftmost_point < b.rightmost_point
1640 AND a.leftmost_point >= b.leftmost_point
1641 AND a.rightmost_point > b.rightmost_point
1642 MERGE
1643 (a)-[r:B\_SMALL\_Z\_LEFT\_X]->(b);
1644
1645
1646 // Relation: B_SMALL_Z_LEFT_X remove extra
1647 MATCH
1648 (a:Item)-[r:B_SMALL_Z_LEFT_X]->(b:Item)-[t:B_SMALL_Z_LEFT_X]->(c:Item),
1649 (a:Item)-[q:B_SMALL_Z_LEFT_X]->(c:Item)
1650 WHERE
1651 id(a) \Leftrightarrow id(b)1652 AND id(a) \Leftrightarrow id(c)1653 AND id(b) \leq id(c)1654 DELETE
1655 q;
1656 // Relation: B_SMALL_Z_MID_X
1657 MATCH
1658 (a:Item),
1659 (b:Item)
1660 WHERE
1661 id(a) \Leftrightarrow id(b)1662 AND a.pallet_id = b.pallet_id
1663 AND a.frontmost_point > b.backmost_point
1664 AND a.highest_point <= b.highest_point
1665 AND a.lowest_point >= b.lowest_point
1666 AND a.leftmost_point < b.leftmost_point
1667 AND a.rightmost_point > b.leftmost_point
1668 AND a.rightmost_point <= b.rightmost_point
1669 MERGE
1670 (a) - [r:B\_SMALL\_Z_MID_X] \rightarrow (b);1671
1672
1673 // Relation: B_SMALL_Z_MID_X remove extra
1674 MATCH
1675 (a:Item)-[r:B\_SMALL\_Z_MID_X]->(b:Item)-[t:B_SMALL_Z_MID_X]->(c:Item),
1676 (a:Item)-[q:B_SMALL_Z_MID_X]->(c:Item)
1677 WHERE
1678 id(a) \langle id(b)
1679 AND id(a) \langle \rangle id(c)
1680 AND \text{ id}(b) \iff \text{ id}(c)1681 DELETE
1682 q;
1683 // Relation: B_SMALL_Z_RIGHT_X
1684 MATCH
1685 (a:Item),
1686 (b:Item)
1687 WHERE
1688 id(a) \Leftrightarrow id(b)1689 AND a.pallet_id = b.pallet_id
1690 AND a.frontmost_point > b.backmost_point
1691 AND a.highest_point <= b.highest_point
1692 AND a.lowest_point >= b.lowest_point
1693 AND a.rightmost_point > b.rightmost_point
1694 AND a.leftmost_point < b.leftmost_point
```

```
1695 MERGE
1696 (a) - [r:B\_SMALL\_Z\_RIGHT\_X] \rightarrow (b);1697
1698
1699 // Relation: B_SMALL_Z_RIGHT_X remove extra
1700 MATCH
1701 (a:Item) - [r:B\_SMALL\_Z\_RIGHT\_X] \rightarrow (b:Item) - [t:B\_SMALL\_Z\_RIGHT\_X] \rightarrow (c:Item),1702 (a:Item)-[q:B\_SMALL\_Z\_RIGHT\_X] \rightarrow (c:Item)1703 WHERE
1704 id(a) \leftrightarrow id(b)1705 AND id(a) \leq id(c)1706 AND id(b) \Leftrightarrow id(c)1707 DELETE
1708 q;
1709 // Relation: B_SMALL_Z_LONG_X
1710 MATCH
1711 (a:Item),
1712 (b:Item)
1713 WHERE
1714 id(a) \langle id(b)
1715 AND a.pallet_id = b.pallet_id
1716 AND a.frontmost_point > b.backmost_point
1717 AND a.highest_point <= b.highest_point
1718 AND a.lowest_point >= b.lowest_point
1719 AND a.rightmost_point <= b.rightmost_point
1720 AND a.leftmost_point >= b.leftmost_point
1721 MERGE
1722 (a) - [r:B\_SMALL\_Z\_LONG_X] \rightarrow (b);1723
1724
1725 // Relation: B_SMALL_Z_LONG_X remove extra
1726 MATCH
1727 (a:Item)-[r:B\_SMALL\_Z\_LONG\_X] \rightarrow (b:Item)-[t:B\_SMALL\_Z\_LONG\_X] \rightarrow (c:Item),1728 (a:Item)-[q:B_SMALL_Z_LONG_X]->(c:Item)
1729 WHERE
1730 id(a) \leftrightarrow id(b)1731 AND id(a) \leq id(c)1732 AND id(b) \langle \rangle id(c)
1733 DELETE
1734 q;
1735 // Relation: NEXT TO f reason }
1736 MATCH
1737 (a:Item) -[:L_HIGH_Z_TOP_Y]->(b:Item)
1738 WHERE
1739 id(a) \leftrightarrow id(b)1740 CREATE
1741 (a)-[:NEXT_TO {reason: "L_HIGH_Z_TOP_Y"}]->(b);
1742 MATCH
1743 (a:Item) -[:L_HIGH_Z_MID_Y]->(b:Item)
1744 WHERE
1745 id(a) \Leftrightarrow id(b)1746 CREATE
1747 (a)-[:NEXT_TO {reason: "L_HIGH_Z_MID_Y"}]->(b);
1748 MATCH
1749 (a:Item) -[L_HIGH_Z_BOT_Y]\rightarrow(b:Item)1750 WHERE
```

```
1751 id(a) \Leftrightarrow id(b)1752 CREATE
1753 (a)-[:NEXT_TO {reason: "L_HIGH_Z_BOT_Y"}]->(b);
1754 MATCH
1755 (a:Item) - [.:L_HIGH_Z_BIG_Y] ->(b:Item)1756 WHERE
1757 id(a) \Leftrightarrow id(b)1758 CREATE
1759 (a)-[<b>: NEXT_TO</b> {reason: "L_HIGH_Z_BIG_Y"}]->(b);
1760 MATCH
1761 (a:Item) - [.L_CUZ_TOP_Y] \rightarrow (b:Item)1762 WHERE
1763 id(a) \leftrightarrow id(b)1764 CREATE
1765 (a)-[:NEXT_TO {reason: "L_LOW_Z_TOP_Y"}]->(b);
1766 MATCH
1767 (a:Item) -[L_LDW_Z_MID_Y]\rightarrow(b:Item)1768 WHERE
1769 id(a) \leftrightarrow id(b)1770 CREATE
1771 (a)-[:NEXT_TO {reason: "L_LOW_Z_MID_Y"}]->(b);
1772 MATCH
1773 (a:Item) -[:L_LOW_Z_BOT_Y]->(b:Item)
1774 WHERE
1775 id(a) \Leftrightarrow id(b)1776 CREATE
1777 (a)-[:NEXT_TO {reason: "L_LOW_Z_BOT_Y"}]->(b);
1778 MATCH
1779 (a:Item) - [.L_UU_Z_BIG_Y] \rightarrow (b:Item)1780 WHERE
1781 id(a) \leftrightarrow id(b)1782 CREATE
1783 (a)-[:NEXT_TO {reason: "L_LOW_Z_BIG_Y"}]->(b);
1784 MATCH
1785 (a:Item) -[:L_BIG_Z_TOP_Y]->(b:Item)
1786 WHERE
1787 id(a) \Leftrightarrow id(b)1788 CREATE
1789 (a)-[:NEXT_TO {reason: "L_BIG_Z_TOP_Y"}]->(b);
1790 MATCH
1791 (a:Item) -[:L_BIG_Z_MID_Y]->(b:Item)
1792 WHERE
1793 id(a) \leftrightarrow id(b)1794 CREATE
1795 (a)-[:NEXT_TO {reason: "L_BIG_Z_MID_Y"}]->(b);
1796 MATCH
1797 (a:Item) -[:L_BIG_Z_BOT_Y]->(b:Item)
1798 WHERE
1799 id(a) \Leftrightarrow id(b)1800 CREATE
1801 (a)-[:NEXT_TO {reason: "L_BIG_Z_BOT_Y"}]->(b);
1802 MATCH
1803 (a:Item) -[:L_BIG_Z_BIG_Y]->(b:Item)
1804 WHERE
1805 id(a) \Leftrightarrow id(b)1806 CREATE
```

```
1807 (a)-[:NEXT_TO {reason: "L_BIG_Z_BIG_Y"}]->(b);
1808 MATCH
1809 (a:Item) - [.LMALL_Z_TOP_Y] \rightarrow (b:Item)1810 WHERE
1811 id(a) \Leftrightarrow id(b)1812 CREATE
1813 (a)-[:NEXT_TO {reason: "L_SMALL_Z_TOP_Y"}]->(b);
1814 MATCH
1815 (a:Item) -[:L_SMALL_Z_MID_Y]->(b:Item)
1816 WHERE
1817 id(a) \Leftrightarrow id(b)1818 CREATE
1819 (a)-[:NEXT_TO {reason: "L_SMALL_Z_MID_Y"}]->(b);
1820 MATCH
1821 (a:Item) -[:L_SMALL_Z_BOT_Y]->(b:Item)
1822 WHERE
1823 id(a) \langle id(b)
1824 CREATE
1825 (a)-[:NEXT_TO {reason: "L_SMALL_Z_BOT_Y"}]->(b);
1826 MATCH
1827 (a:Item) -\lceil:L_SMALL_Z_BIG_Y]->(b:Item)
1828 WHERE
1829 id(a) \Leftrightarrow id(b)1830 CREATE
1831 (a)-[:NEXT_TO {reason: "L_SMALL_Z_BIG_Y"}]->(b);
1832 MATCH
1833 (a:Item) -[:F_HIGH_Z_LEFT_X]->(b:Item)
1834 WHERE
1835 id(a) \Leftrightarrow id(b)1836 CREATE
1837 (a)-[:NEXT_TO {reason: "F_HIGH_Z_LEFT_X"}]->(b);
1838 MATCH
1839 (a:Item) -[:F_HIGH_Z_MID_X]->(b:Item)
1840 WHERE
1841 id(a) \Leftrightarrow id(b)1842 CREATE
1843 (a)-[:NEXT_TO {reason: "F_HIGH_Z_MID_X"}]->(b);
1844 MATCH
1845 (a:Item) -[F_HIGH_Z_RIGHT_X]->(b:Item)
1846 WHERE
1847 id(a) \langle id(b)
1848 CREATE
1849 (a)-[<b>: NEXT_TO</b> {reason: "F_HIGH_Z_RIGHT_X"}]->(b);
1850 MATCH
1851 (a:Item) -[:F_HIGH_Z_LONG_X]->(b:Item)
1852 WHERE
1853 id(a) \Leftrightarrow id(b)1854 CREATE
1855 (a)-[<b>: NEXT_TO</b> {reason: "F_HIGH_Z_LONG_X"}]->(b);1856 MATCH
1857 (a:Item) -[:F_LOW_Z_LEFT_X]->(b:Item)
1858 WHERE
1859 id(a) \Leftrightarrow id(b)1860 CREATE
1861 (a)-[:NEXT_TO {reason: "F_LOW_Z_LEFT_X"}]->(b);
1862 MATCH
```

```
1863 (a:Item) -[F_LOW_Z_MID_X] \rightarrow (b:Item)1864 WHERE
1865 id(a) \Leftrightarrow id(b)1866 CREATE
1867 (a)-[:NEXT_TO {reason: "F_LOW_Z_MID_X"}]->(b);
1868 MATCH
1869 (a:Item) - [.F\_LOW\_Z\_RIGHT\_X] \rightarrow (b:Item)1870 WHERE
1871 id(a) \Leftrightarrow id(b)1872 CREATE
1873 (a)-[:NEXT_TO {reason: "F_LOW_Z_RIGHT_X"}]->(b);
1874 MATCH
1875 (a:Item) -[:F\_LOW\_Z\_LOW\_X] \rightarrow (b:Item)1876 WHERE
1877 id(a) \langle id(b)
1878 CREATE
1879 (a)-[<b>187T_T0</b> {reason: "F_LOW_Z_LONG_X"}]->(b);
1880 MATCH
1881 (a:Item) - [.F\_BIG\_Z\_LEFT\_X] \rightarrow (b:Item)1882 WHERE
1883 id(a) <> id(b)
1884 CREATE
1885 (a)-[:NEXT_TO {reason: "F_BIG_Z_LEFT_X"}]->(b);
1886 MATCH
1887 (a:Item) -[:F_BIG_Z_MID_X]->(b:Item)
1888 WHERE
1889 id(a) \Leftrightarrow id(b)1890 CREATE
1891 (a)-[:NEXT_TO {reason: "F_BIG_Z_MID_X"}]->(b);
1892 MATCH
1893 (a:Item) -[:F_BIG_Z_RIGHT_X]->(b:Item)
1894 WHERE
1895 id(a) \Leftrightarrow id(b)1896 CREATE
1897 (a)-[:NEXT_TO {reason: "F_BIG_Z_RIGHT_X"}]->(b);
1898 MATCH
1899 (a:Item) -[:F_BIG_Z_LONG_X]->(b:Item)
1900 WHERE
1901 id(a) \Leftrightarrow id(b)1902 CREATE
1903 (a)-[:NEXT_TO {reason: "F_BIG_Z_LONG_X"}]->(b);
1904 MATCH
1905 (a:Item) -[:F_SMALL_Z_LEFT_X]->(b:Item)
1906 WHERE
1907 id(a) \Leftrightarrow id(b)1908 CREATE
1909 (a)-[:NEXT_TO {reason: "F_SMALL_Z_LEFT_X"}]->(b);
1910 MATCH
1911 (a:Item) -[:F_SMALL_Z_MID_X]->(b:Item)
1912 WHERE
1913 id(a) \Leftrightarrow id(b)1914 CREATE
1915 (a)-[<b>IDENT_TO</b> {reason: "F_SMALL_Z_MID_X"}]->(b);
1916 MATCH
1917 (a:Item) -[:F_SMALL_Z_RIGHT_X]->(b:Item)
1918 WHERE
```

```
1919 id(a) \Leftrightarrow id(b)1920 CREATE
1921 (a)-[:NEXT_TO {reason: "F_SMALL_Z_RIGHT_X"}]->(b);
1922 MATCH
1923 (a:Item) -[:F_SMALL_Z_LONG_X]->(b:Item)
1924 WHERE
1925 id(a) \Leftrightarrow id(b)1926 CREATE
1927 (a)-[:NEXT_TO {reason: "F_SMALL_Z_LONG_X"}]->(b);
1928 MATCH
1929 (a:Item) - [.R_HIGH_Z_TOP_Y] \rightarrow (b:Item)1930 WHERE
1931 id(a) \Leftrightarrow id(b)1932 CREATE
1933 (a)-[:NEXT_TO {reason: "R_HIGH_Z_TOP_Y"}]->(b);
1934 MATCH
1935 (a:Item) - [.R_HIGH_Z_MID_Y] ->(b:Item)1936 WHERE
1937 id(a) \leftrightarrow id(b)1938 CREATE
1939 (a)-\lceil:NEXT_TO {reason: "R_HIGH_Z_MID_Y"}]->(b);
1940 MATCH
1941 (a:Item) -[:R_HIGH_Z_BOT_Y]->(b:Item)
1942 WHERE
1943 id(a) \Leftrightarrow id(b)1944 CREATE
1945 (a)-[:NEXT_TO {reason: "R_HIGH_Z_BOT_Y"}]->(b);
1946 MATCH
1947 (a:Item) -[:R_HIGH_Z_BIG_Y]->(b:Item)
1948 WHERE
1949 id(a) \Leftrightarrow id(b)1950 CREATE
1951 (a)-[:NEXT_TO {reason: "R_HIGH_Z_BIG_Y"}]->(b);
1952 MATCH
1953 (a:Item) -[:R_LOW_Z_TOP_Y]->(b:Item)
1954 WHERE
1955 id(a) \Leftrightarrow id(b)1956 CREATE
1957 (a)-[:NEXT_TO {reason: "R_LOW_Z_TOP_Y"}]->(b);
1958 MATCH
1959 (a:Item) -[R LOWZ MID Y] \rightarrow (b:Item)1960 WHERE
1961 id(a) \Leftrightarrow id(b)1962 CREATE
1963 (a)-[:NEXT_TO {reason: "R_LOW_Z_MID_Y"}]->(b);
1964 MATCH
1965 (a:Item) -[:R_LOW_Z_BOT_Y]->(b:Item)
1966 WHERE
1967 id(a) \Leftrightarrow id(b)1968 CREATE
1969 (a) - [.NEXT\_TO \{reason: "R\_LOW\_Z\_BOT_Y"]\} >> (b);1970 MATCH
1971 (a:Item) - [.R\_LOW\_Z\_BIG_Y] - > (b:Item)1972 WHERE
1973 id(a) \Leftrightarrow id(b)1974 CREATE
```

```
1975 (a)-[:NEXT_TO {reason: "R_LOW_Z_BIG_Y"}]->(b);
1976 MATCH
1977 (a:Item) -[:R_BIG_Z_TOP_Y]->(b:Item)
1978 WHERE
1979 id(a) \Leftrightarrow id(b)1980 CREATE
1981 (a)-[:NEXT_TO {reason: "R_BIG_Z_TOP_Y"}]->(b);
1982 MATCH
1983 (a:Item) -[:R_BIG_Z_MID_Y]->(b:Item)
1984 WHERE
1985 id(a) \Leftrightarrow id(b)1986 CREATE
1987 (a)-[:NEXT_TO {reason: "R_BIG_Z_MID_Y"}]->(b);
1988 MATCH
1989 (a:Item) -[:R_BIG_Z_BOT_Y]->(b:Item)
1990 WHERE
1991 id(a) \leftrightarrow id(b)1992 CREATE
1993 (a)-[:NEXT_TO {reason: "R_BIG_Z_BOT_Y"}]->(b);
1994 MATCH
1995 (a:Item) -[R\ BIG\ Z\ BIG\ Y] \rightarrow (b:Item)1996 WHERE
1997 id(a) \Leftrightarrow id(b)1998 CREATE
1999 (a)-[<b>: NEXT_TO</b> {reason: "R_BIG_Z_BIG_Y"}]\rightarrow(b);2000 MATCH
2001 (a:Item) - [.R\_SMALL\_Z\_TOP_Y] ->(b:Item)2002 WHERE
2003 id(a) \langle id(b)
2004 CREATE
2005 (a)-[<b>IDENT_TO</b> {reason: "R_SMALL_Z_TOP_Y"}]->(b);
2006 MATCH
2007 (a:Item) -[:R_SMALL_Z_MID_Y]->(b:Item)
2008 WHERE
2009 id(a) \Leftrightarrow id(b)2010 CREATE
2011 (a)-[:NEXT_TO {reason: "R_SMALL_Z_MID_Y"}]->(b);
2012 MATCH
2013 (a:Item) - [.R\_SMALL\_Z\_BOT_Y] ->(b:Item)2014 WHERE
2015 id(a) \langle id(b)
2016 CREATE
2017 (a)-[:NEXT_TO {reason: "R_SMALL_Z_BOT_Y"}]->(b);
2018 MATCH
2019 (a:Item) - [.R\_SMALL\_Z\_BIG_Y] \rightarrow (b:Item)2020 WHERE
2021 id(a) \Leftrightarrow id(b)2022 CREATE
2023 (a)-[:NEXT_TO {reason: "R_SMALL_Z_BIG_Y"}]->(b);
2024 MATCH
2025 (a:Item) - [.B_HIGH_Z_LLEFT_X] \rightarrow (b:Item)2026 WHERE
2027 id(a) \langle id(b)
2028 CREATE
2029 (a)-[:NEXT_TO {reason: "B_HIGH_Z_LEFT_X"}]->(b);
2030 MATCH
```

```
2031 (a:Item) -[B_HIGH_Z_MID_X] \rightarrow (b:Item)2032 WHERE
2033 id(a) \langle id(b)
2034 CREATE
2035 (a)-[:NEXT_TO {reason: "B_HIGH_Z_MID_X"}]->(b);
2036 MATCH
2037 (a:Item) -[:B_HIGH_Z_RIGHT_X]->(b:Item)
2038 WHERE
2039 id(a) \leftrightarrow id(b)2040 CREATE
2041 (a)-[:NEXT_TO {reason: "B_HIGH_Z_RIGHT_X"}]->(b);
2042 MATCH
2043 (a:Item) - [.B_HIGH_Z_LONG_X] \rightarrow (b:Item)2044 WHERE
2045 id(a) \leftrightarrow id(b)2046 CREATE
2047 (a)-[:NEXT_TO {reason: "B_HIGH_Z_LONG_X"}]->(b);
2048 MATCH
2049 (a:Item) -[:B_LOW_Z_LEFT_X]->(b:Item)
2050 WHERE
2051 id(a) <> id(b)
2052 CREATE
2053 (a)-[:NEXT_TO {reason: "B_LOW_Z_LEFT_X"}]->(b);
2054 MATCH
2055 (a:Item) - [.B\_LOW\_Z\_MID\_X] \rightarrow (b:Item)2056 WHERE
2057 id(a) \langle id(b)
2058 CREATE
2059 (a)-[:NEXT_TO {reason: "B_LOW_Z_MID_X"}]->(b);
2060 MATCH
2061 (a:Item) -[:B_LOW_Z_RIGHT_X]->(b:Item)
2062 WHERE
2063 id(a) \langle id(b)
2064 CREATE
2065 (a)-[:NEXT_TO {reason: "B_LOW_Z_RIGHT_X"}]->(b);
2066 MATCH
2067 (a:Item) -[:B_LOW_Z_LONG_X]->(b:Item)
2068 WHERE
2069 id(a) \langle id(b)
2070 CREATE
2071 (a)-[:NEXT_TO {reason: "B_LOW_Z_LONG_X"}]->(b);
2072 MATCH
2073 (a:Item) -[:B_BIG_Z_LEFT_X]->(b:Item)
2074 WHERE
2075 id(a) \leftrightarrow id(b)2076 CREATE
2077 (a)-[:NEXT_TO {reason: "B_BIG_Z_LEFT_X"}]->(b);
2078 MATCH
{\tt 2079} \qquad \qquad {\tt (a:Item) -[:B\_BIG\_Z\_MID\_X] ->(b:Item)}2080 WHERE
2081 id(a) \langle id(b)
2082 CREATE
2083 (a)-[:NEXT_TO {reason: "B_BIG_Z_MID_X"}]->(b);
2084 MATCH
2085 (a:Item) - [.B\_BIG\_Z\_RIGHT\_X] - > (b:Item)2086 WHERE
```

```
2087 id(a) \leftrightarrow id(b)2088 CREATE
2089 (a)-[:NEXT_TO {reason: "B_BIG_Z_RIGHT_X"}]->(b);
2090 MATCH
2091 (a:Item) -[B_BIG_Z_LDMG_X] \rightarrow (b:Item)2092 WHERE
2093 id(a) \langle id(b)
2094 CREATE
2095 (a)-[:NEXT_TO {reason: "B_BIG_Z_LONG_X"}]->(b);
2096 MATCH
2097 (a:Item) -[:B_SMALL_Z_LEFT_X]->(b:Item)
2098 WHERE
2099 id(a) \leftrightarrow id(b)2100 CREATE
2101 (a)-[:NEXT_TO {reason: "B_SMALL_Z_LEFT_X"}]->(b);
2102 MATCH
2103 (a:Item) - [.B\_SMALL\_Z\_MID\_X] \rightarrow (b:Item)2104 WHERE
2105 id(a) \leq id(b)2106 CREATE
2107 (a)-[:NEXT_TO {reason: "B_SMALL_Z_MID_X"}]->(b);
2108 MATCH
2109 (a:Item) -[:B_SMALL_Z_RIGHT_X]->(b:Item)
2110 WHERE
2111 id(a) \leftrightarrow id(b)2112 CREATE
2113 (a)-[:NEXT_TO {reason: "B_SMALL_Z_RIGHT_X"}]->(b);
2114 MATCH
2115 (a:Item) - [.B\_SMALL\_Z\_LONG\_X] \rightarrow (b:Item)2116 WHERE
2117 id(a) \leftrightarrow id(b)2118 CREATE
2119 (a)-[<b>IDENT_TO</b> {reason: "B_SMALL_Z_LONG_X"}]->(b);
```
Cypher Query 16: Resulting Cypher query for the NEXT TO relation.